#### Natural Language Processing

Info 159/259 Lecture 14: Syntactic Parsing (March 6, 2024)

*Many slides & instruction ideas borrowed from:* David Bamman, Greg Durrett & Dan Jurafsky

# Logistics

- Homework 4 is due this Friday 3/8 (start now if you haven't already)
	- Open AI API keys
- Quiz 6 will be out on Friday afternoon (due Monday)
- This week: Syntax & Parsing

# Context-free grammar

A context-free grammar defines how symbols in a language combine to form valid structures

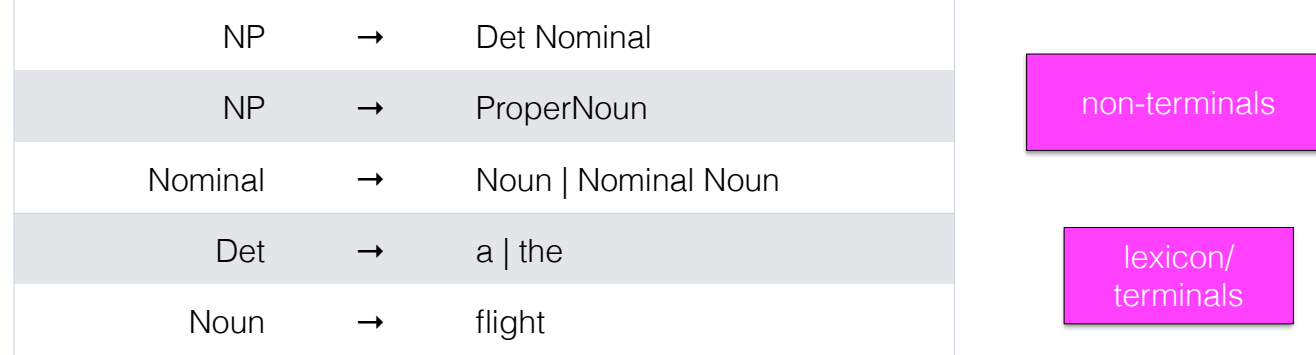

#### **Constituents**

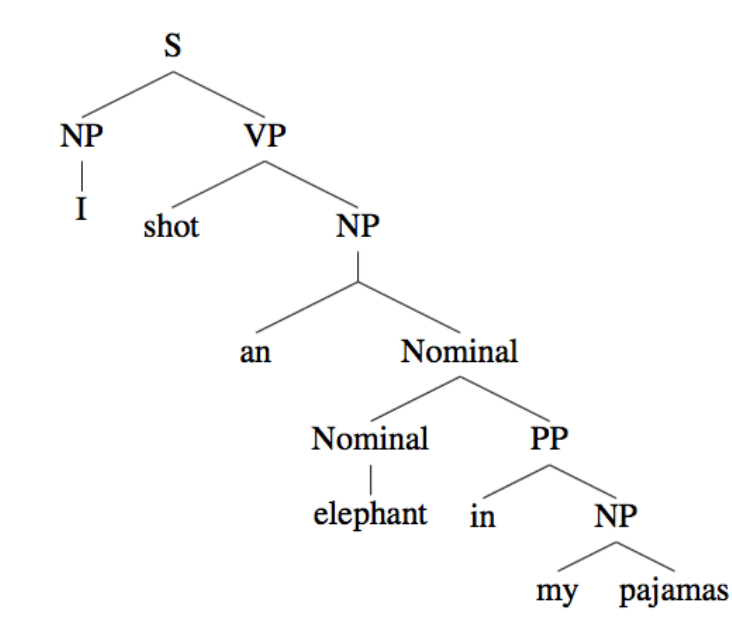

#### *Every* internal node is a phrase

- my pajamas
- in my pajamas
- elephant in my pajamas
- an elephant in my pajamas
- shot an elephant in my pajamas
- I shot an elephant in my pajamas

Each phrase could be replaced by another of the same type of constituent

## PCFG

- Probabilistic context-free grammar: each production is also associated with a probability.
- This lets us calculate the probability of a parse for a given sentence; for a given parse tree T for sentence S comprised of n rules from R (each  $A \rightarrow$ β):

$$
P(T, S) = \prod_{i}^{n} P(\beta \mid A)
$$

## PCFG

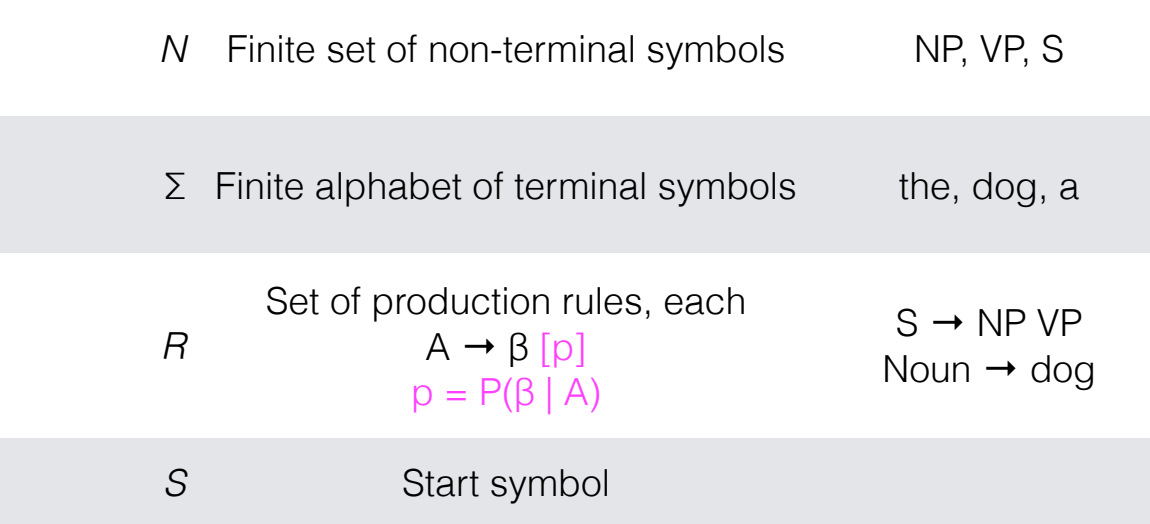

 ${\bf S}$ 

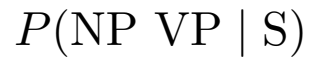

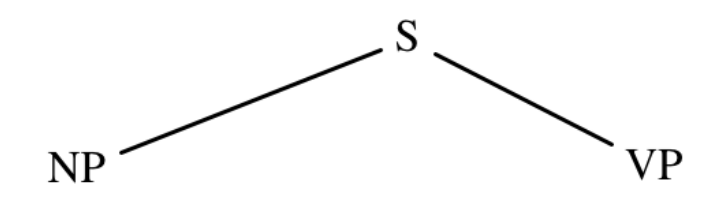

*P*(Nominal *|* NP)  $P(\textsc{NP}\ \textsc{VP}\ |\ \textsc{S})$ 

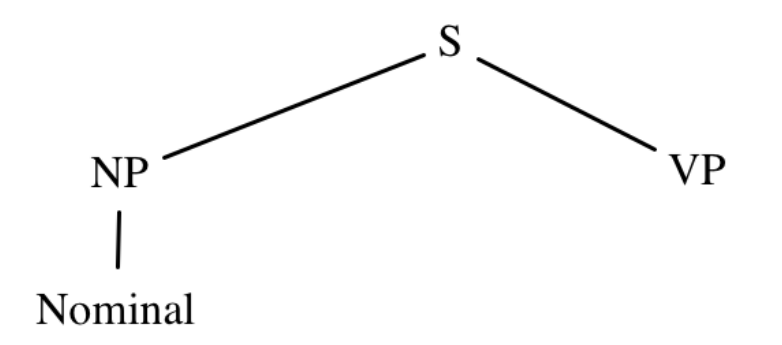

*P*(Pronoun *|* Nominal) *P*(Nominal *|* NP)  $P(\textsc{NP}\ \textsc{VP}\ |\ \textsc{S})$ 

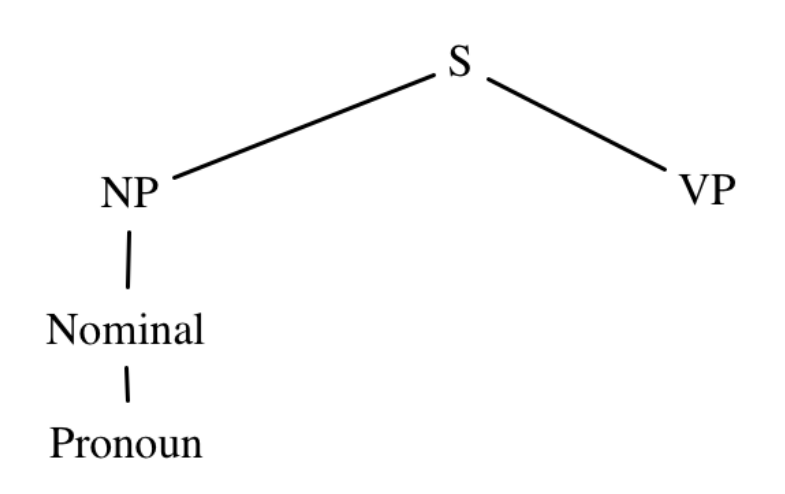

 $\times P(I |$  Pronoun) *P*(Pronoun *|* Nominal) *P*(Nominal *|* NP)  $P(NP VP | S)$ 

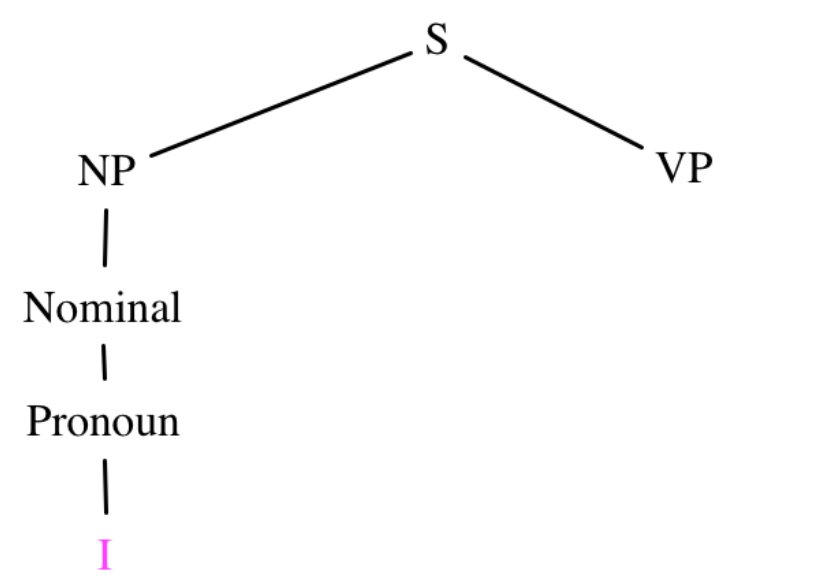

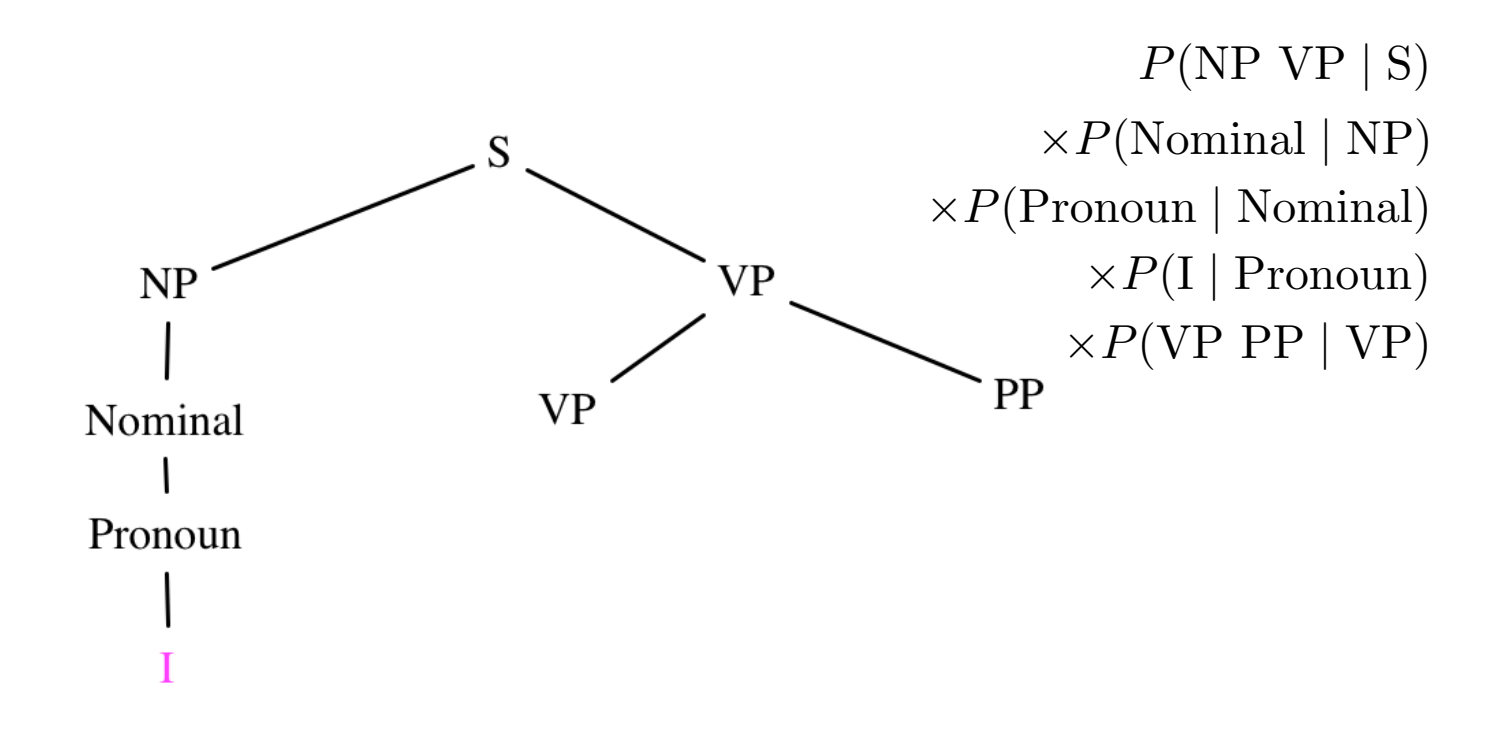

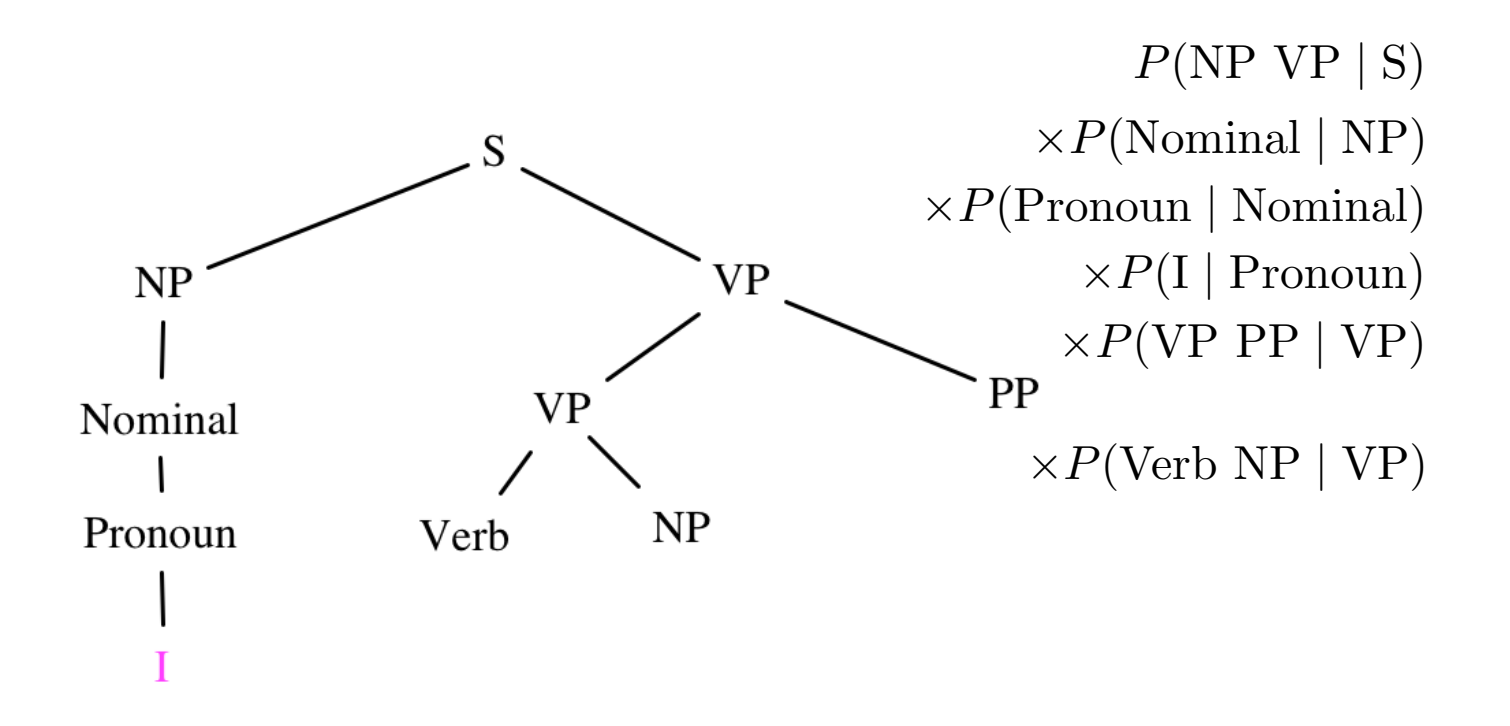

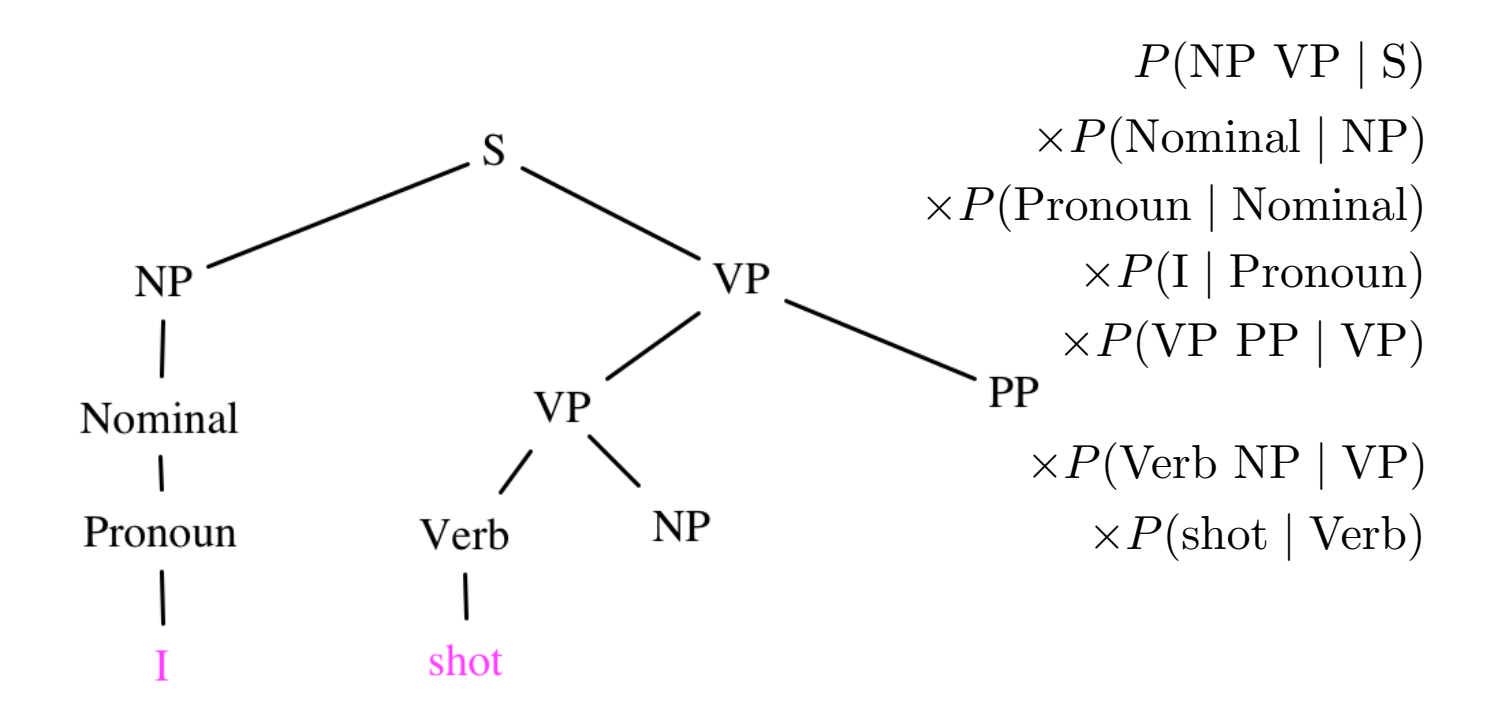

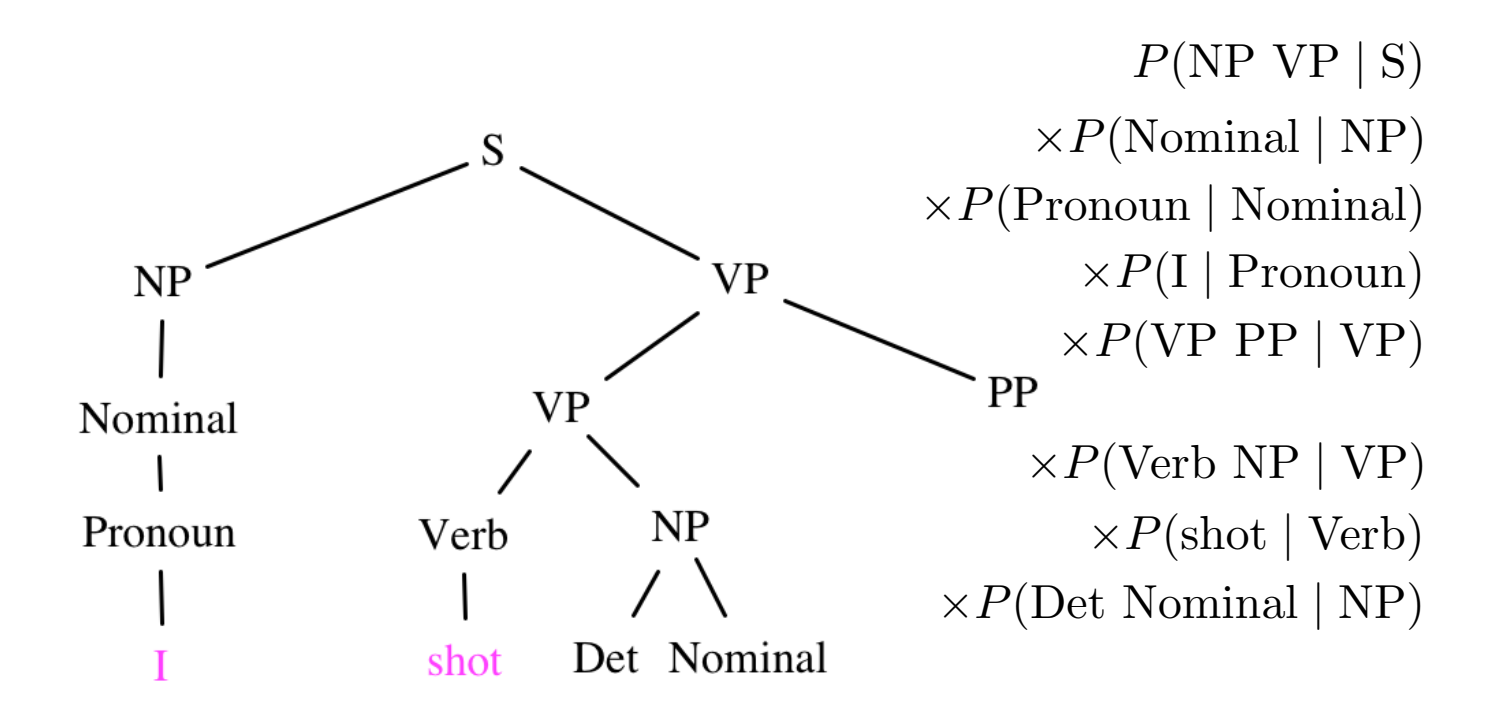

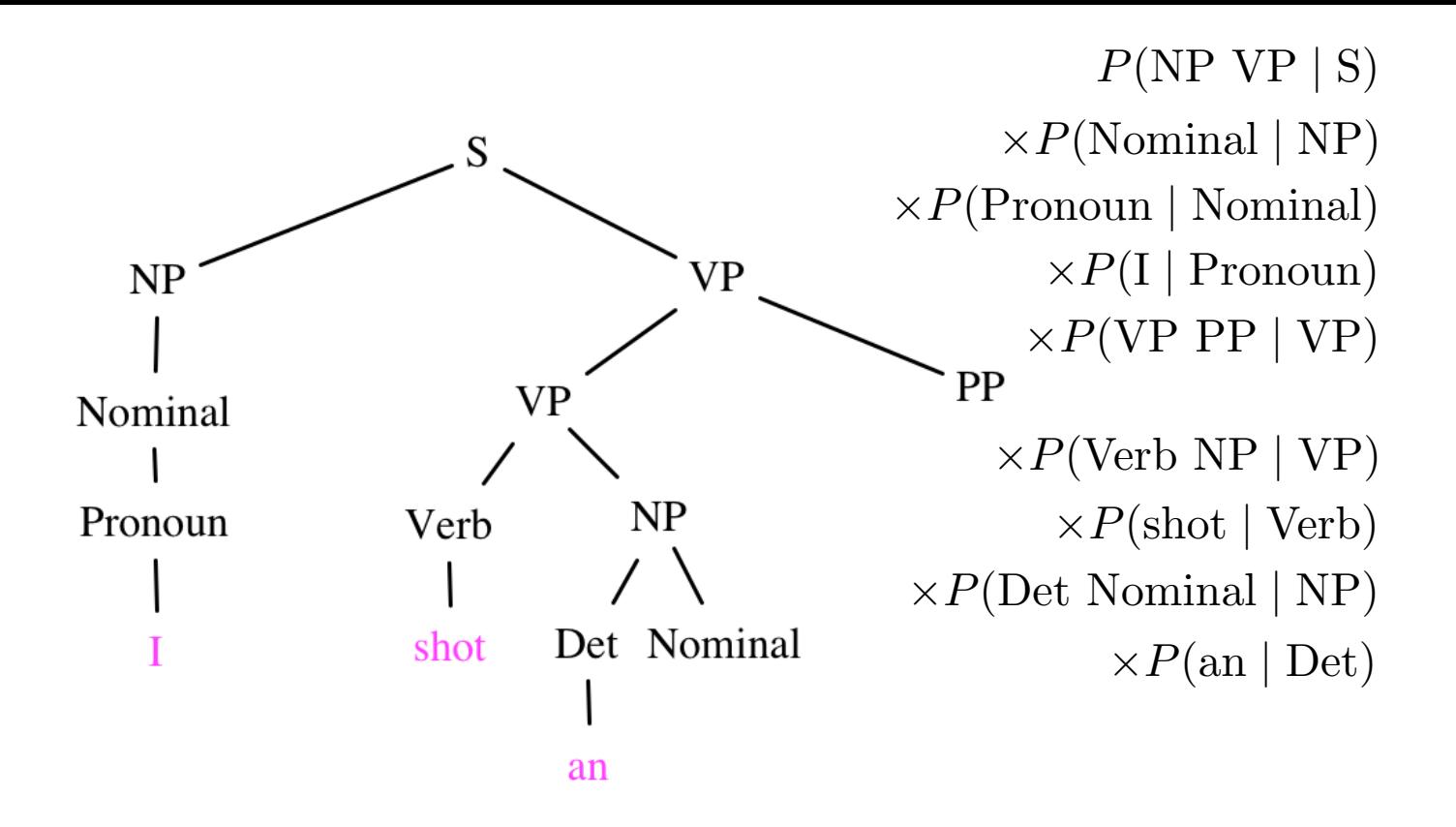

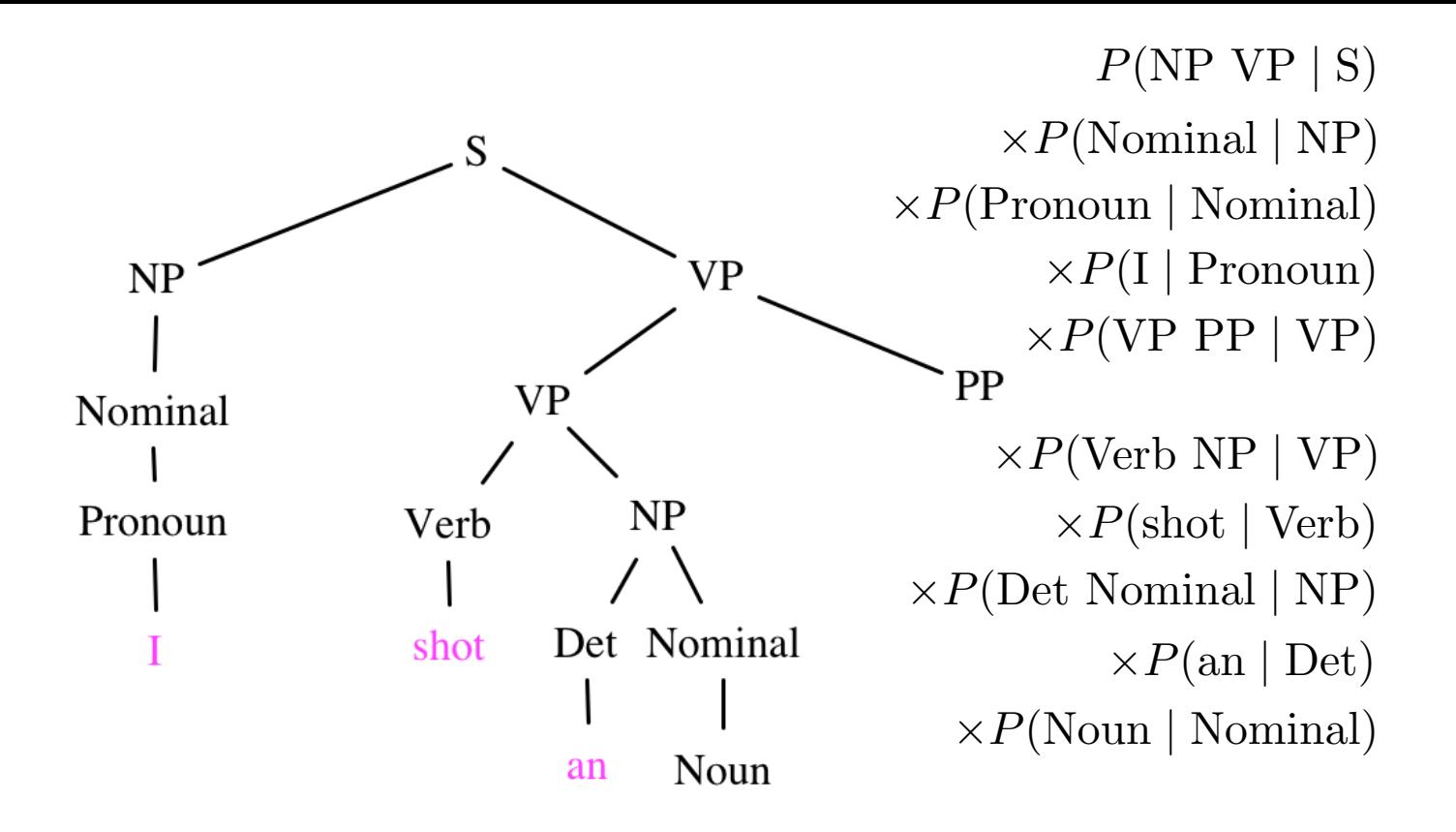

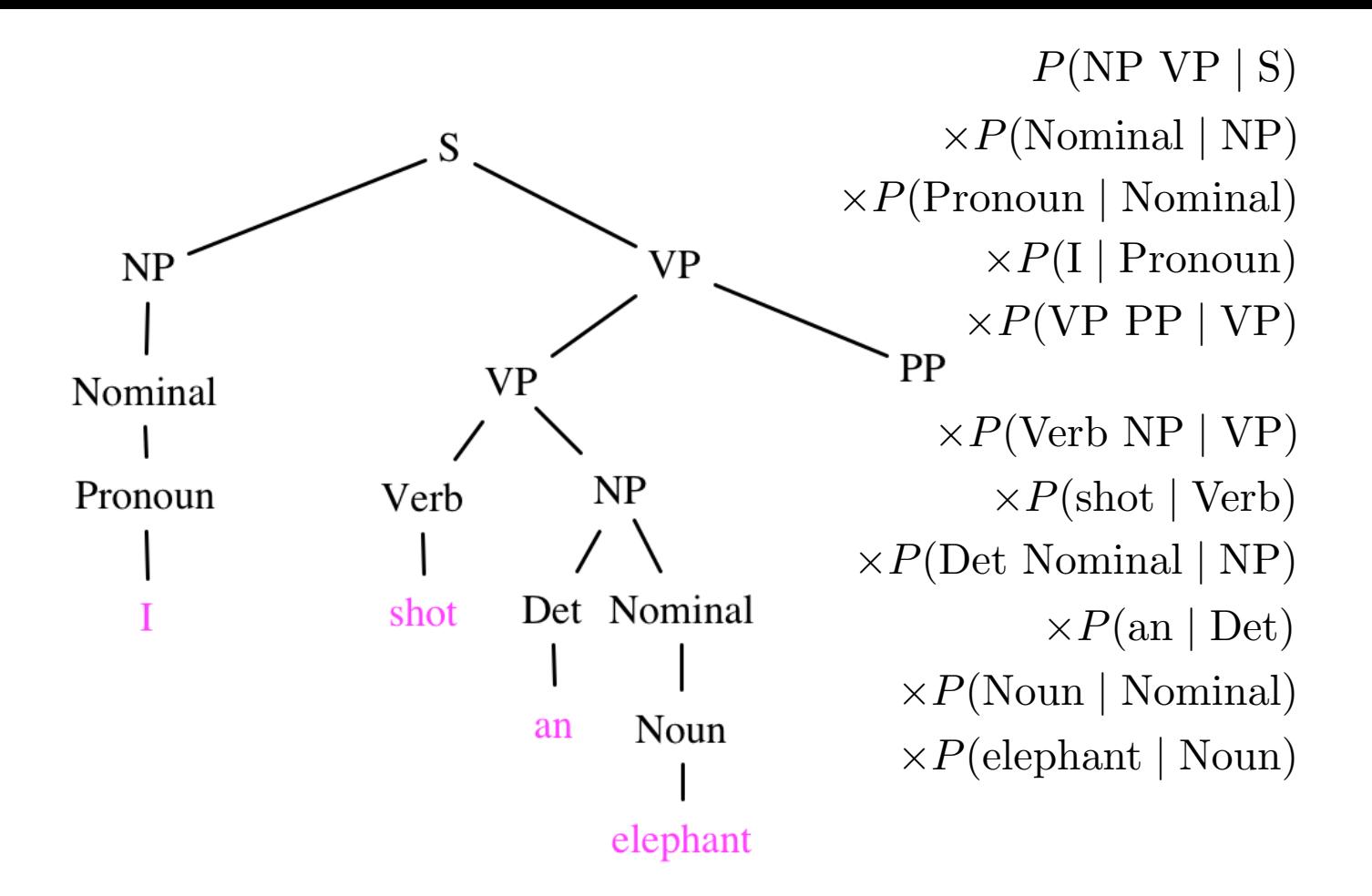

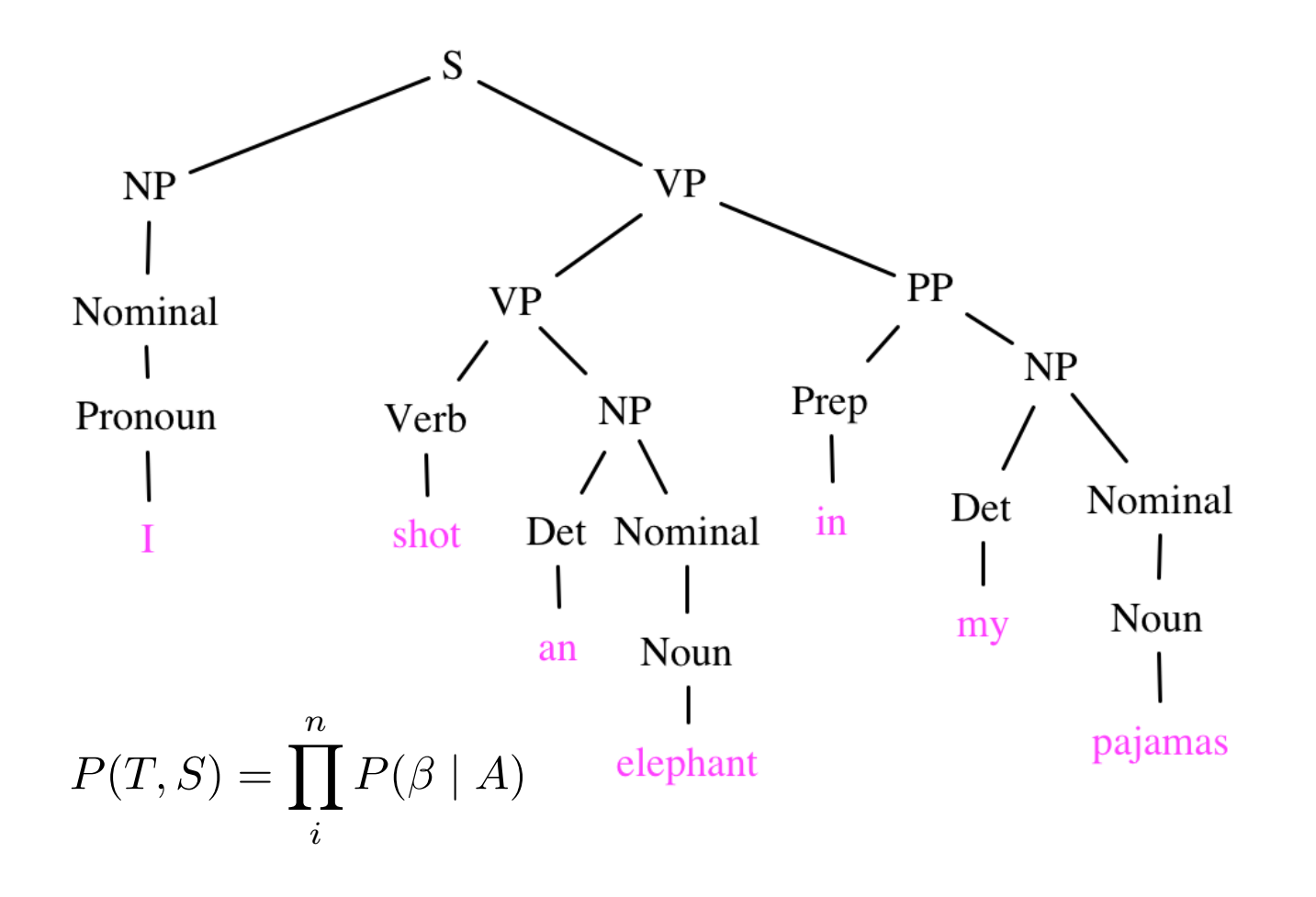

#### PCFGs

- A PCFG gives us a mechanism for assigning scores (here, probabilities) to different parses for the same sentence.
- But we often care about is finding the single best parse with the highest probability.

# Context-free grammar

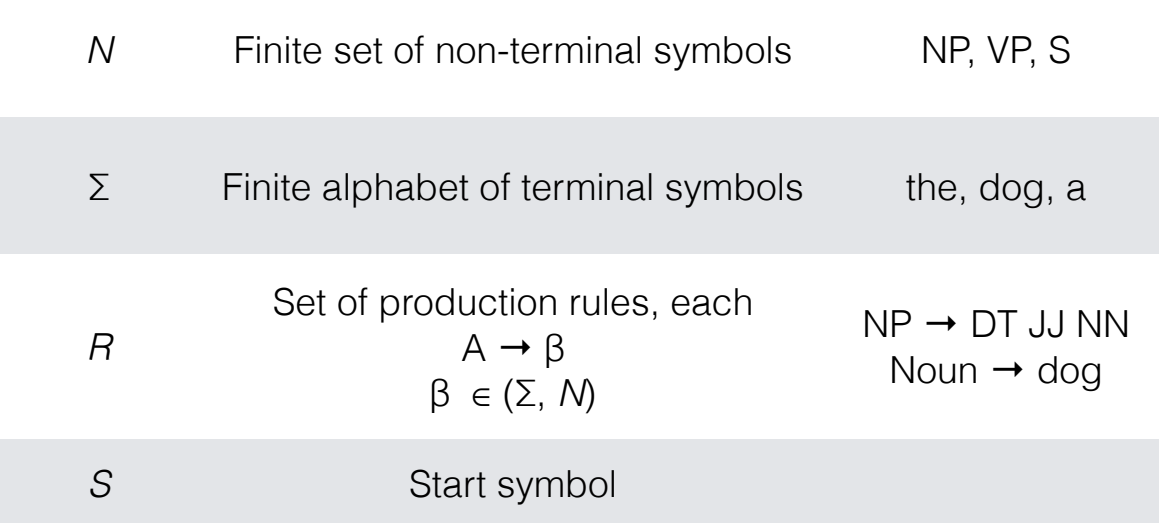

# Chomsky Normal Form (CNF)

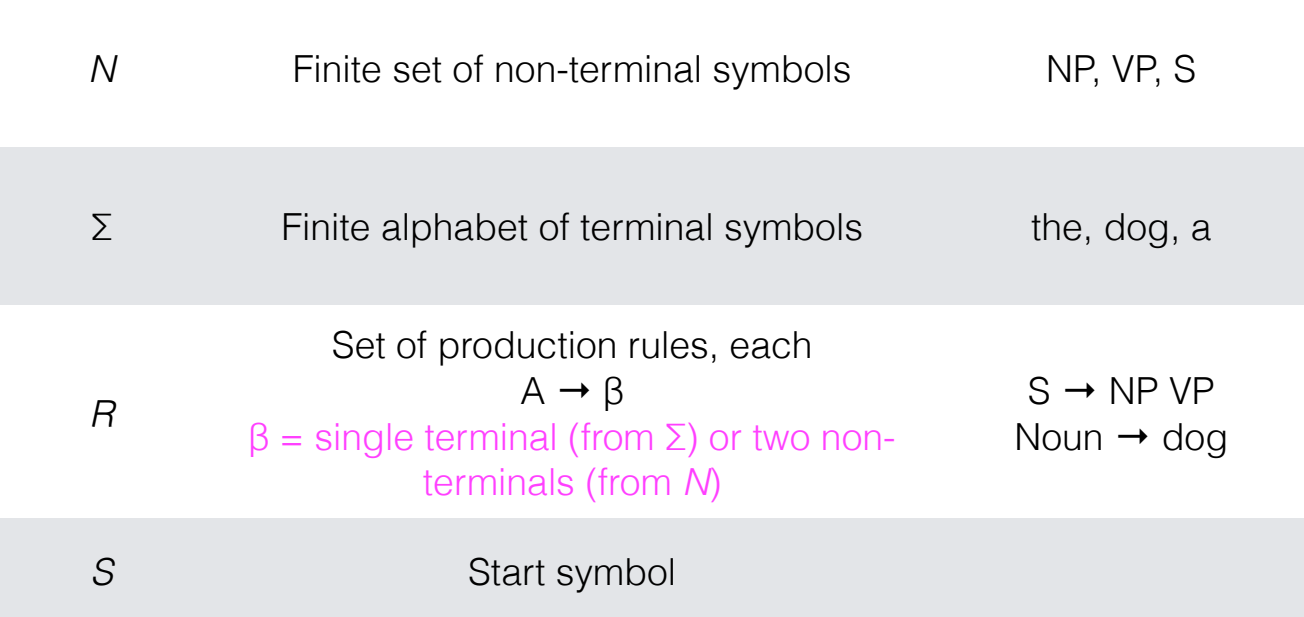

# Chomsky Normal Form (CNF)

• Any CFG can be converted into weakly equivalent CNF (recognizing the same set of sentences as existing in the grammar but differing in their derivation).

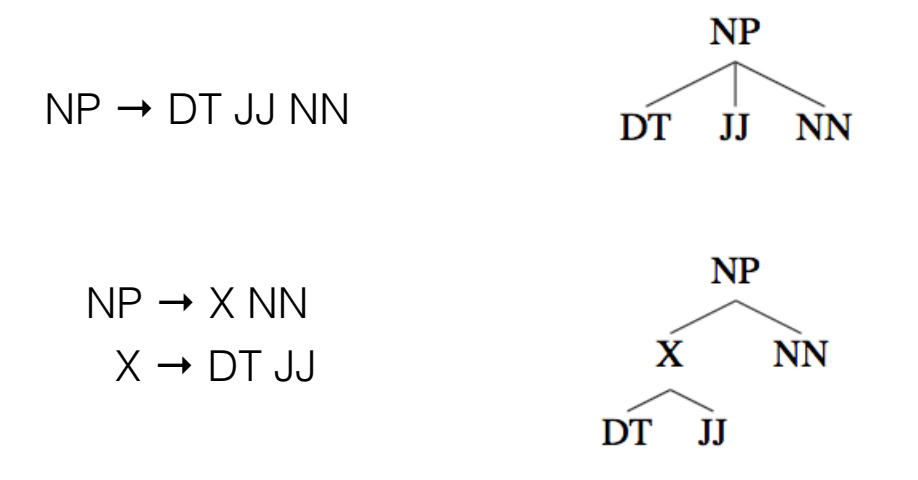

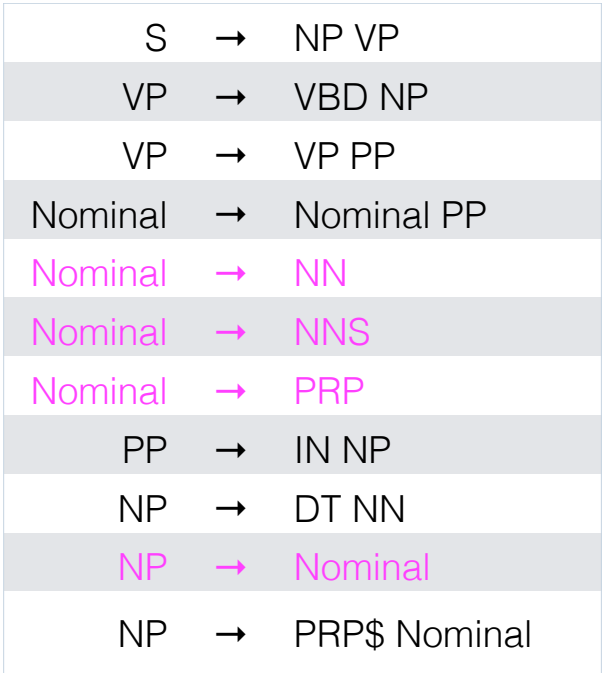

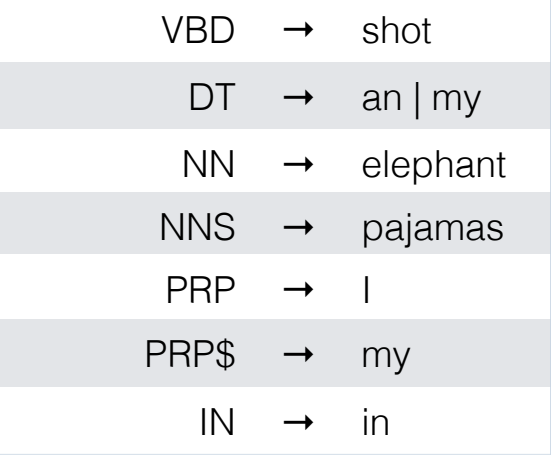

I shot an elephant in my pajamas

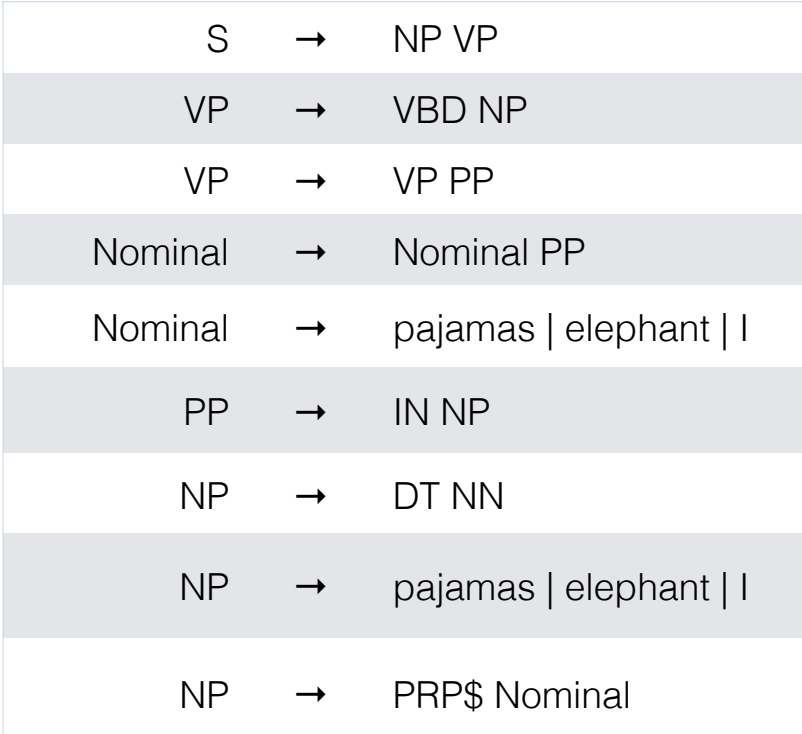

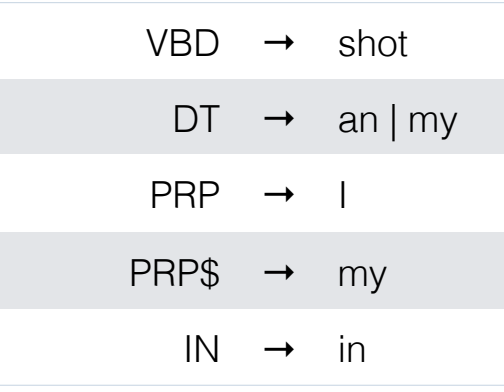

I shot an elephant in my pajamas

### CKY

- Cocke-Kasami-Younger algorithm (also CYK) for parsing from a grammar expressed in CNF.
	- Kasami (1965)
	- Younger (1967)
	- Cocke and Schwartz (1970)
- Bottom-up dynamic programming: once we discover a constituent, we can make it available for any rule that needs it.

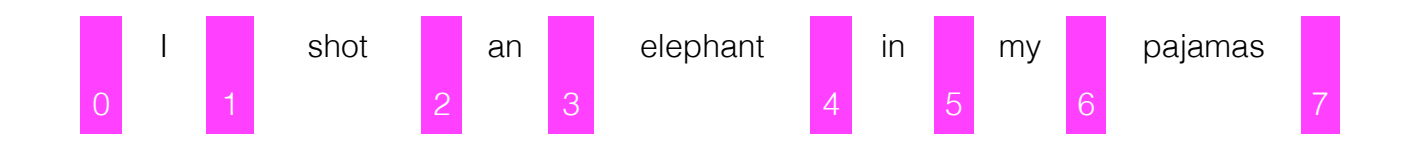

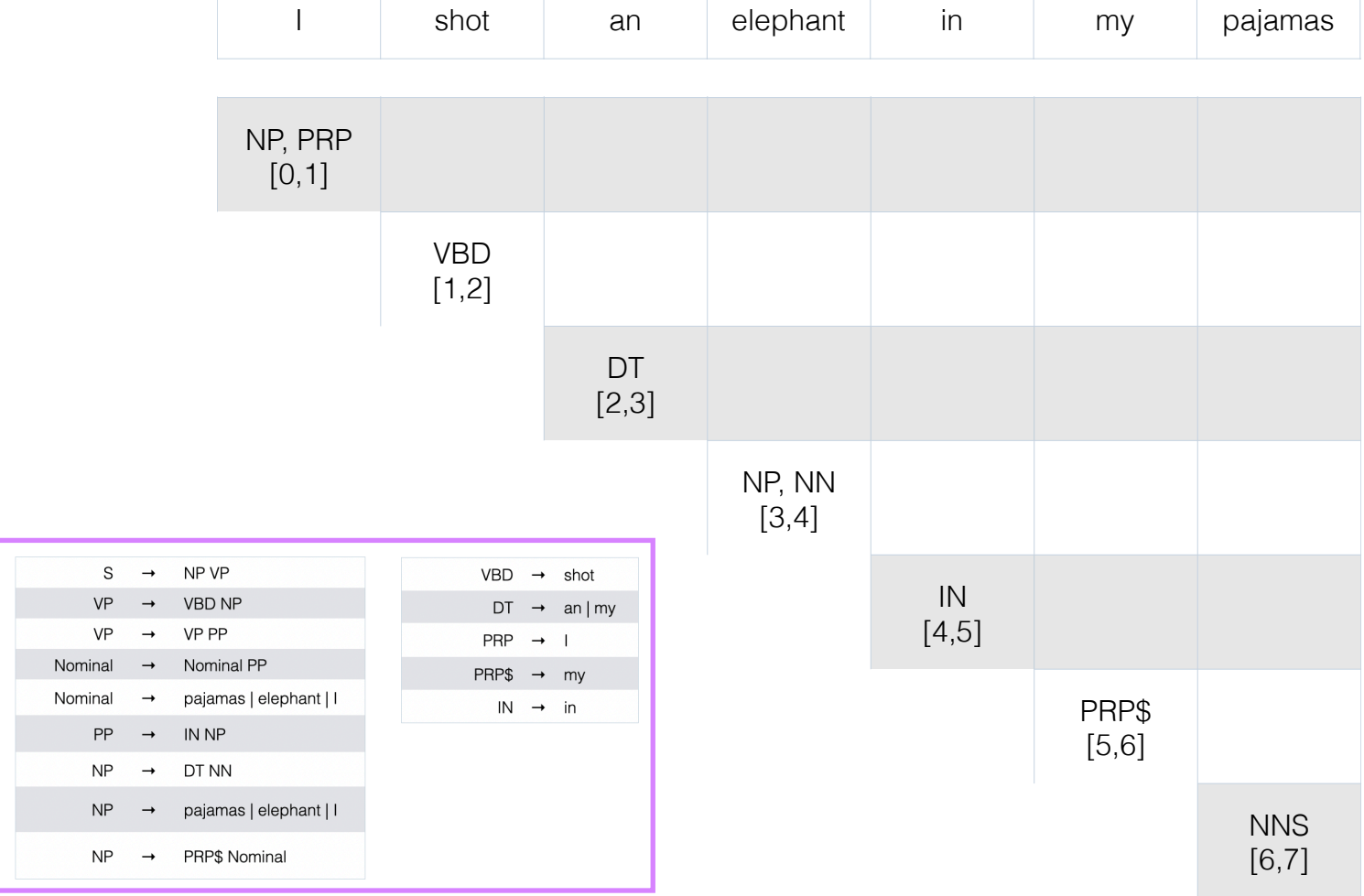

**The Contract** 

the contract of the con-

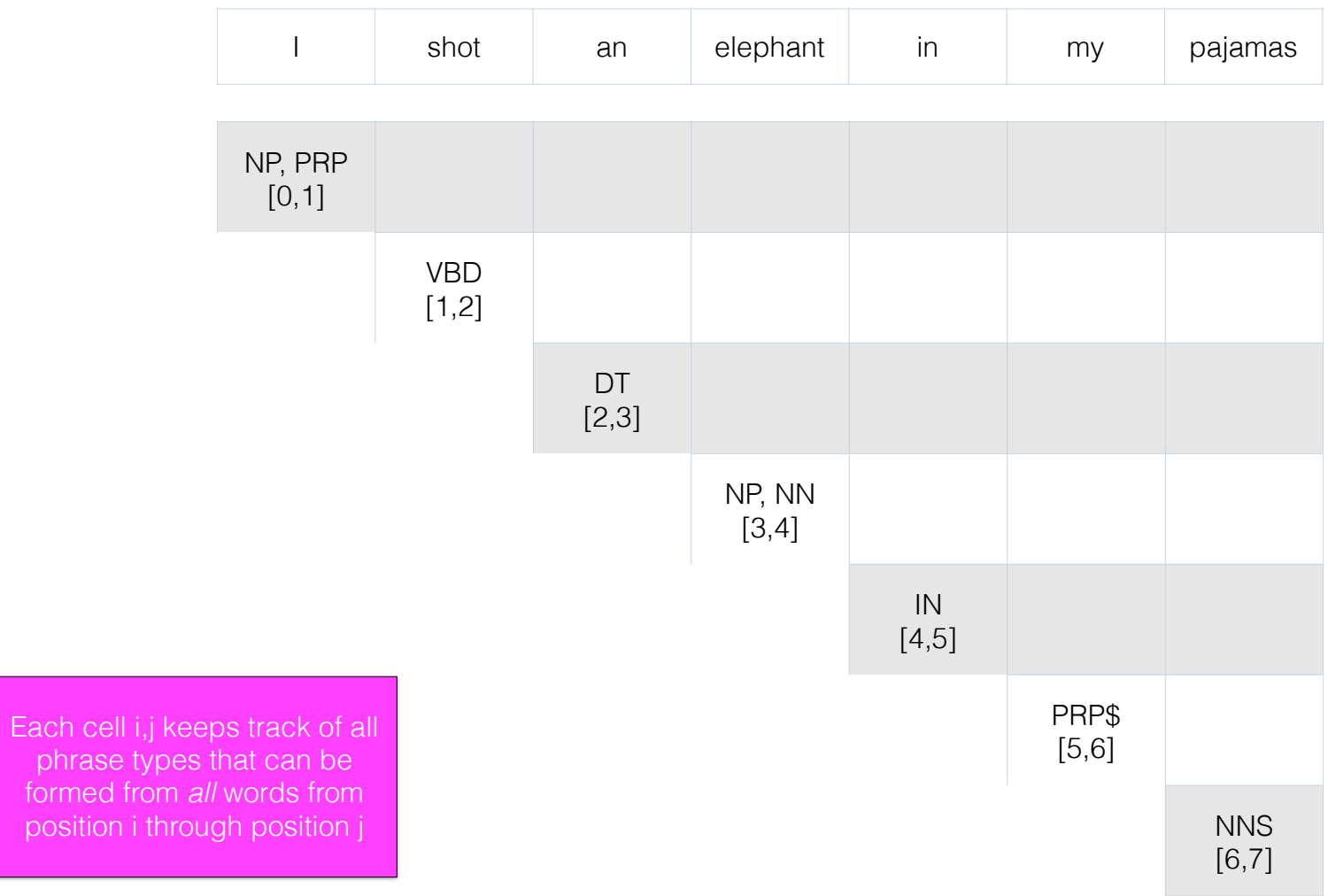

position i

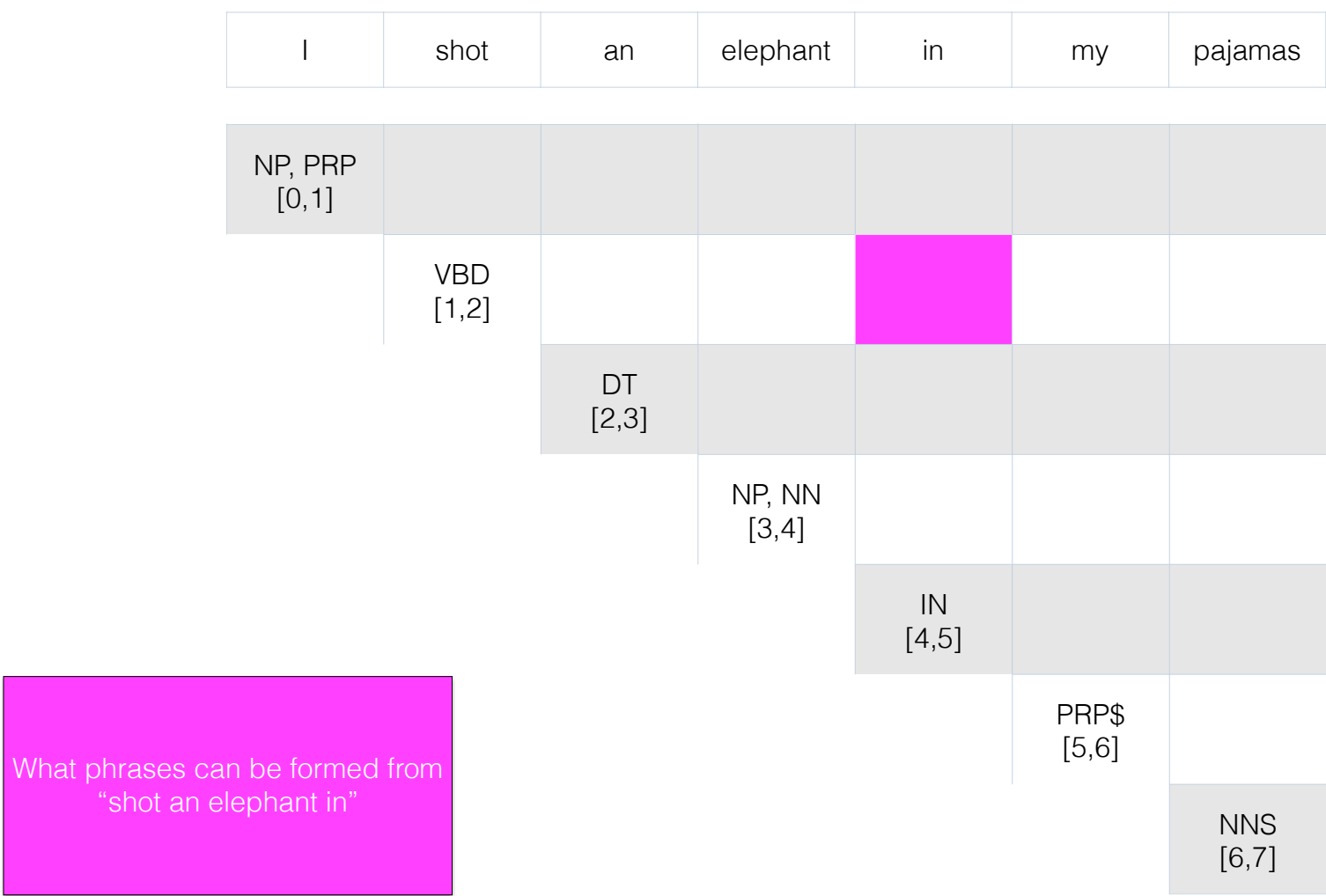

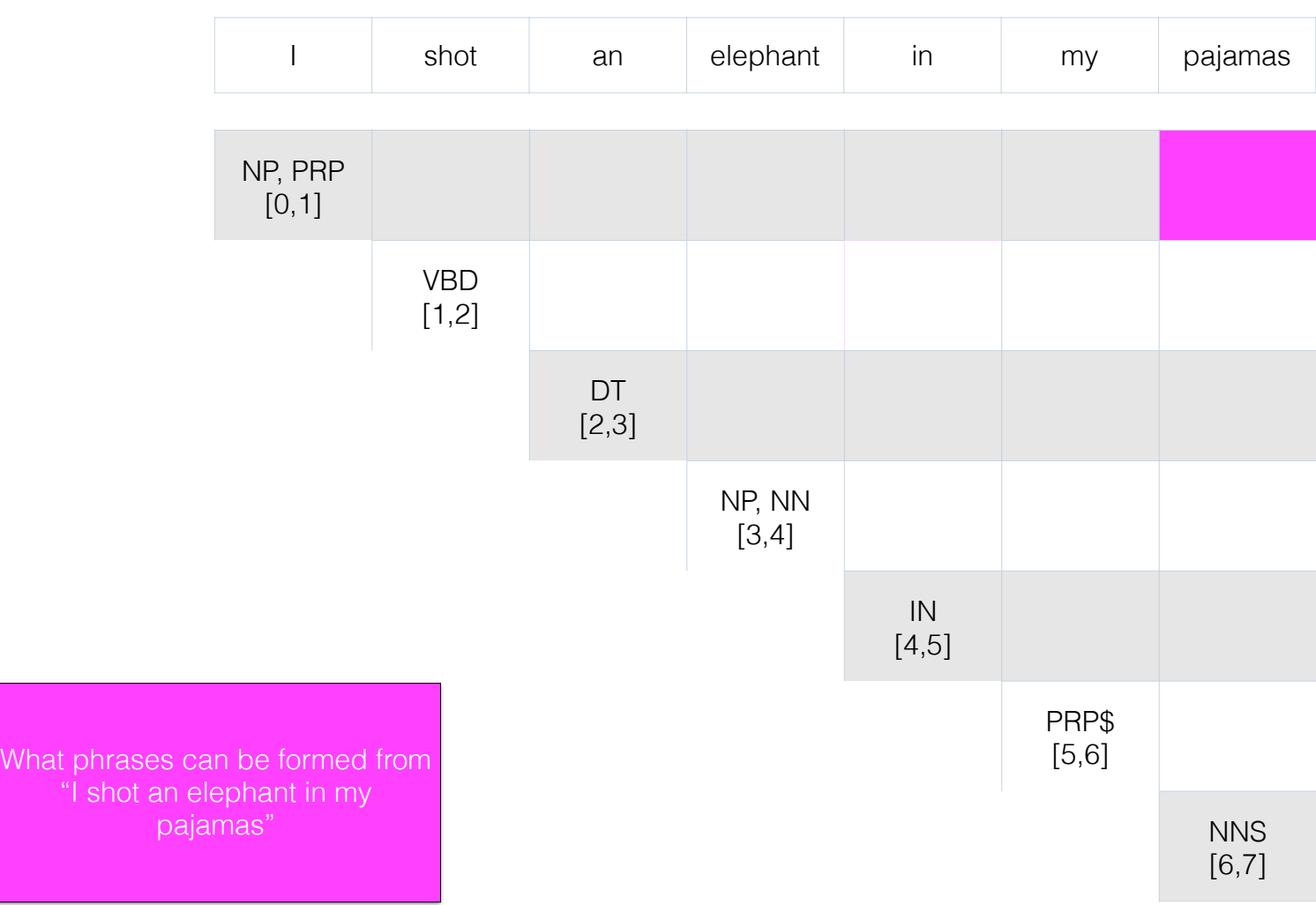

#### CNF

• In CNF, each non-terminal generates two non-terminals

#### $S \rightarrow NP VP$

 $[s \text{ [NP I] } [\text{VP} \text{shot an elephant in my pajamas}] ]$ 

• If the left-side non-terminal (S) spans tokens i-j, the right side (NP VP) must also span  $i-j$ , and there must be a single position  $k$  that separates them.

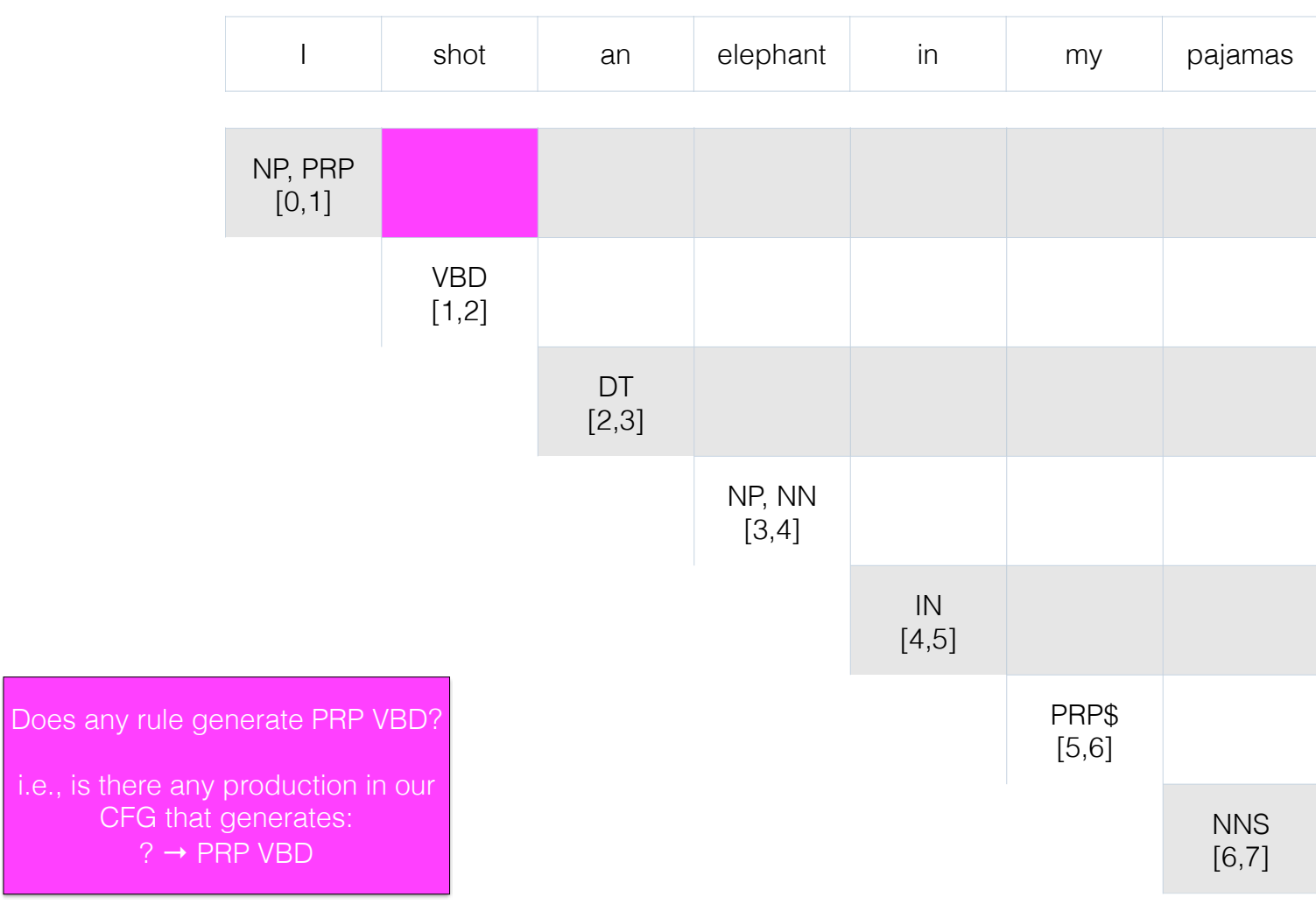

 $CFG$ 

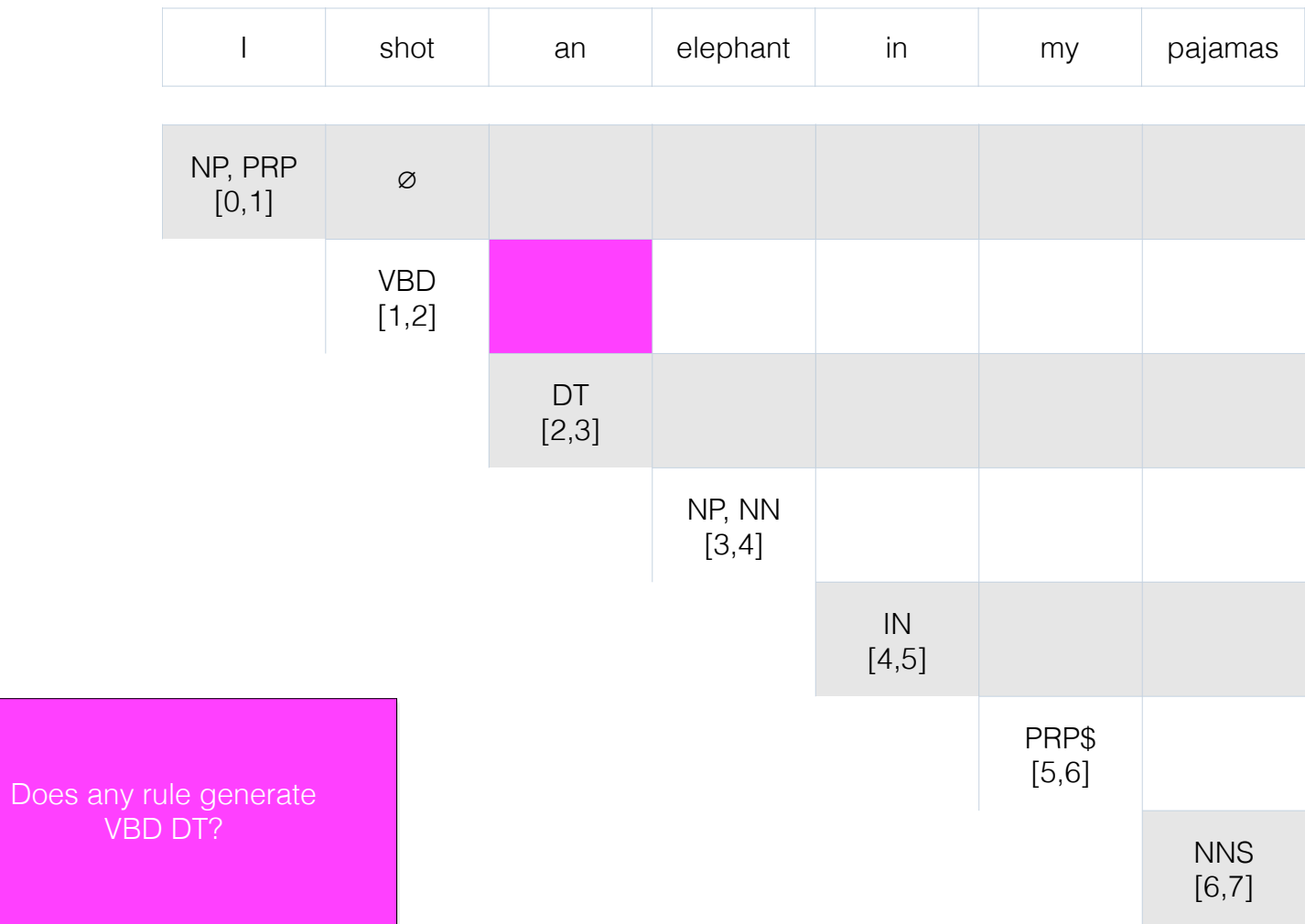

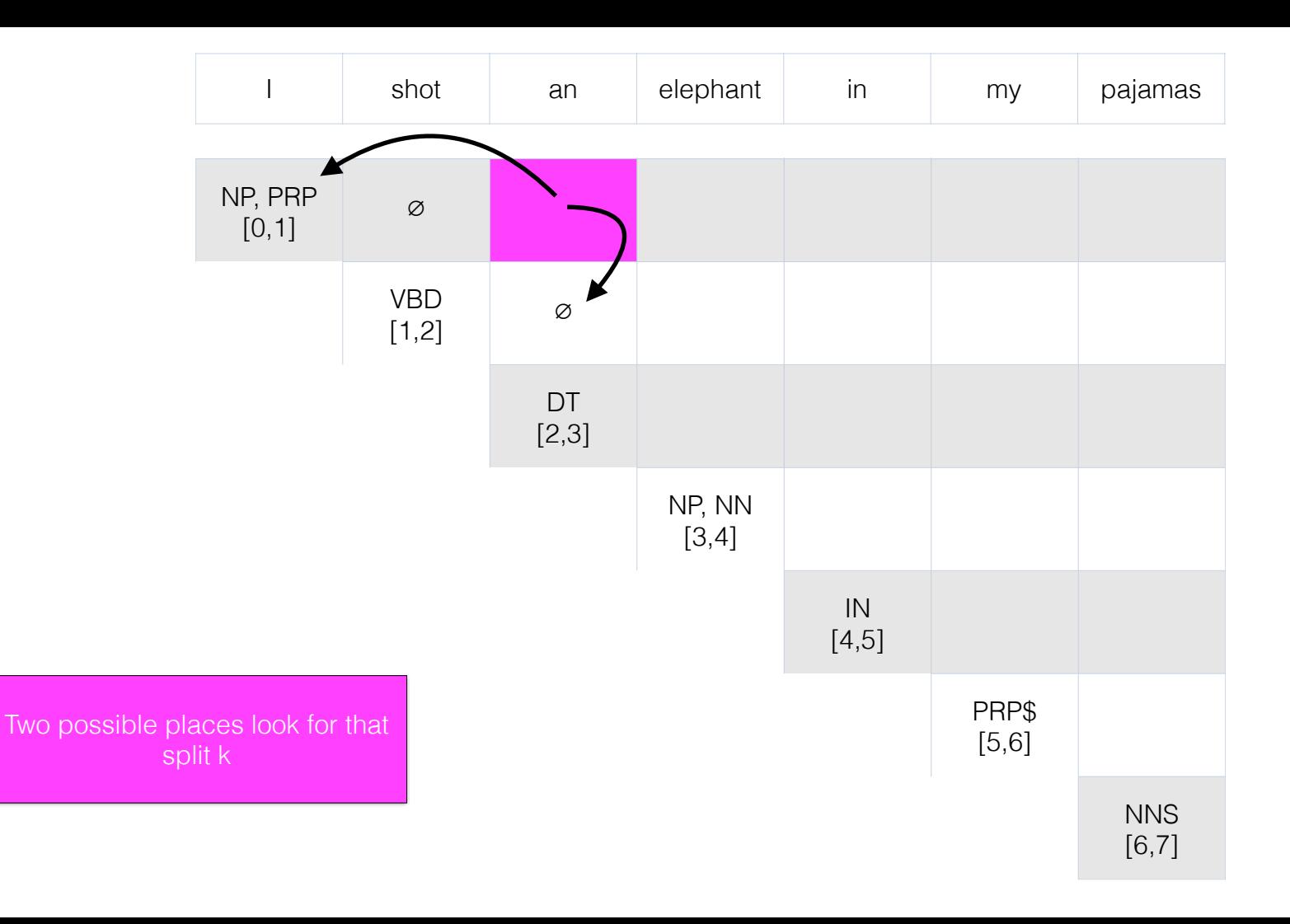

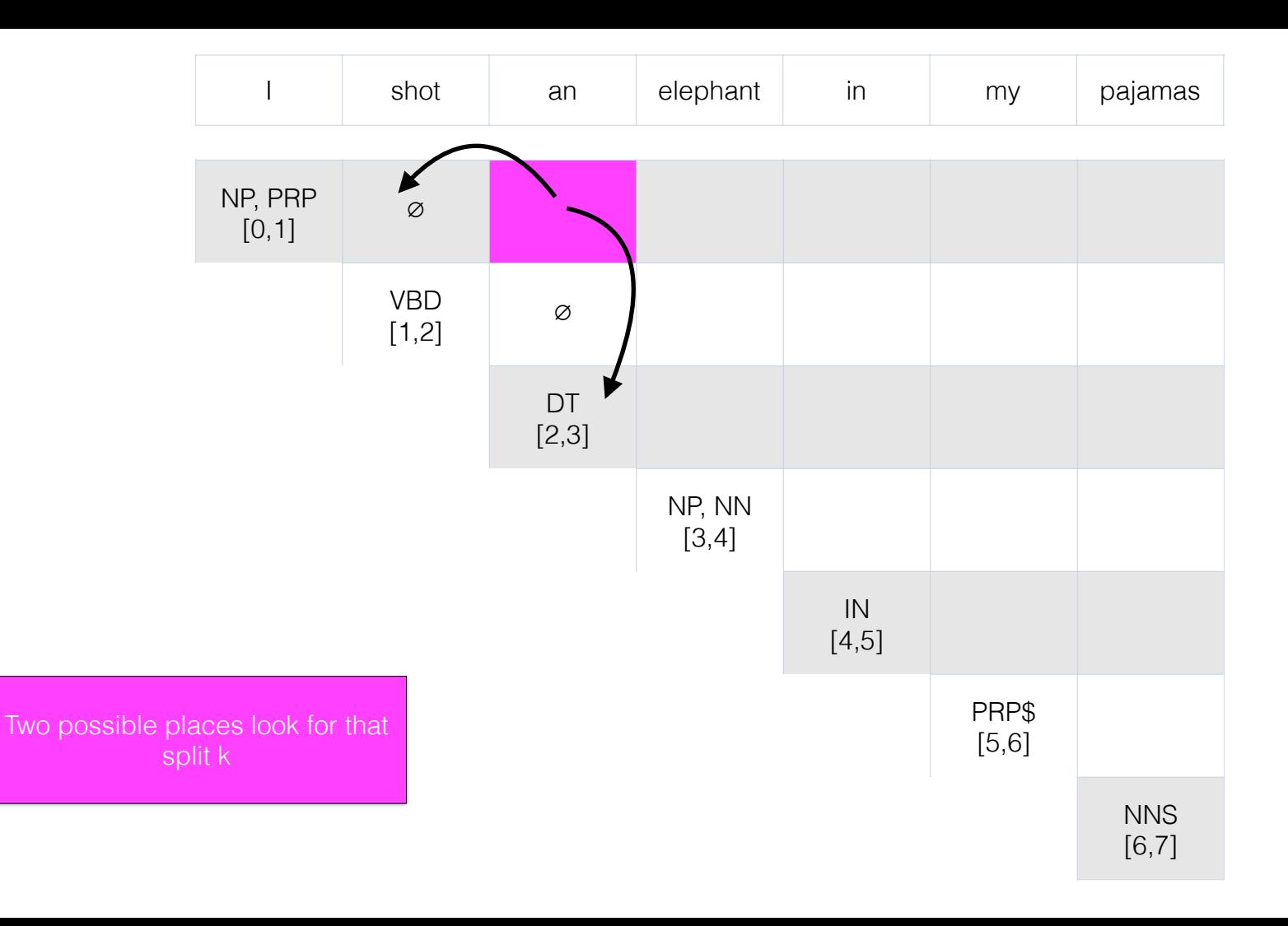
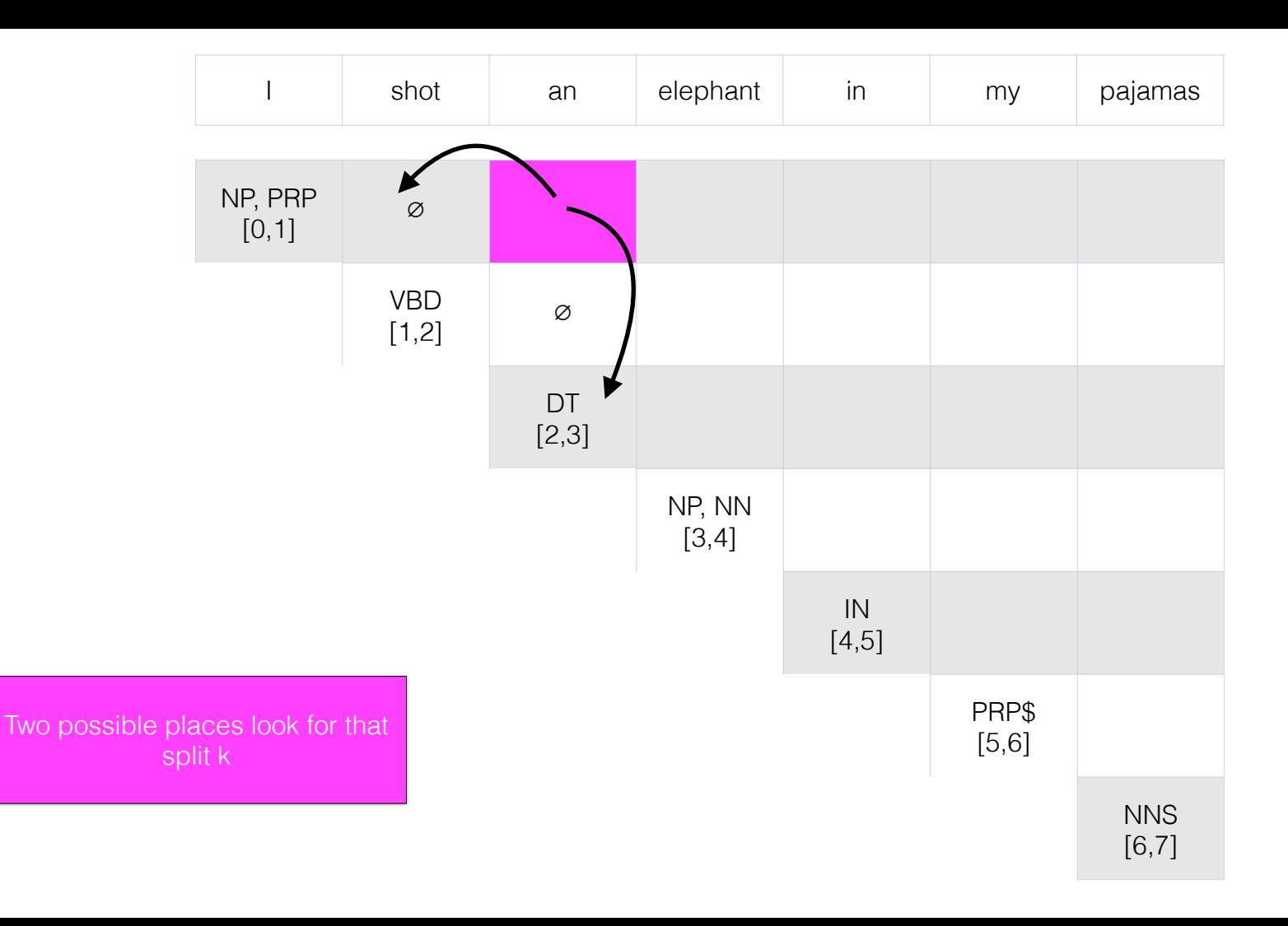

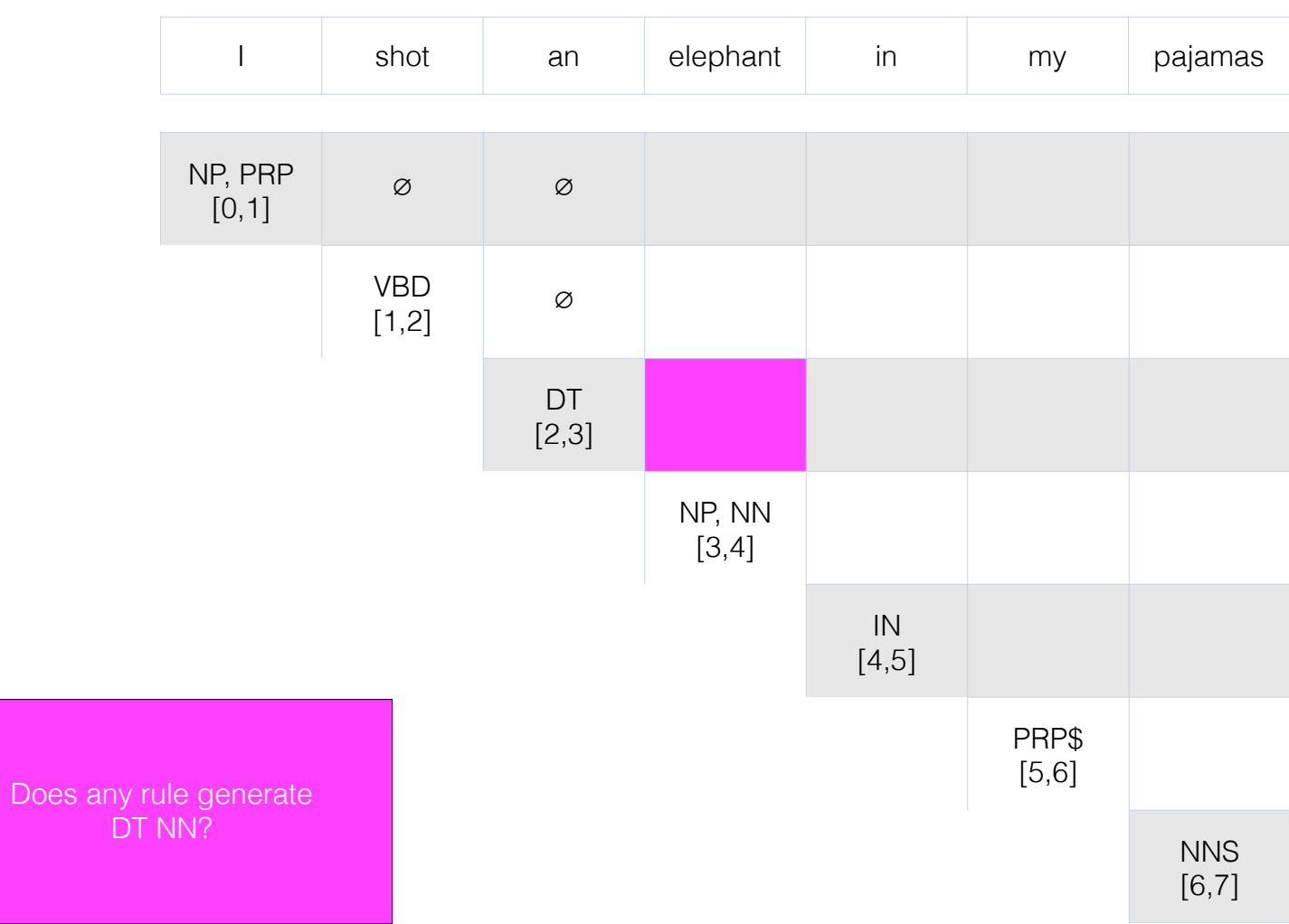

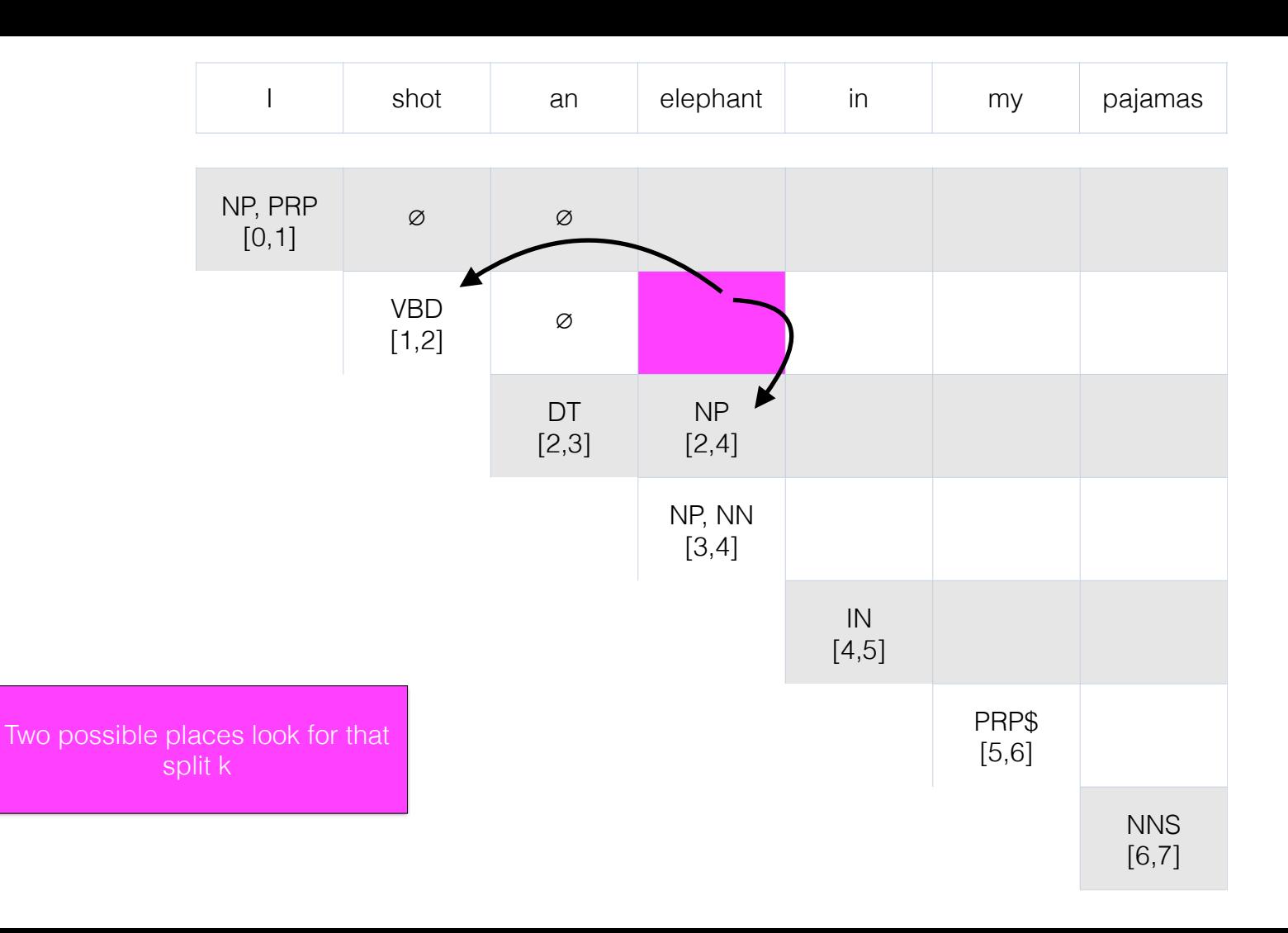

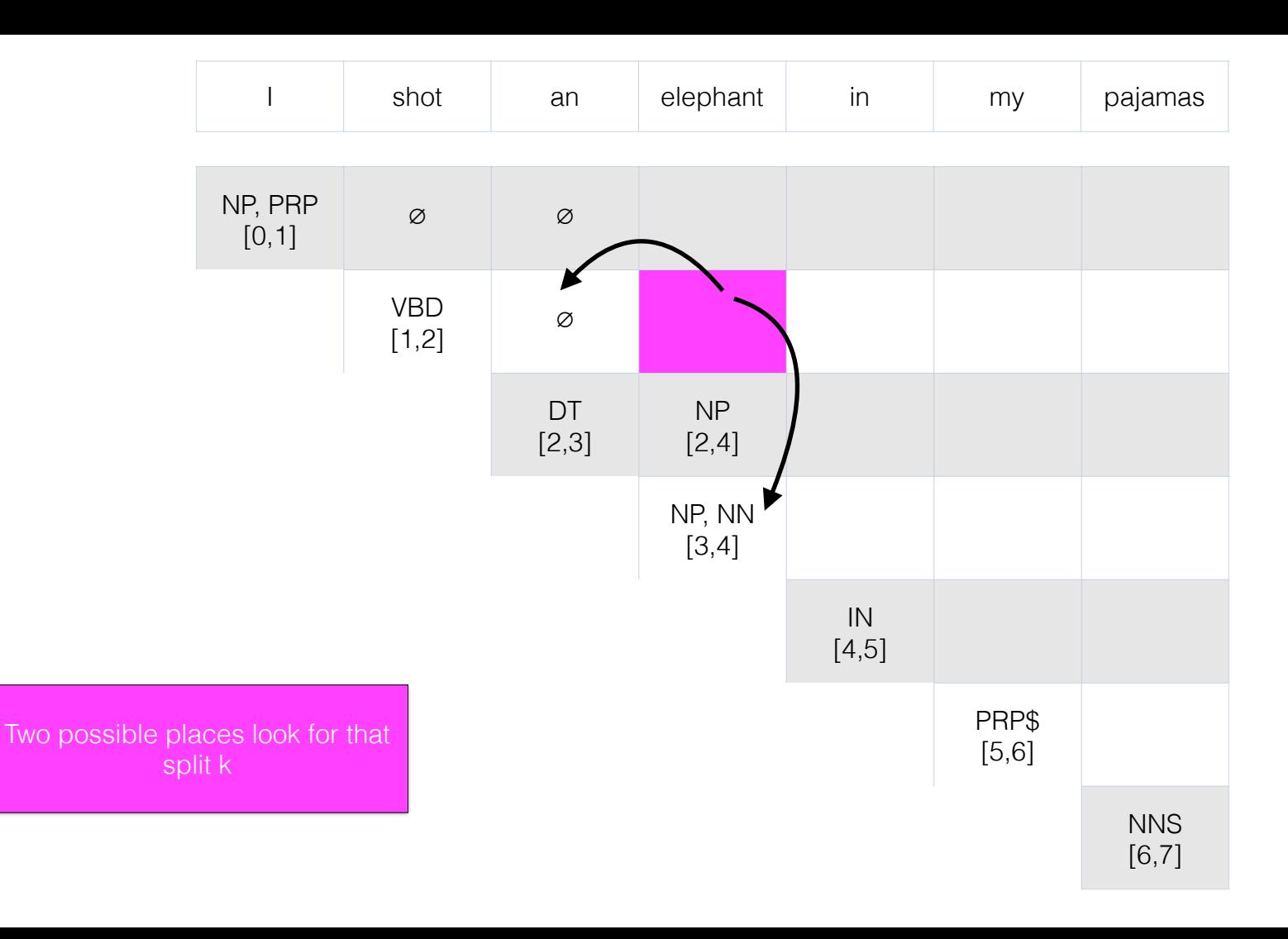

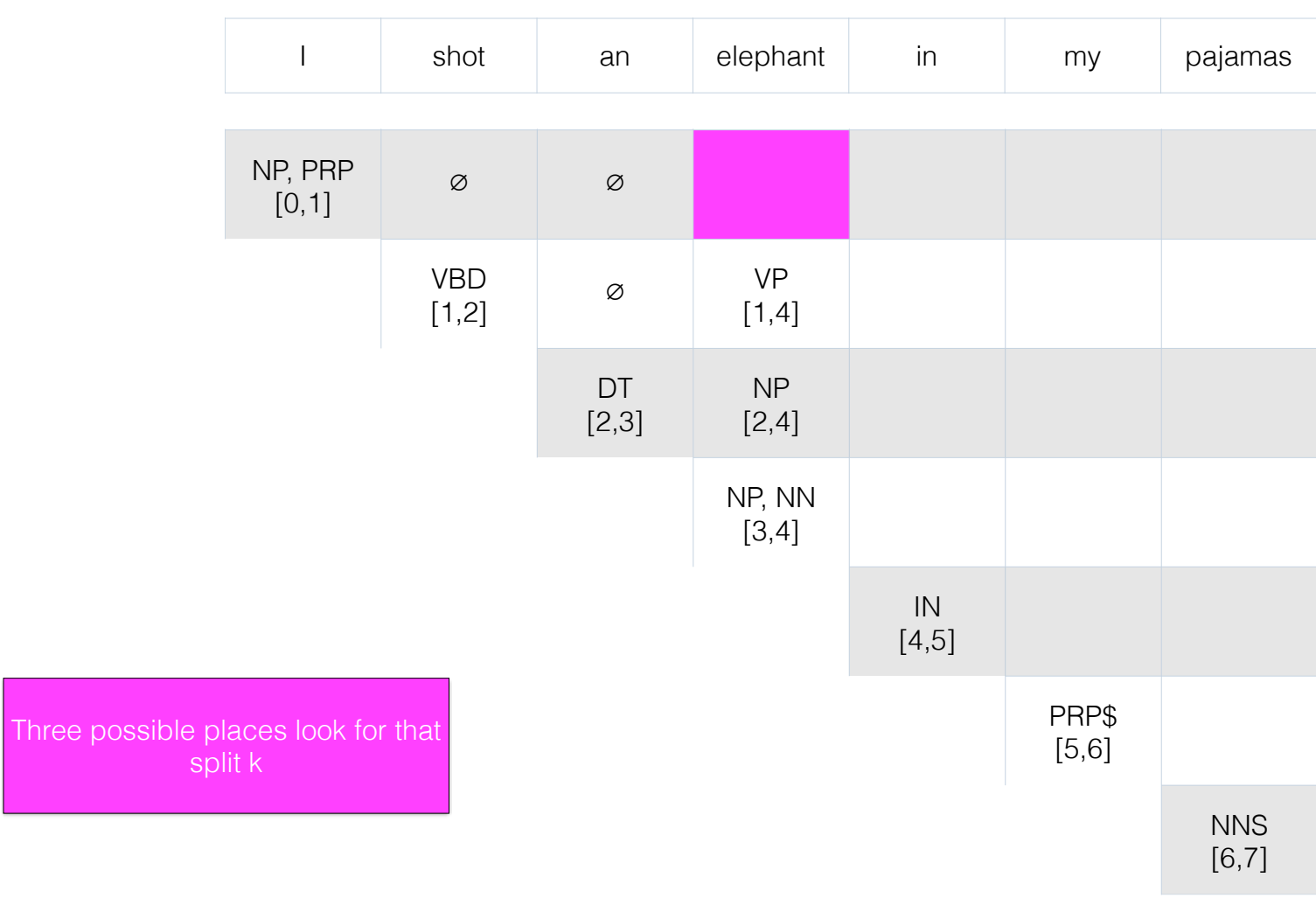

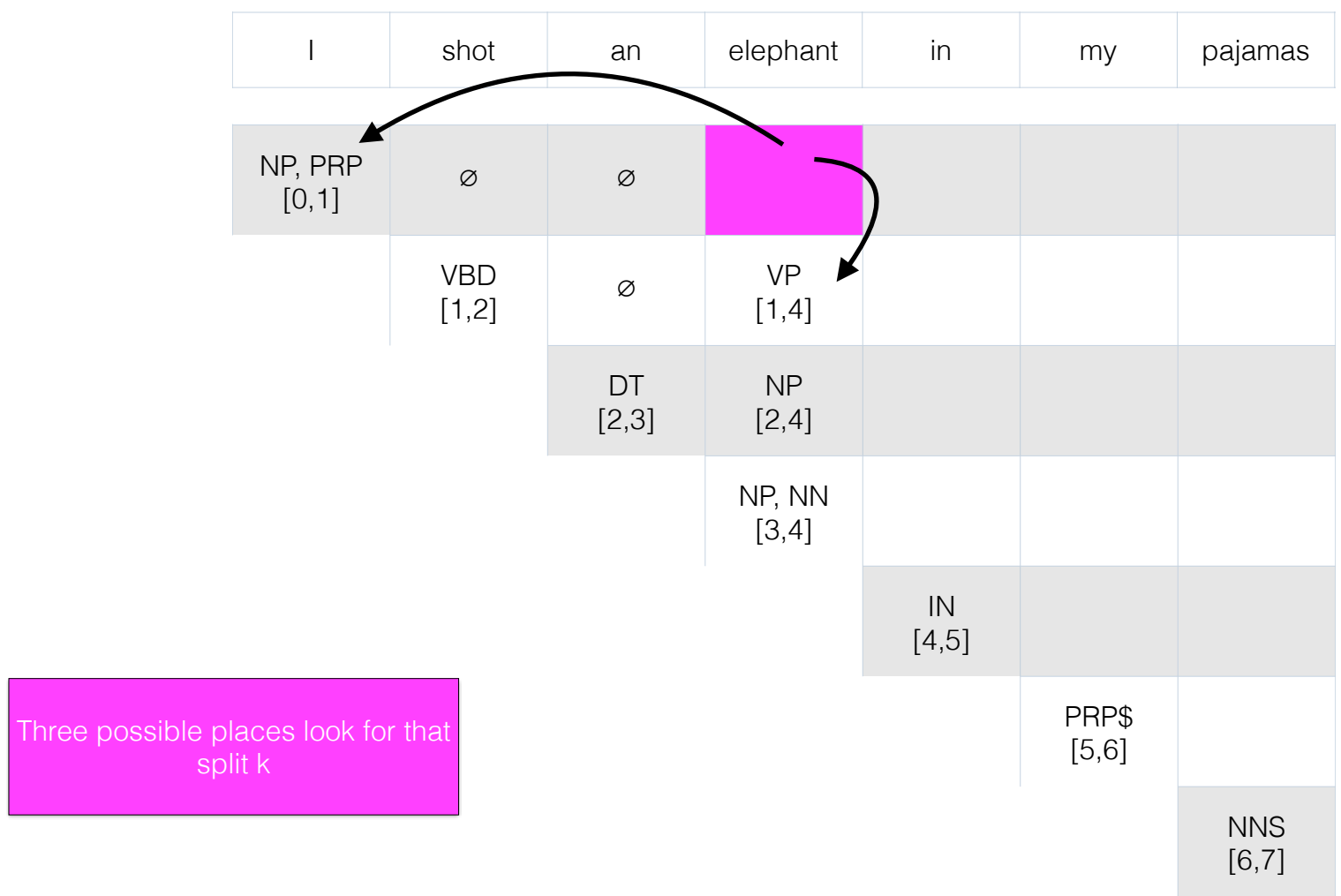

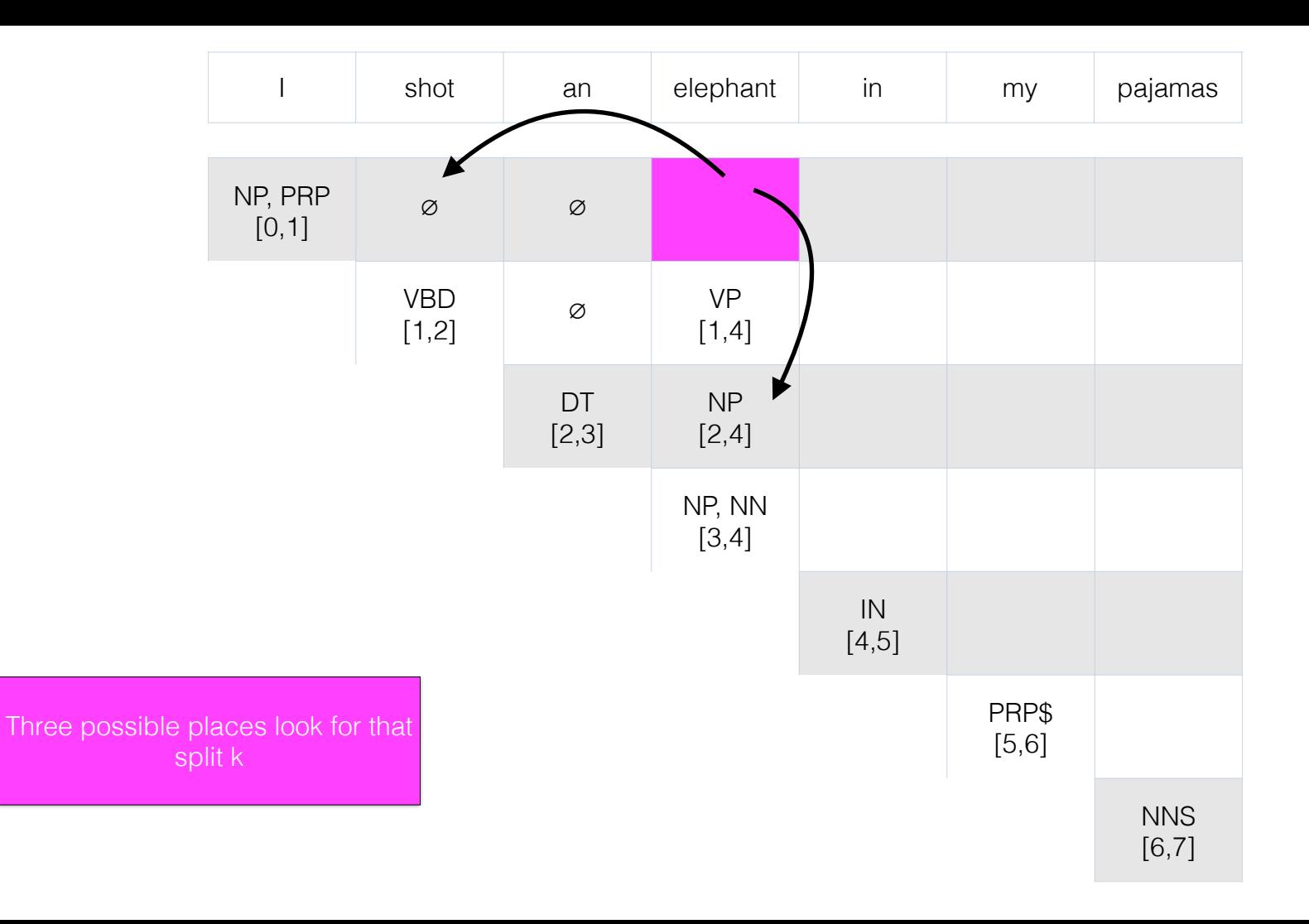

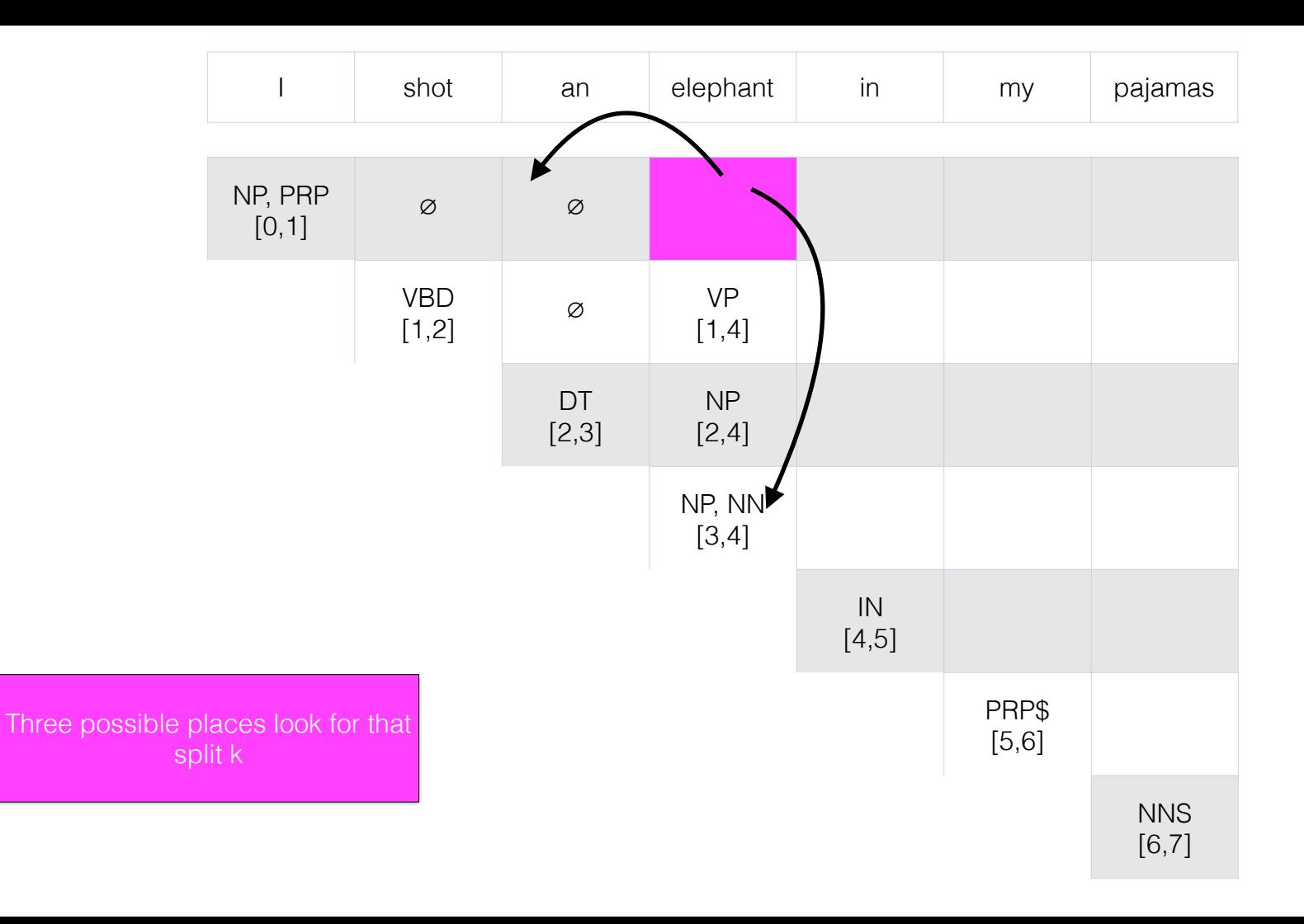

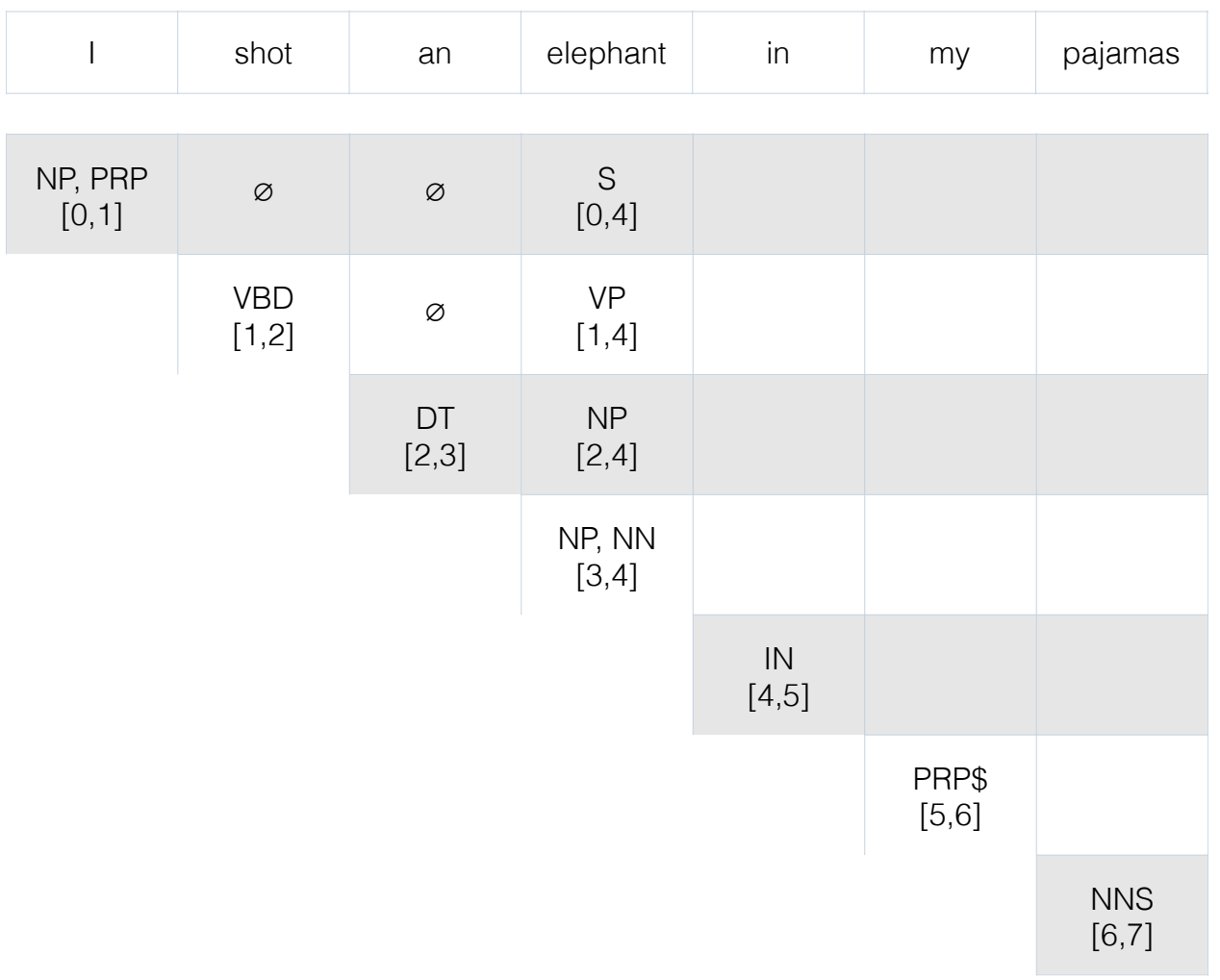

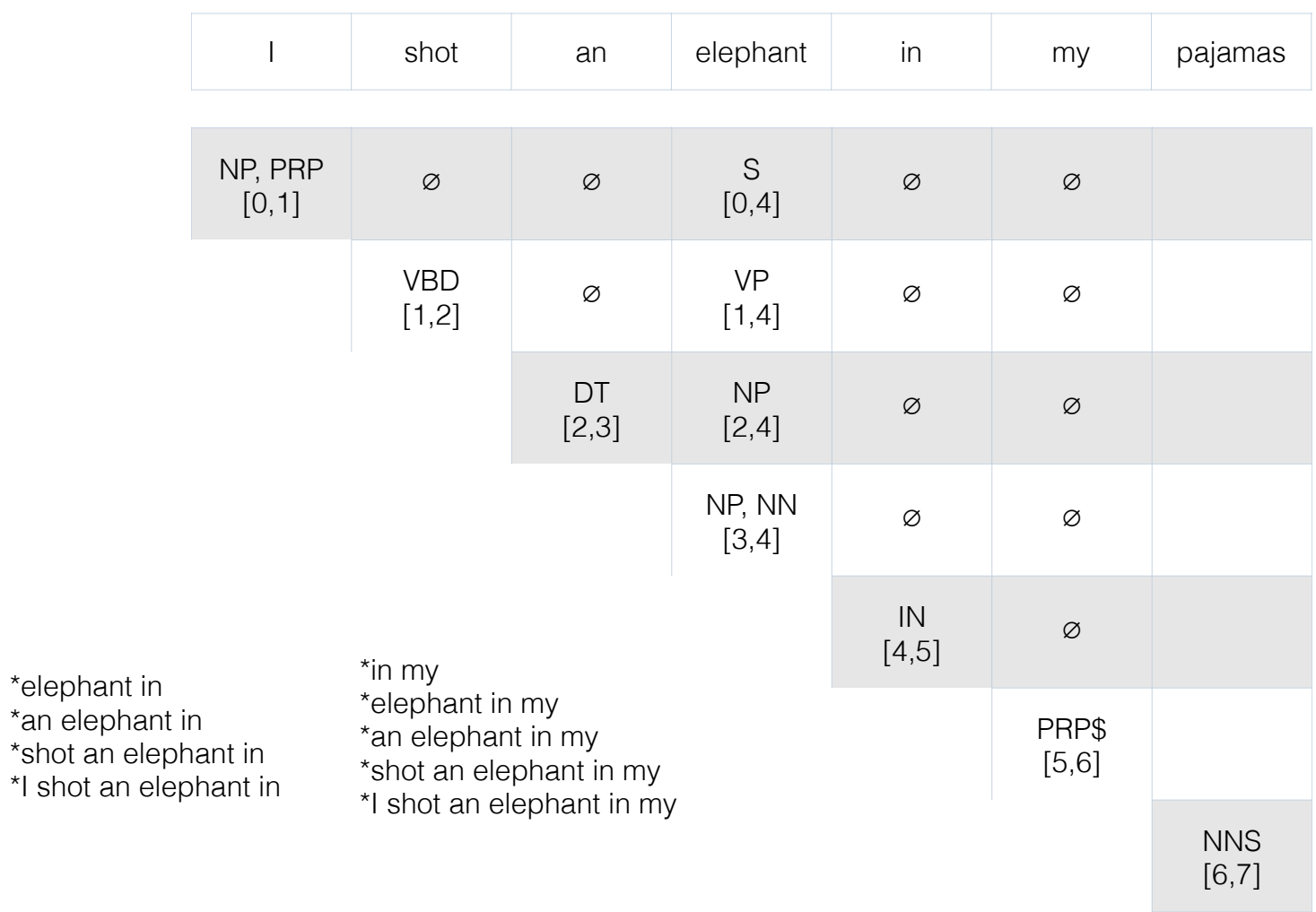

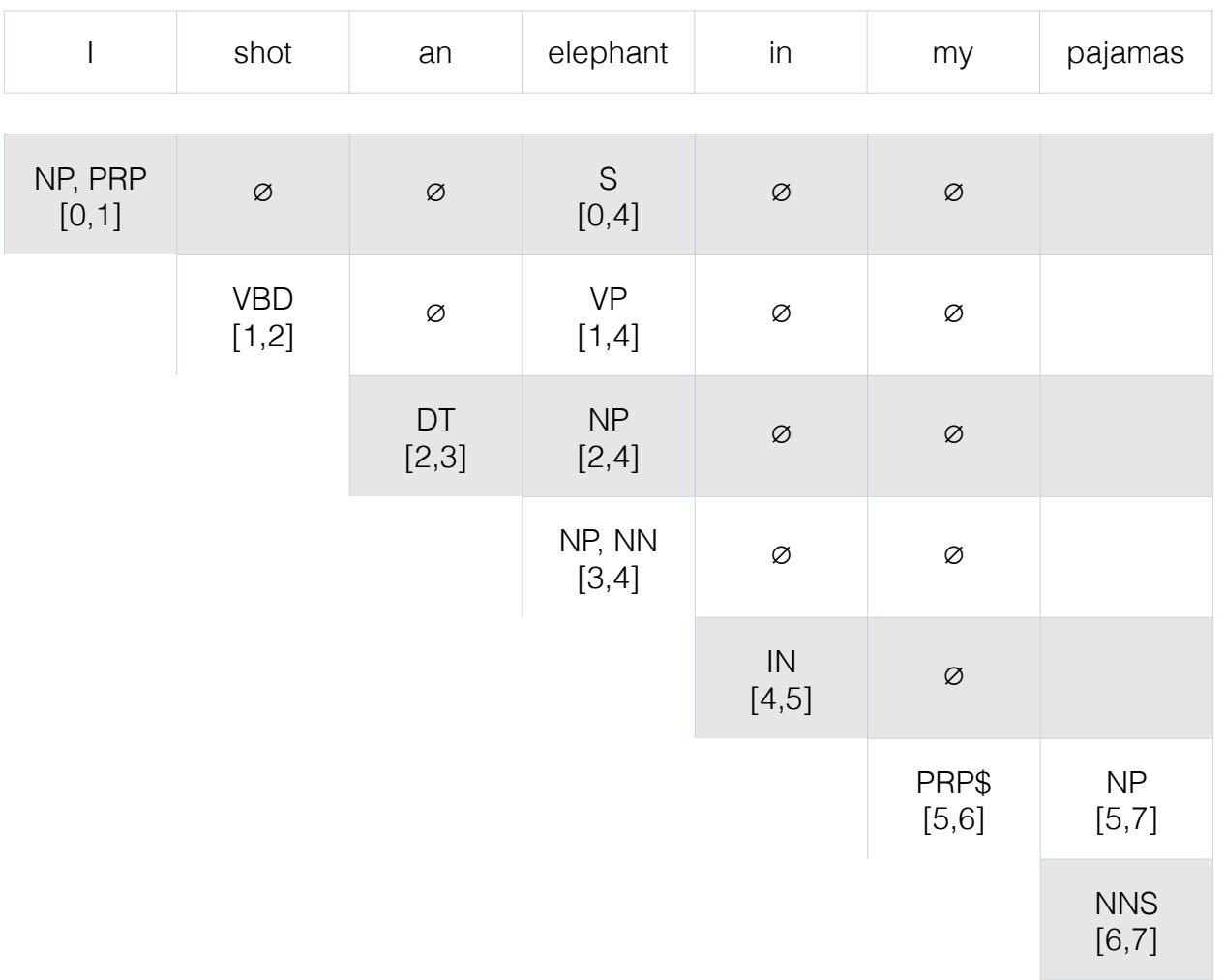

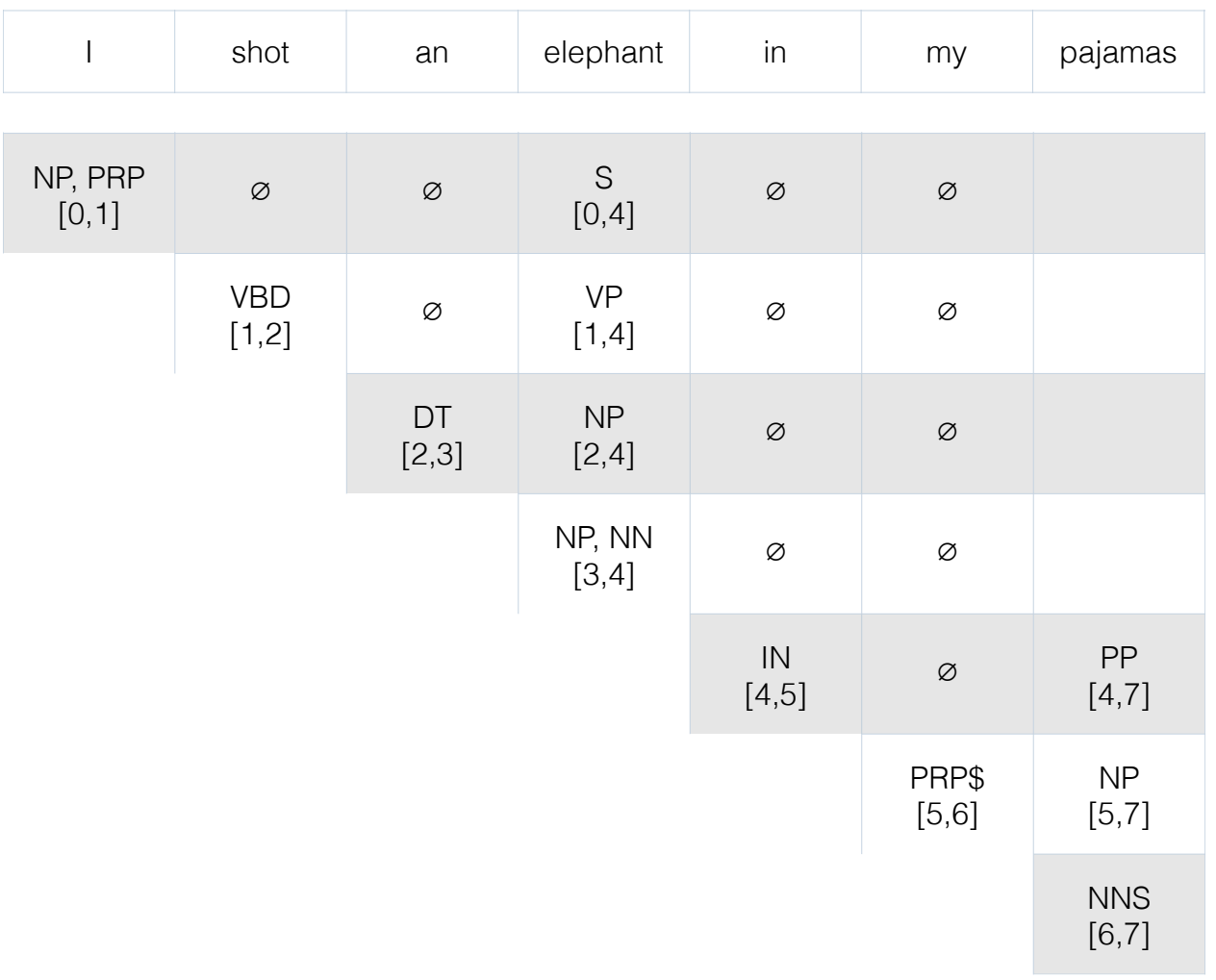

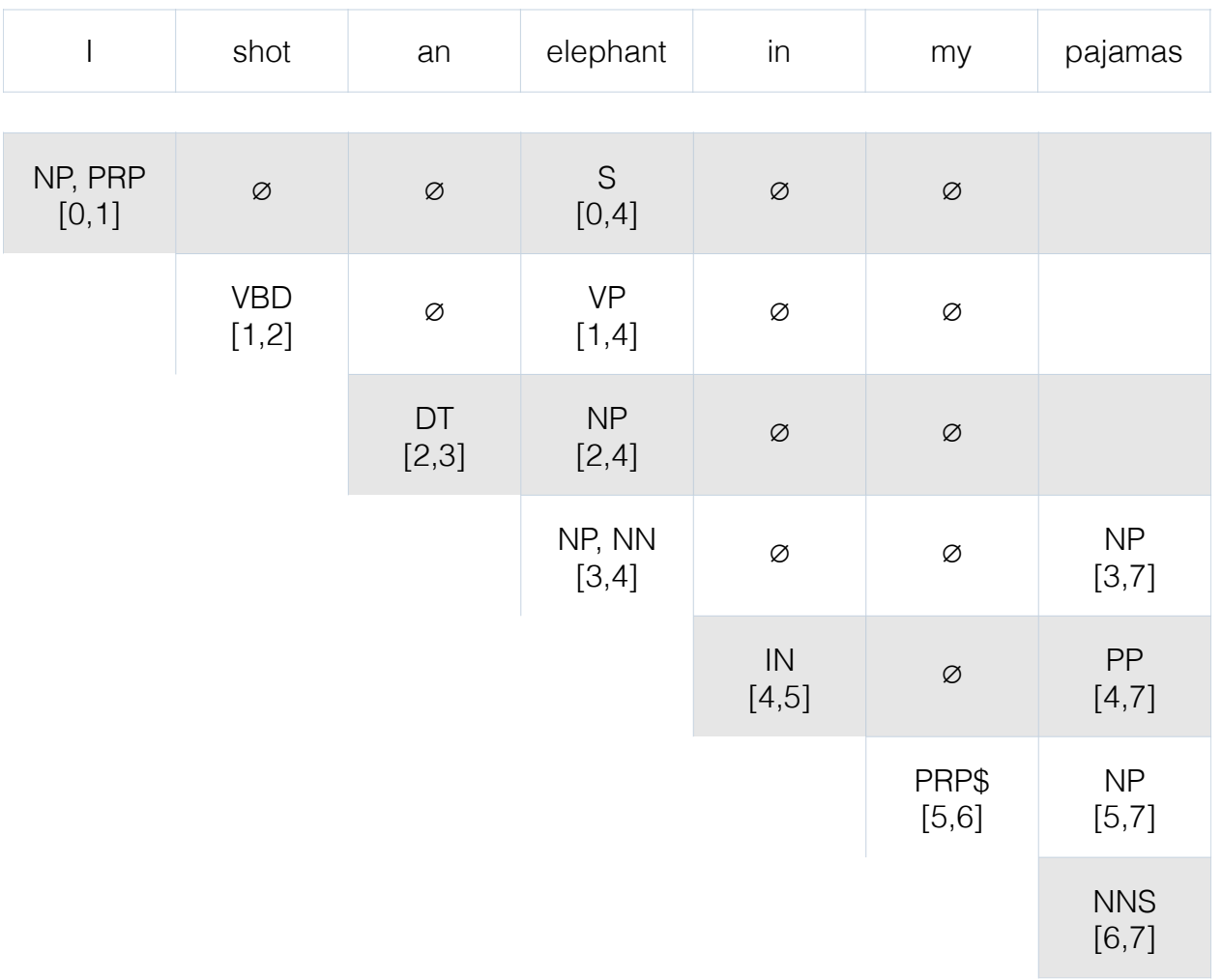

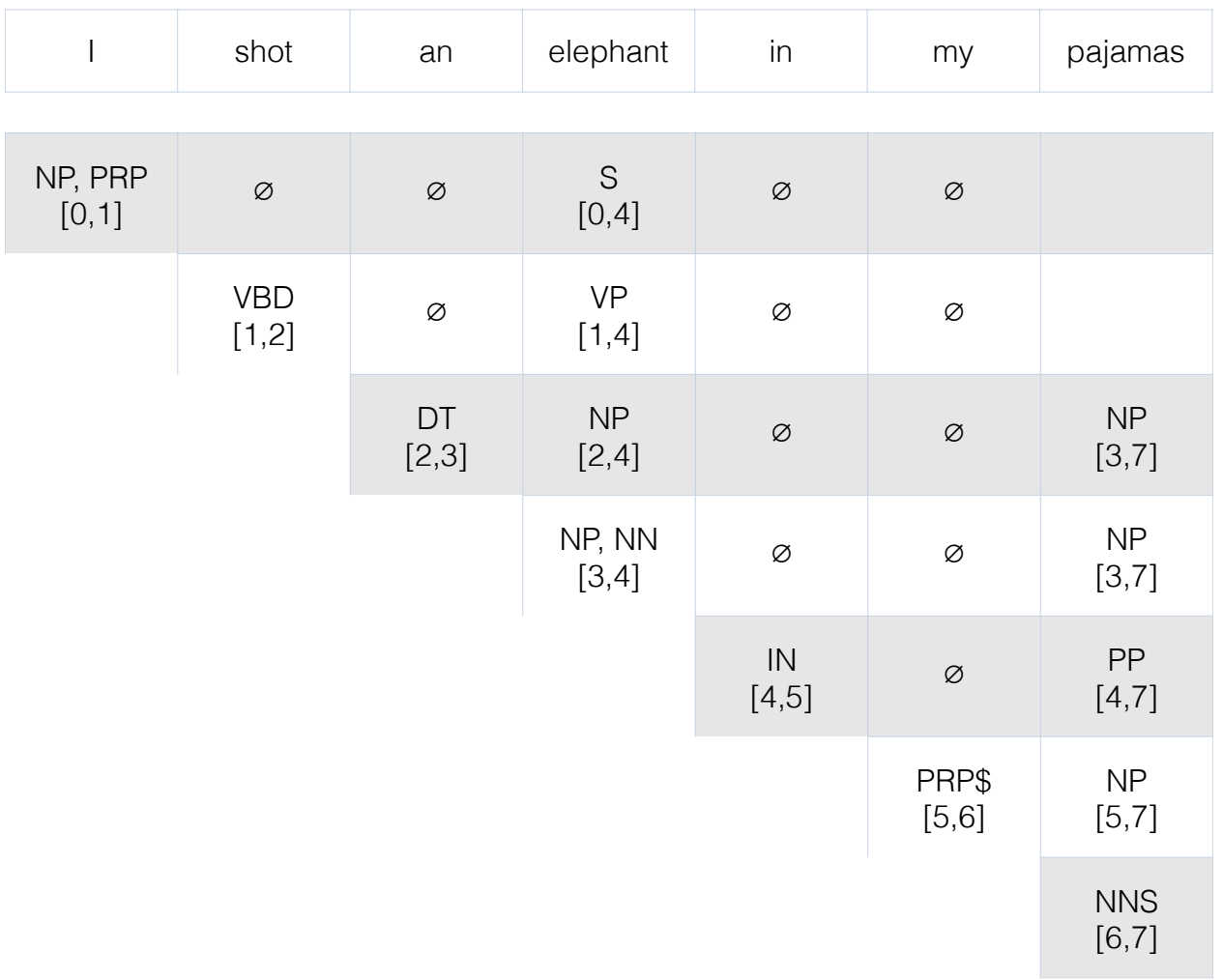

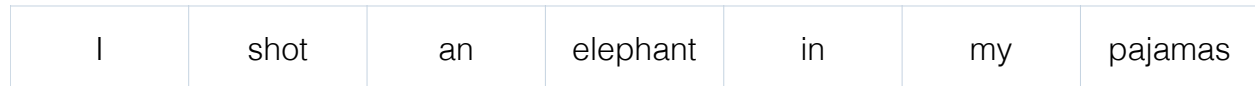

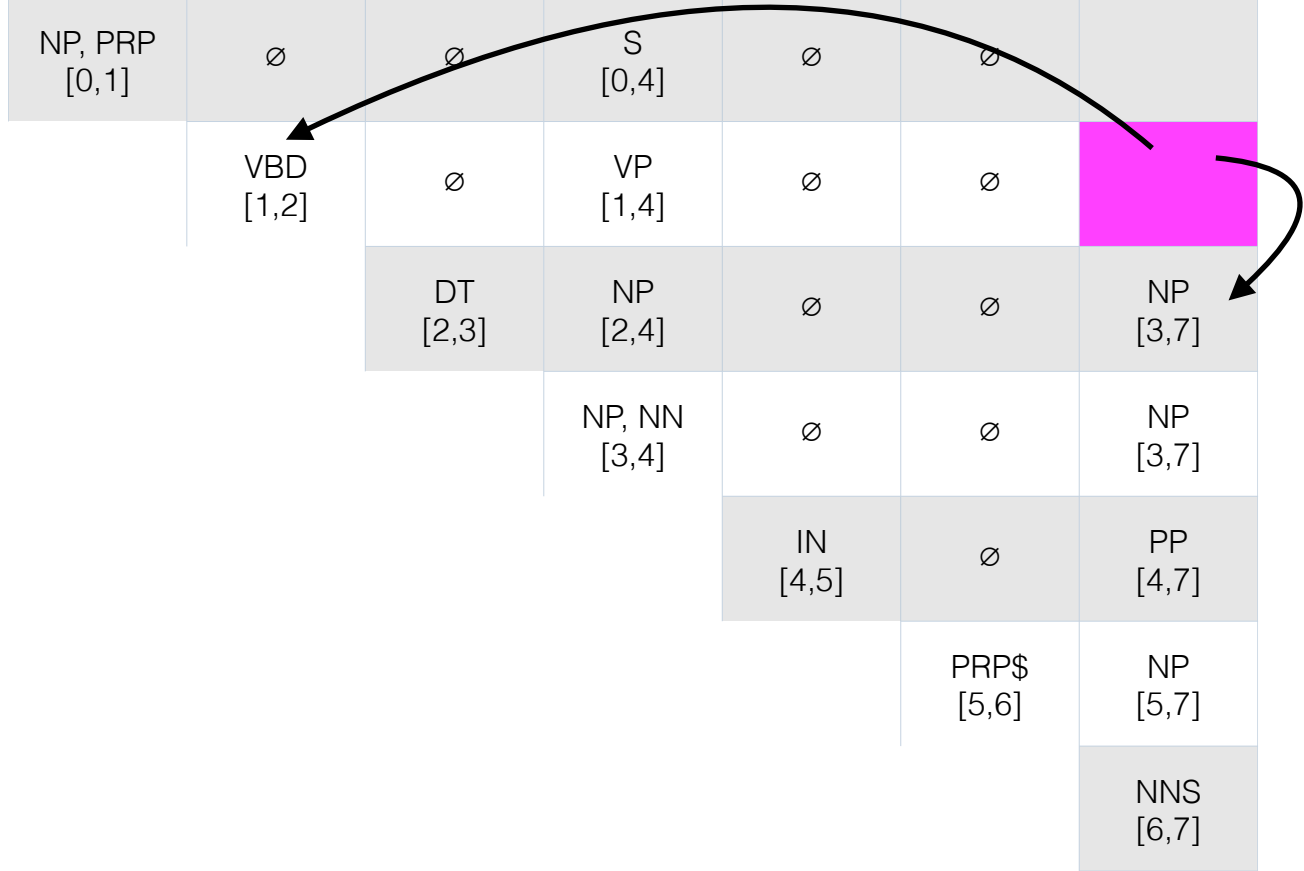

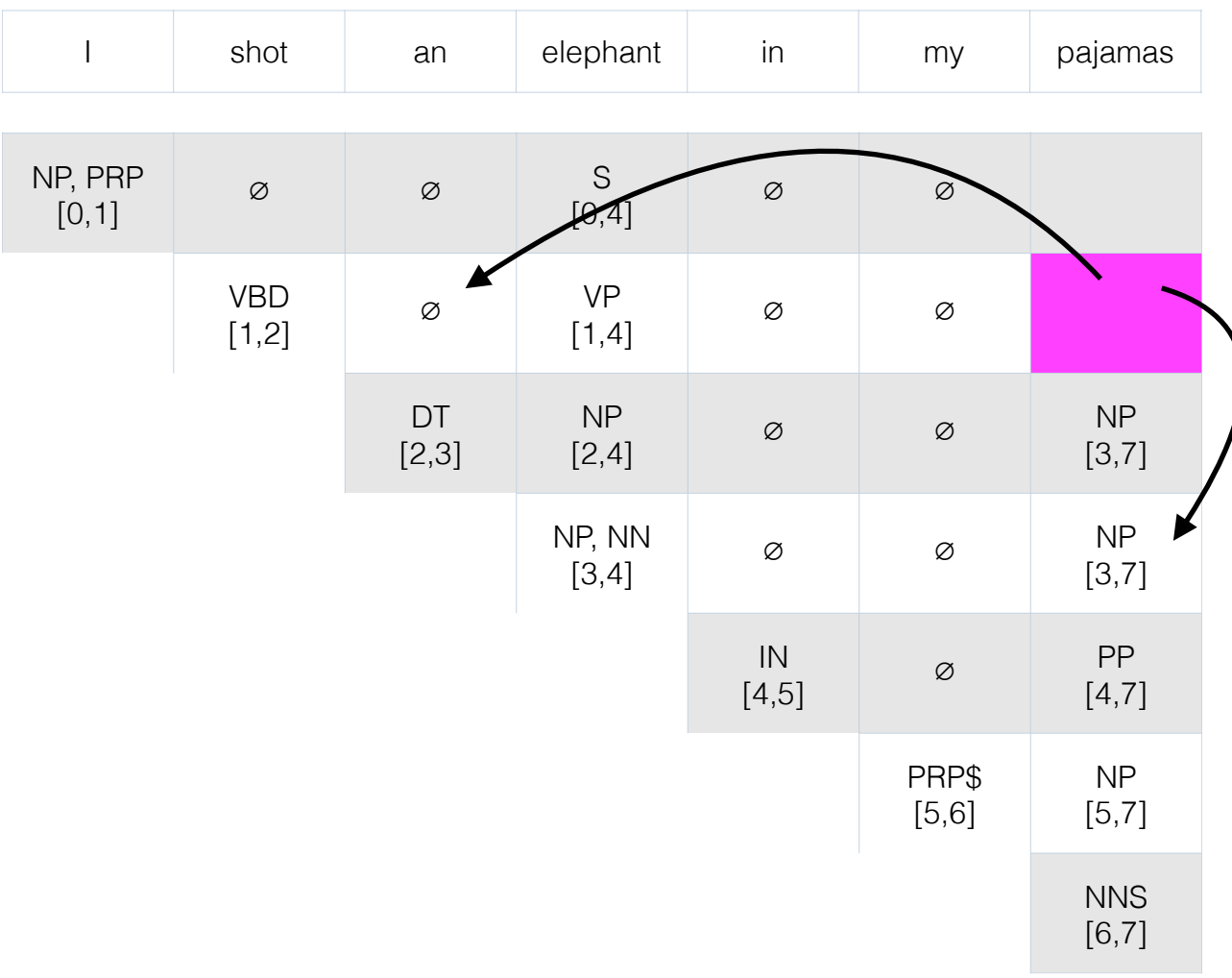

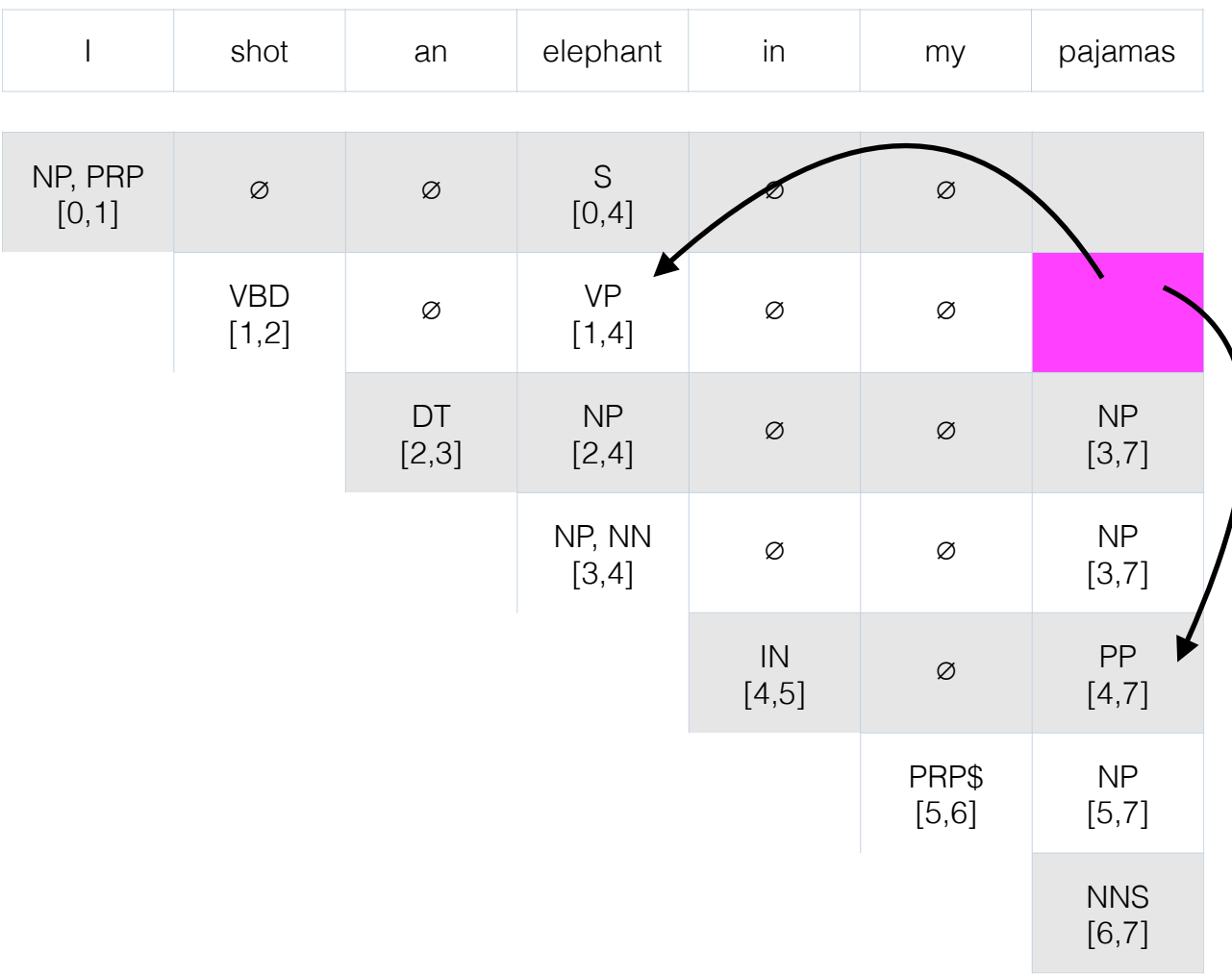

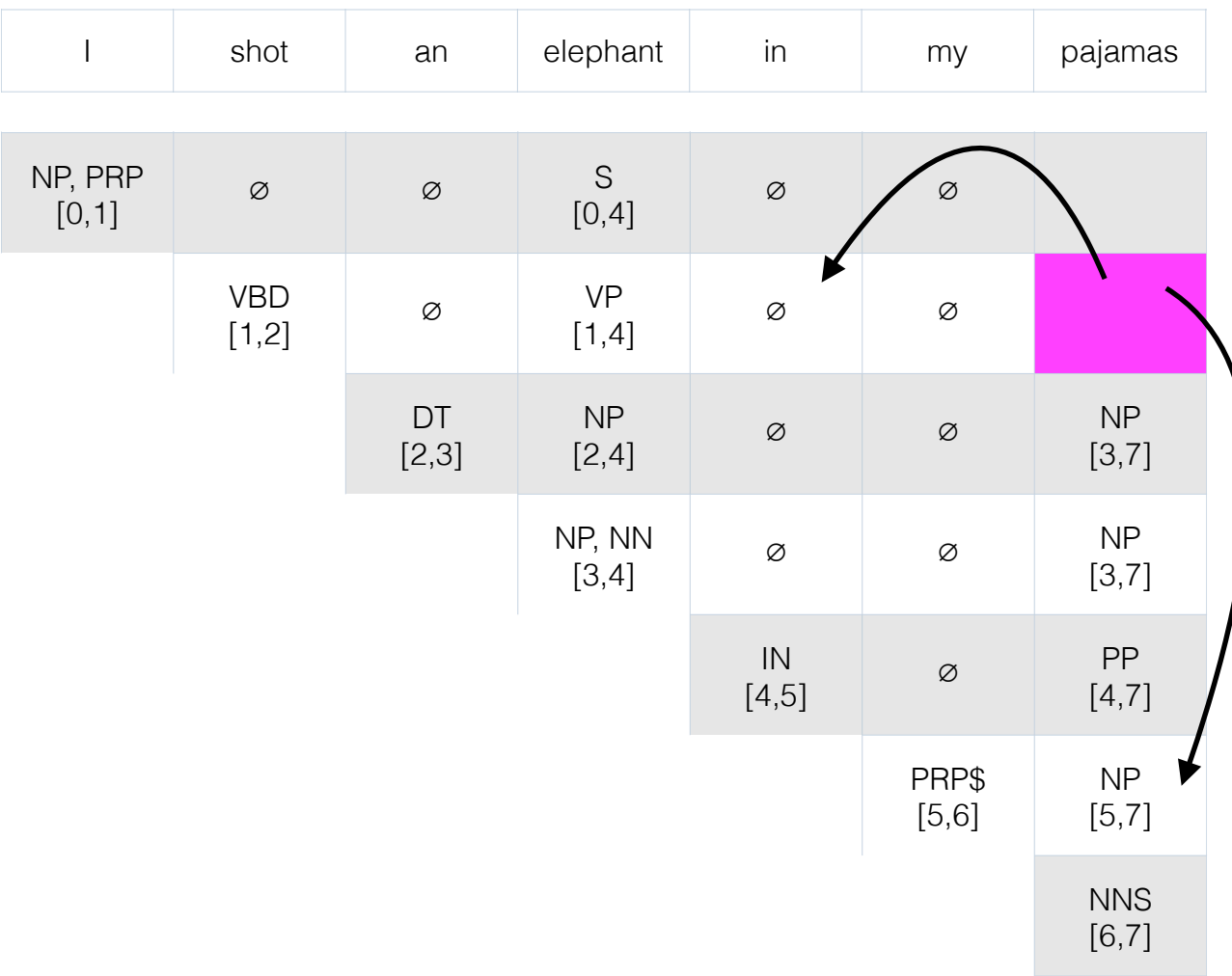

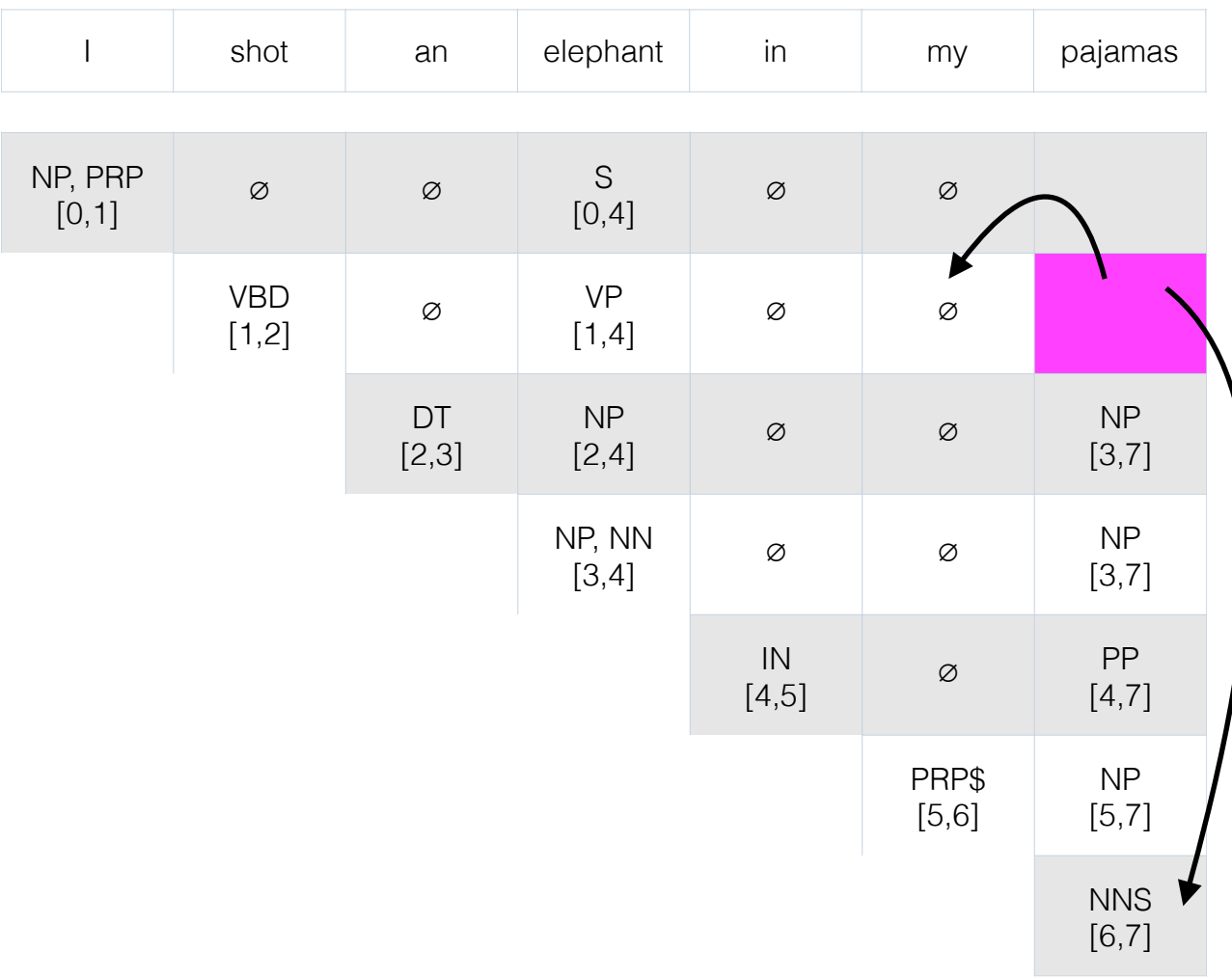

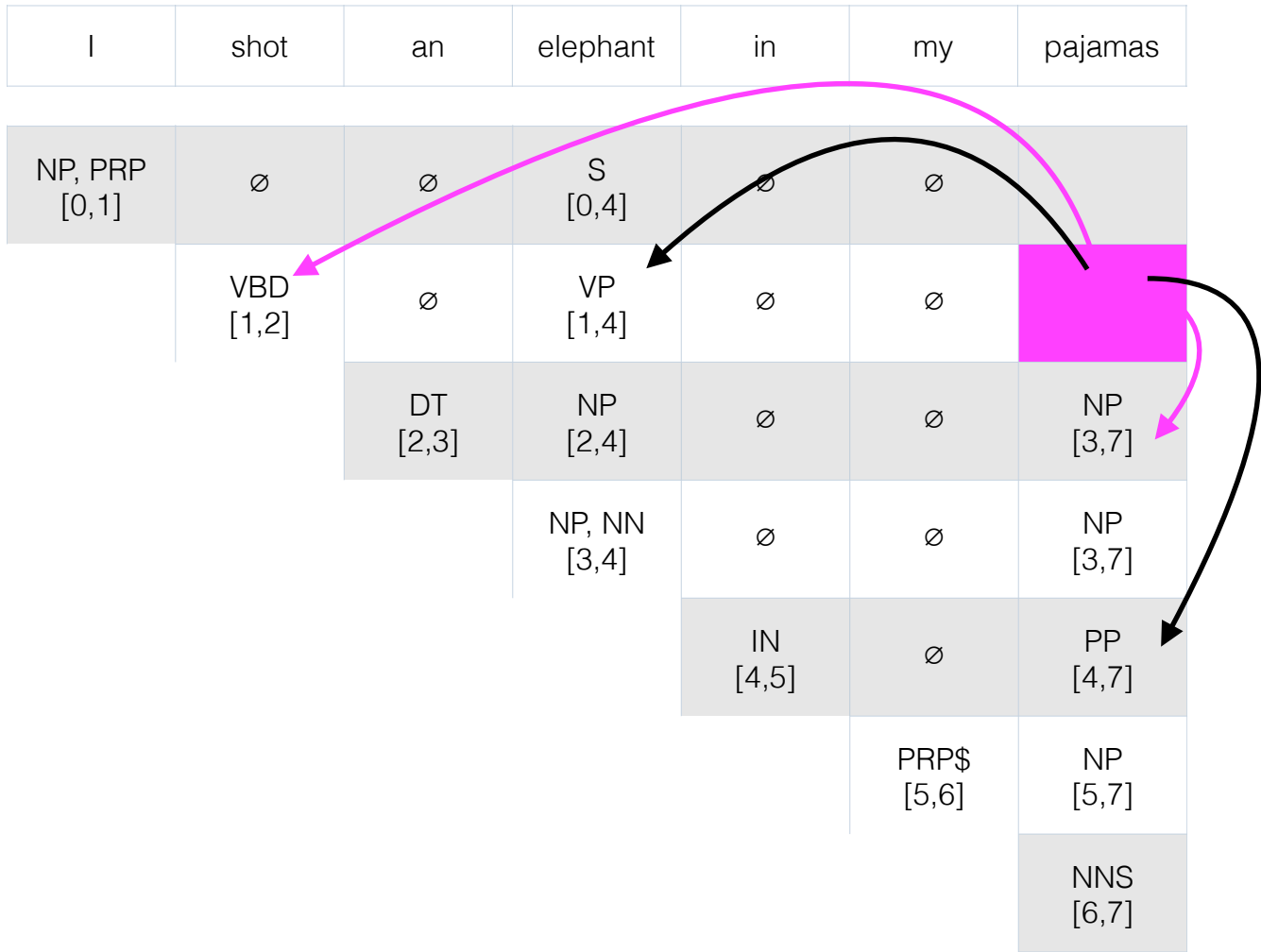

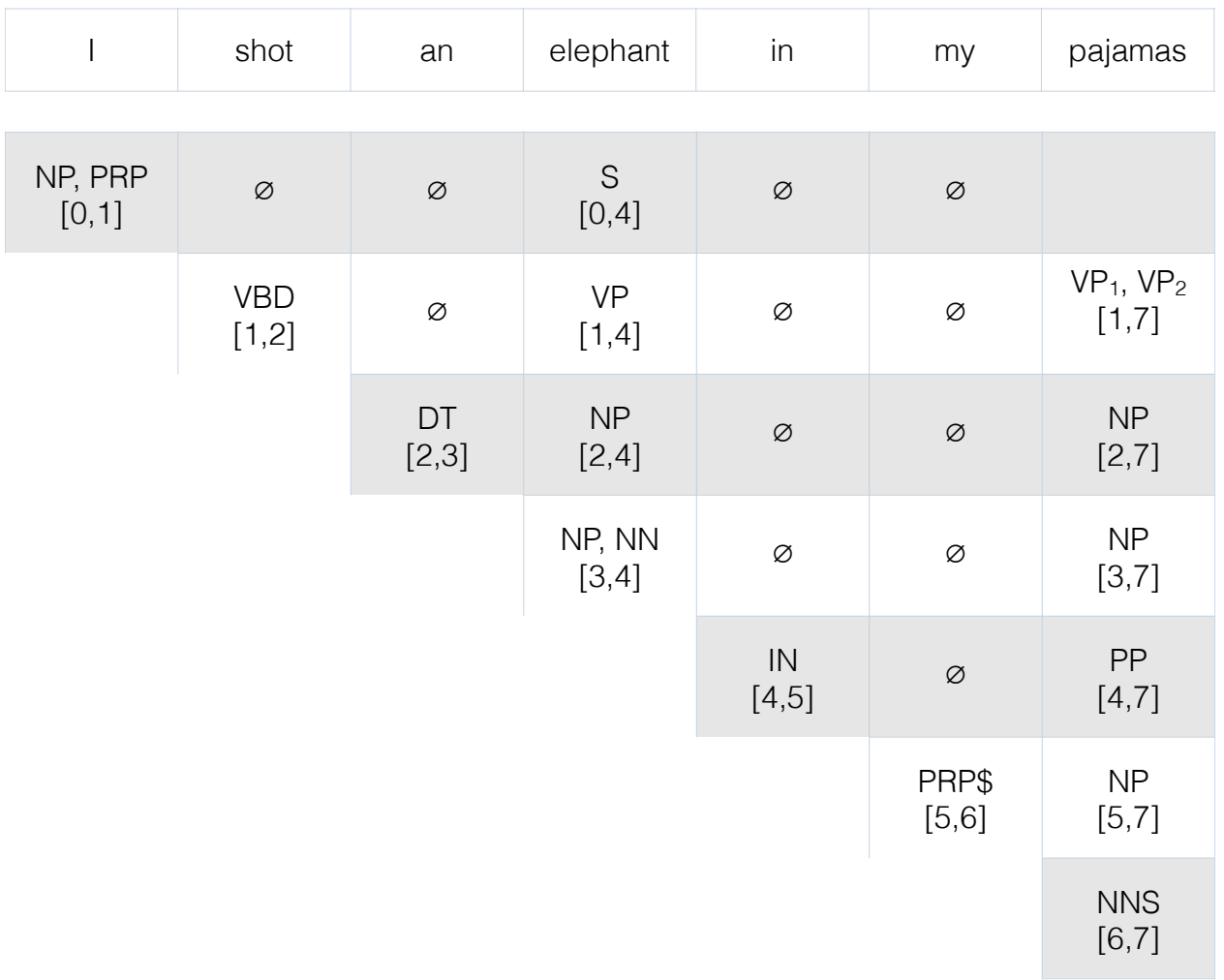

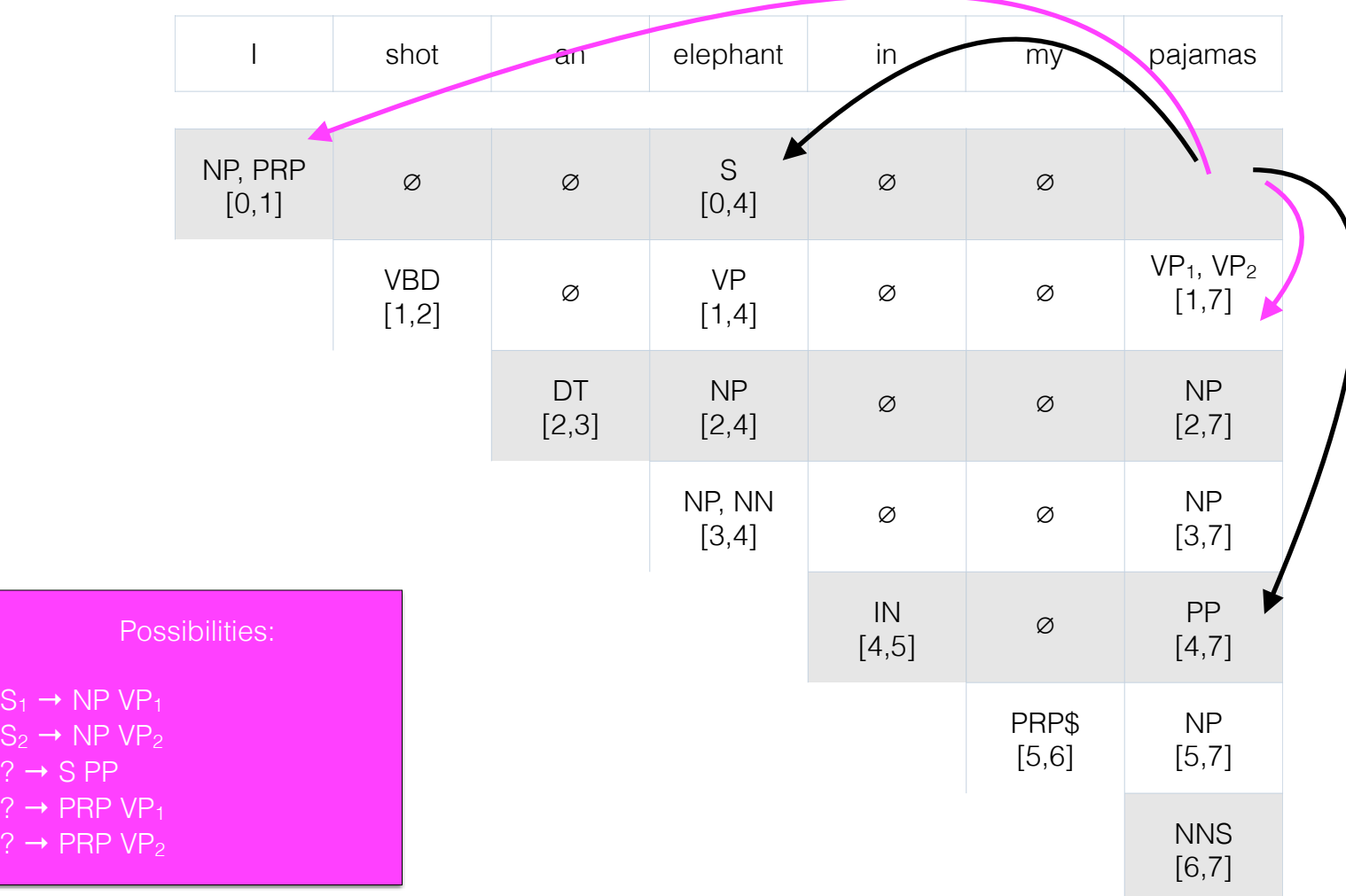

 $S<sub>1</sub>$ 

 $\mathbb{S}_2$ 

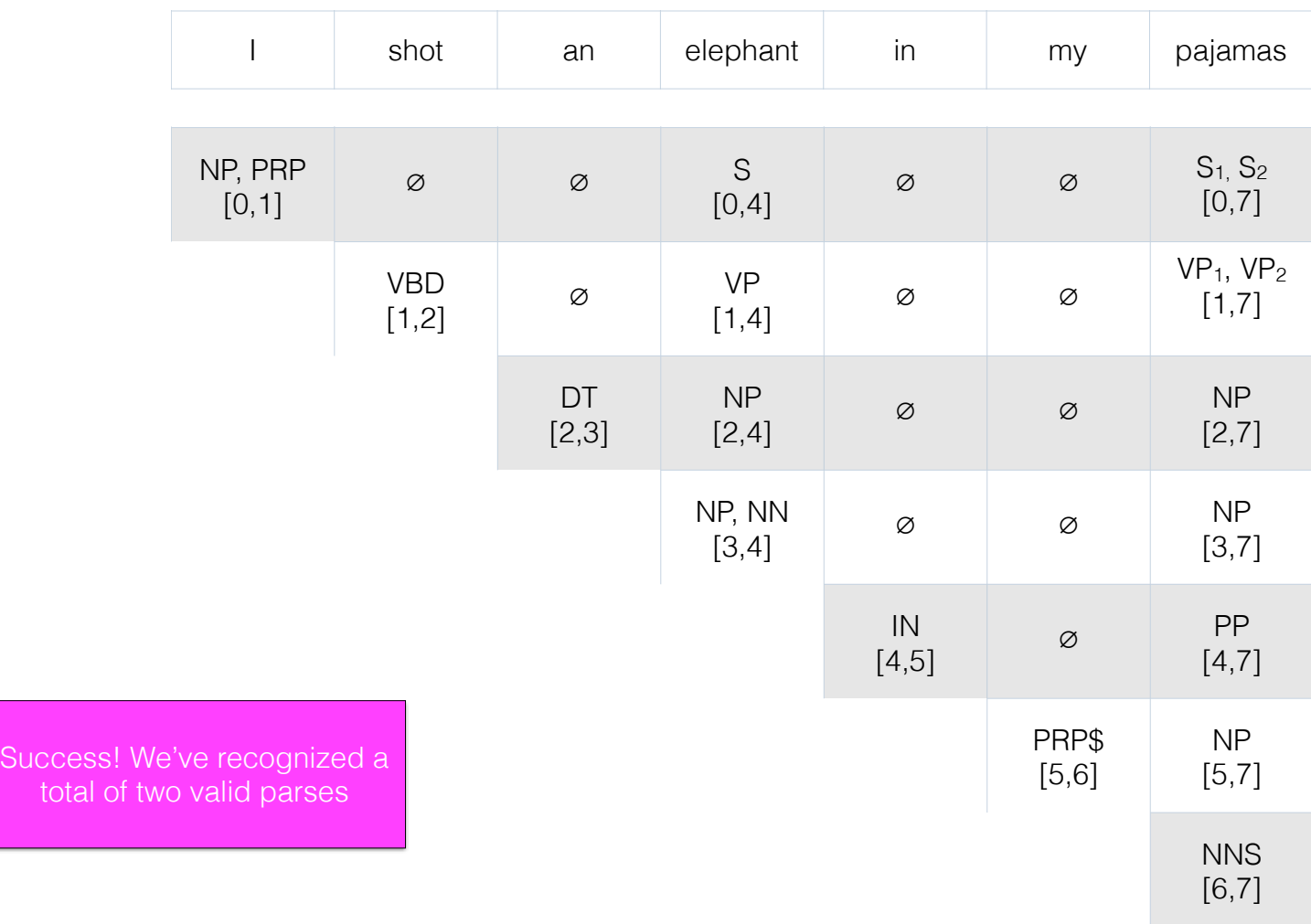

## CKY algorithm

```
function CKY-PARSE(words, grammar) returns table
for j \leftarrow from 1 to LENGTH(words) do
   for all \{A \mid A \rightarrow words[i] \in grammar\}table [i-1, j] \leftarrowtable [i-1, j] \cup Afor i \leftarrow from j – 2 downto 0 do
        for k \leftarrow i+1 to j-1 do
           for all \{A \mid A \rightarrow BC \in grammar and B \in table[i, k] and C \in table[k, j]\}table[i,j] \leftarrow table[i,j] \cup A
```
Figure  $12.5$ The CKY algorithm.

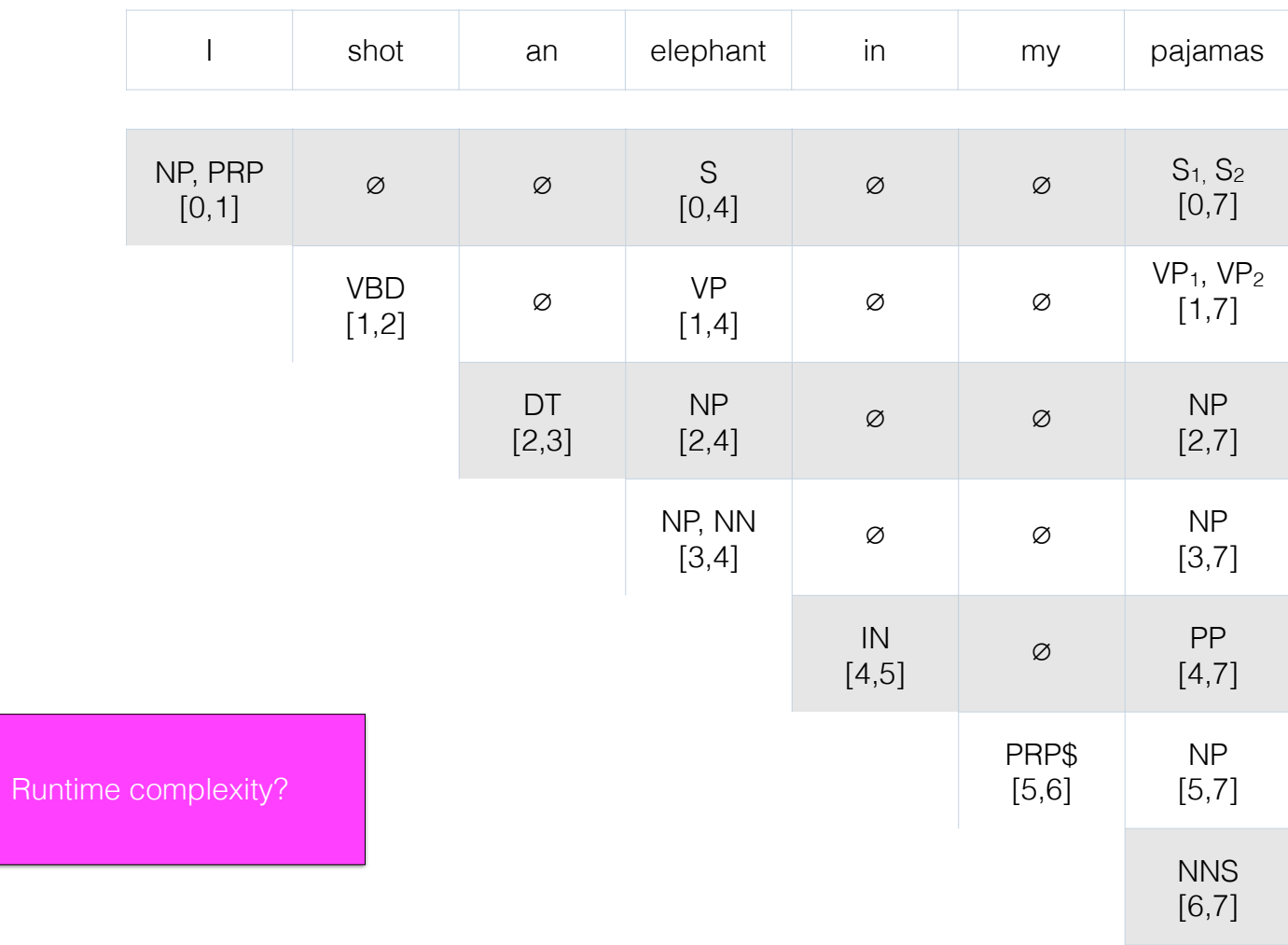

## CFG

- This use of CKY allows us to:
	- check whether a sentence in grammatical in the language defined by the CFG
	- enumerate all possible parses for a sentence
- But it doesn't tell us on its own which of those possible parses is most likely.

### PCFGs

- A PCFG gives us a mechanism for assigning scores (here, probabilities) to different parses for the same sentence.
- We often care about is finding the single best parse with the highest probability.
- We calculate the max probability parse using CKY by storing the probability of each phrase within each cell as we build it up.

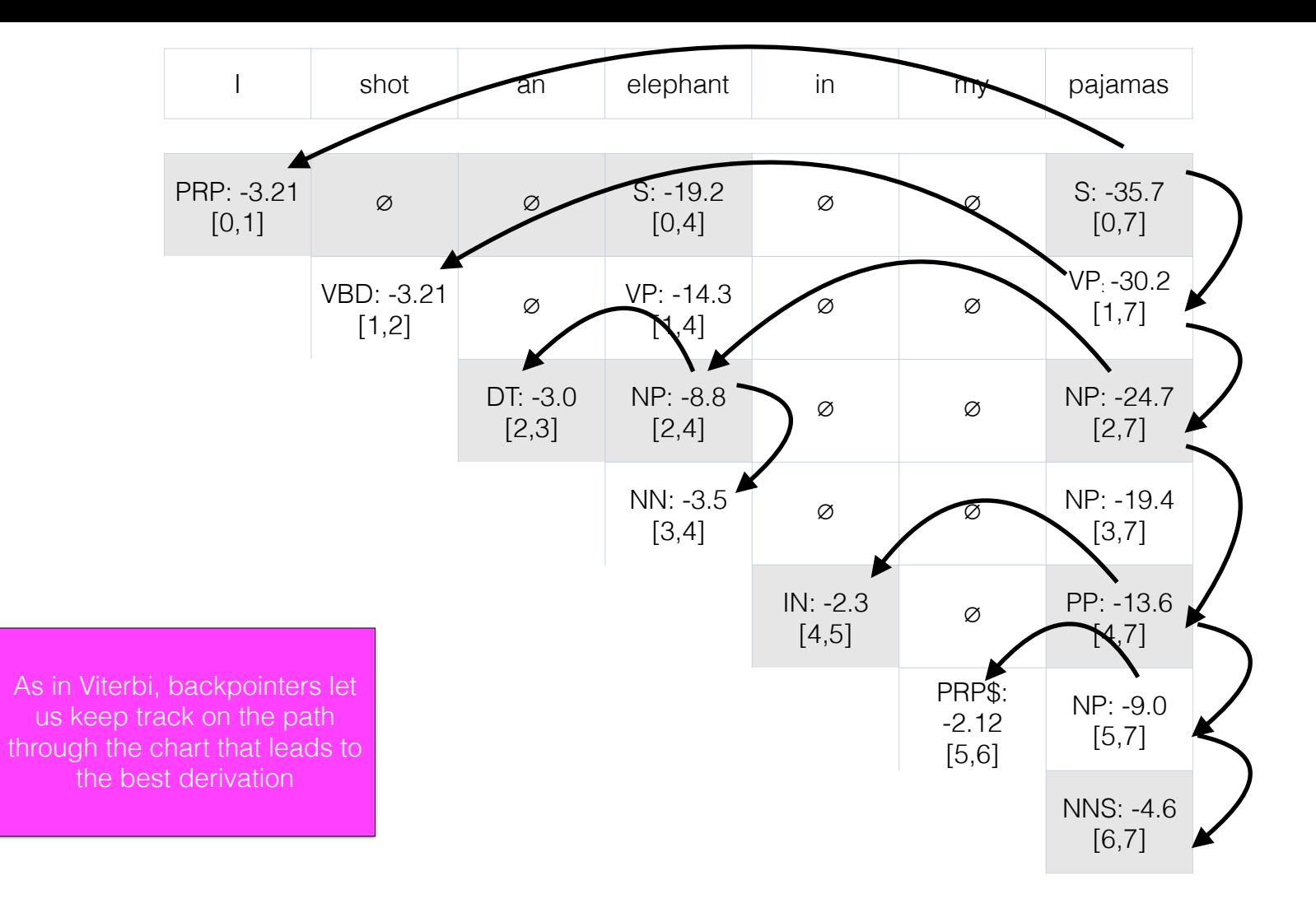

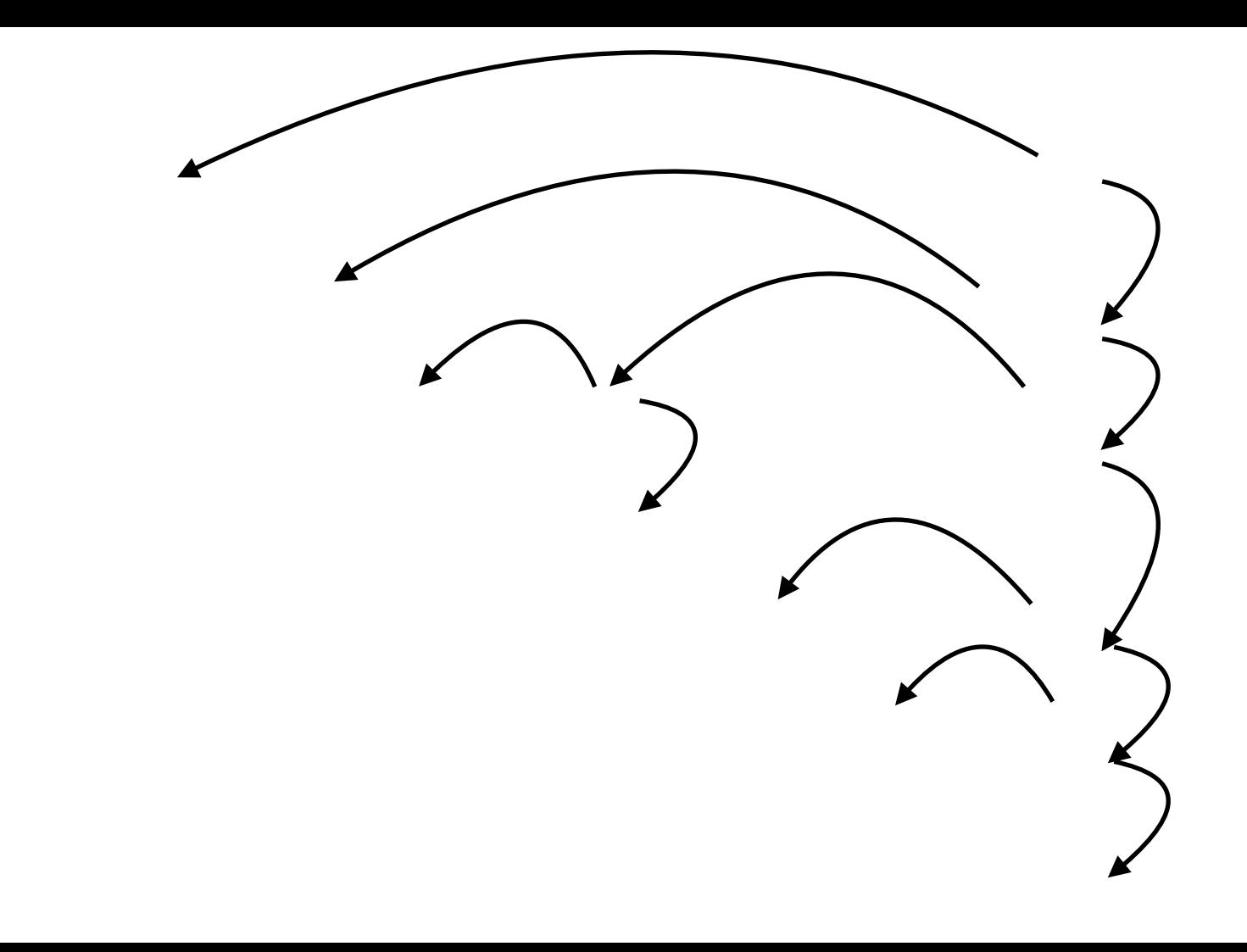

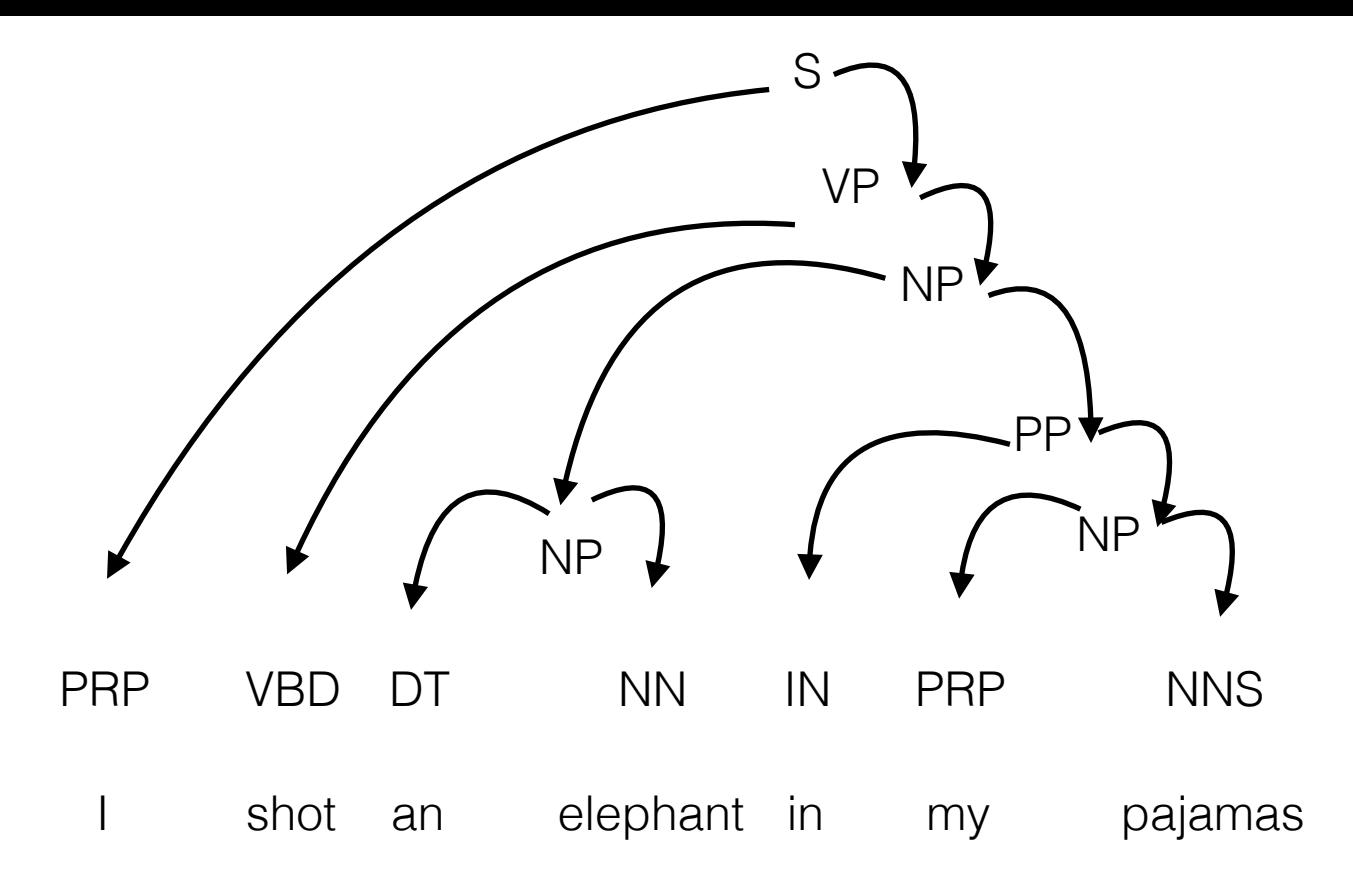

#### Formalisms

Phrase structure grammar (Chomsky 1957)

Dependency grammar (Mel'čuk 1988; Tesnière 1959; Pāṇini)

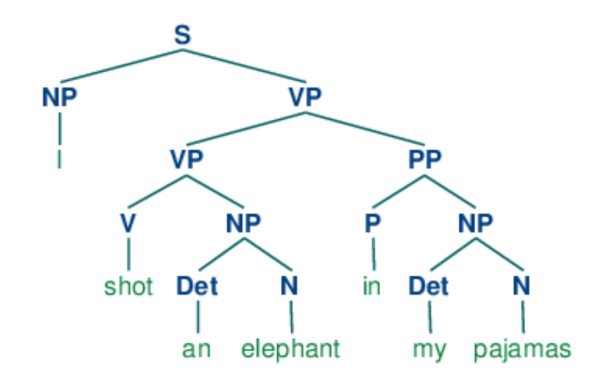

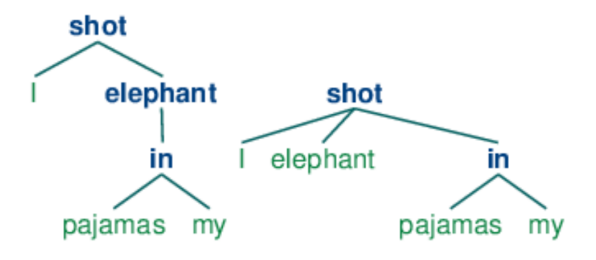

# Dependency syntax

- Enables "Who Did What to Whom" kind of analysis for semantics.
- Syntactic structure = asymmetric, binary relations between words.

#### Trees

- A dependency structure is a directed graph G = (V,A) consisting of a set of vertices *V* and arcs *A* between them. Typically constrained to form a tree:
	- Single root vertex with no incoming arcs
	- Every vertex has exactly one incoming arc except root (single head constraint)
	- There is a unique path from the root to each vertex in V (acyclic constraint)

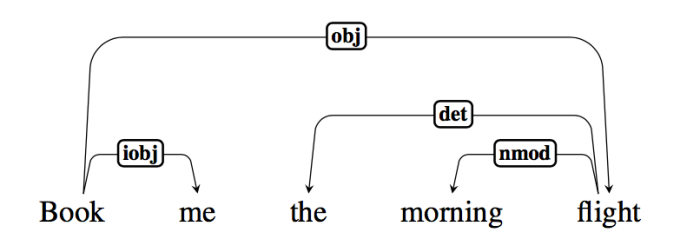

## Universal Dependencies

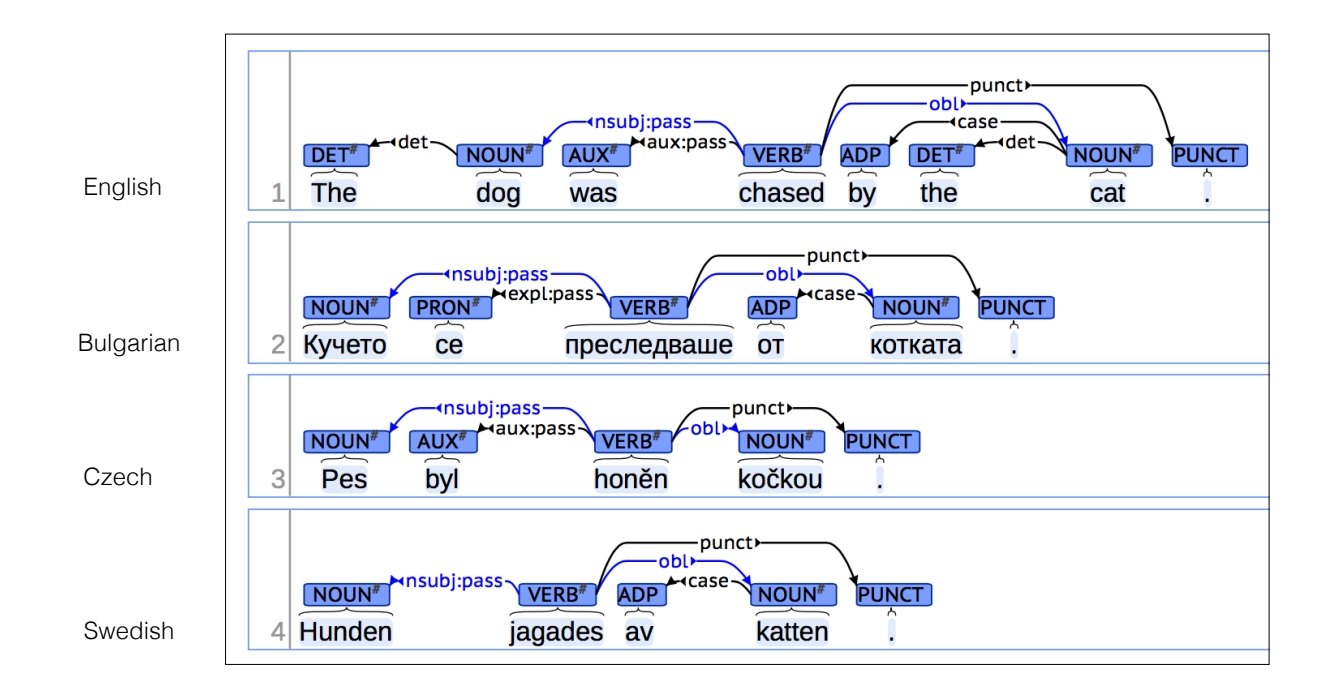

http://universaldependencies.org

# Dependency parsing

- Transition-based parsing
	- $\bullet$  O(n)
	- Only projective structures (pseudo-projective [Nivre and Nilsson 2005])
- Graph-based parsing
	- $\bullet$  O(n<sup>2</sup>)
	- Projective and non-projective trees

## Projectivity

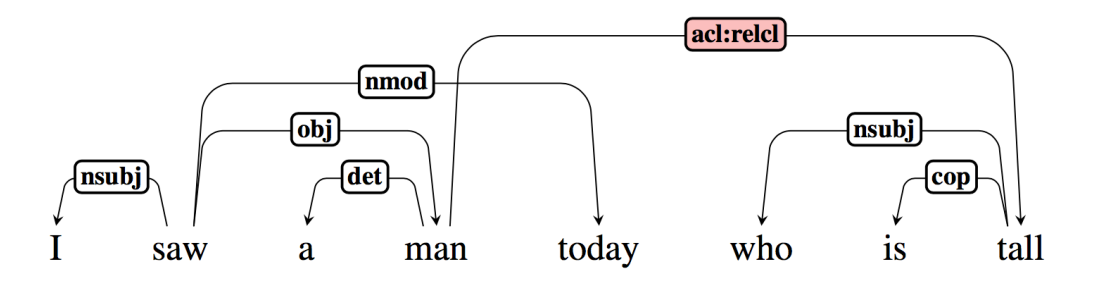

• An arc between a head and dependent is projective if there is a path from the head to every word between the head and dependent. Every word between head and dependent is a descendent of the head.
# Transition-based parsing

• Basic idea: parse a sentence into a dependency tree by training a local classifier to predict a parser's next action from its current configuration.

# **Configuration**

- Stack
- Input buffer of words
- Arcs in a parsed dependency tree
- Parsing = sequences of transitions through space of possible configurations

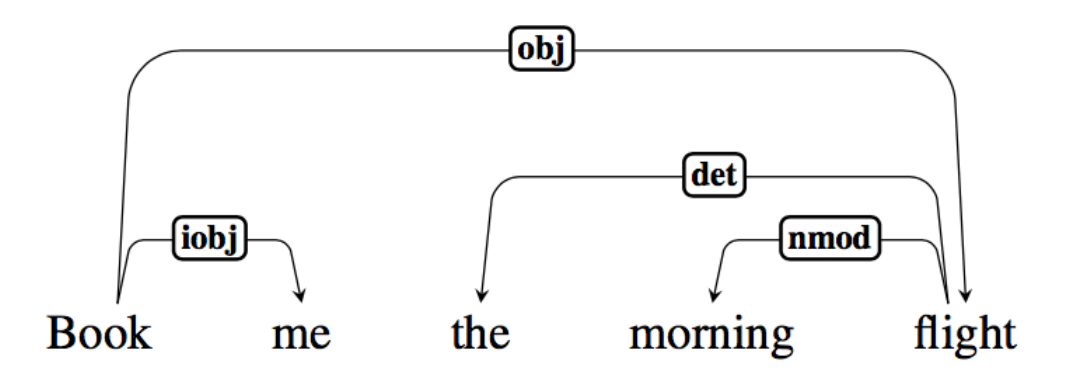

### ∅ book me the morning flight

stack action arc

#### ∅ book me the morning flight

#### stack action arc

LeftArc(label): assert relation between head at stack $_1$  and dependent at stack<sub>2:</sub> remove stack<sub>2</sub>

RightArc(label): assert relation between head at stack<sub>2</sub> and dependent at stack $<sub>1</sub>$ ; remove</sub> stack $<sub>1</sub>$ </sub>

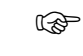

Shift: Remove word from front of input buffer  $(Ø)$  and push it onto stack

# book me the morning flight

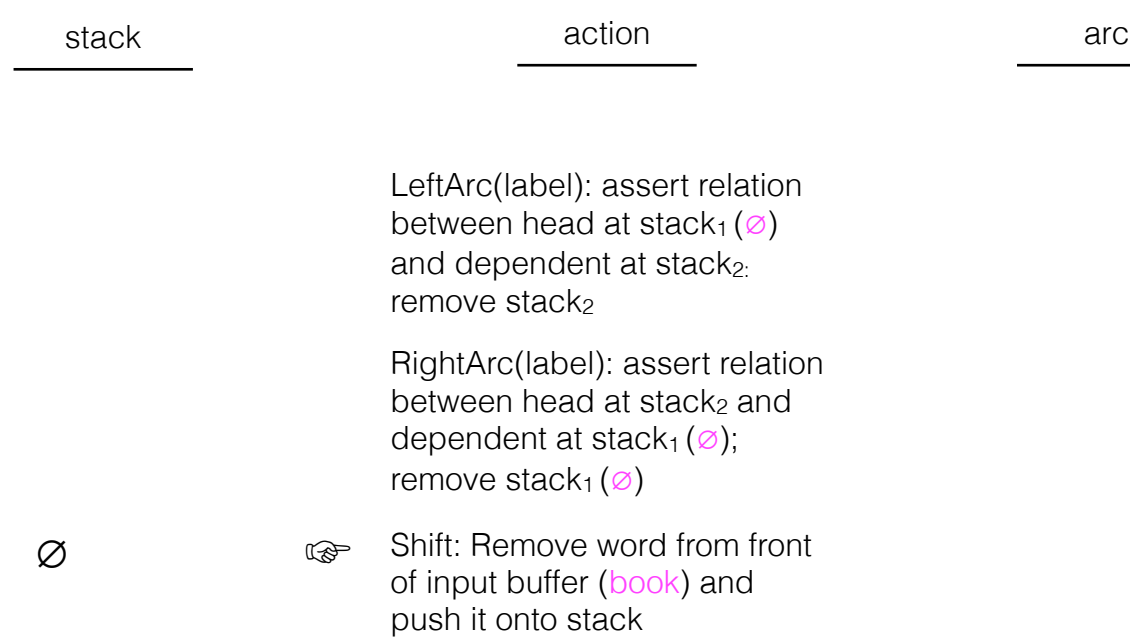

If we remove an element from the stack, it can't have any further dependents

### me the morning flight

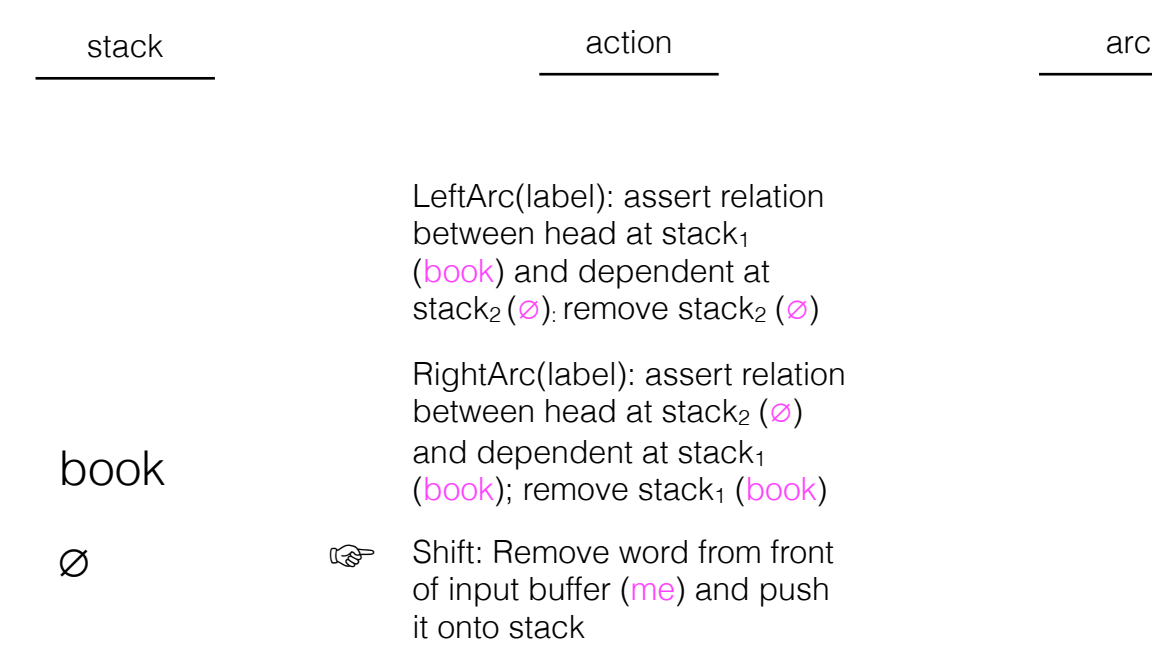

# the morning flight

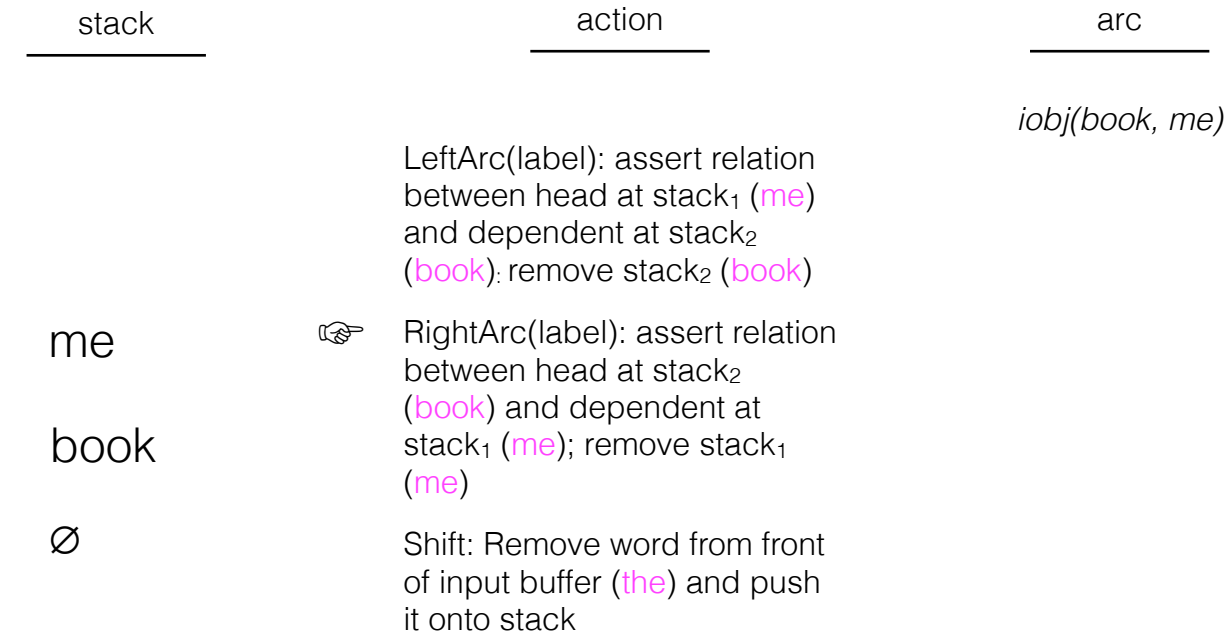

# the morning flight

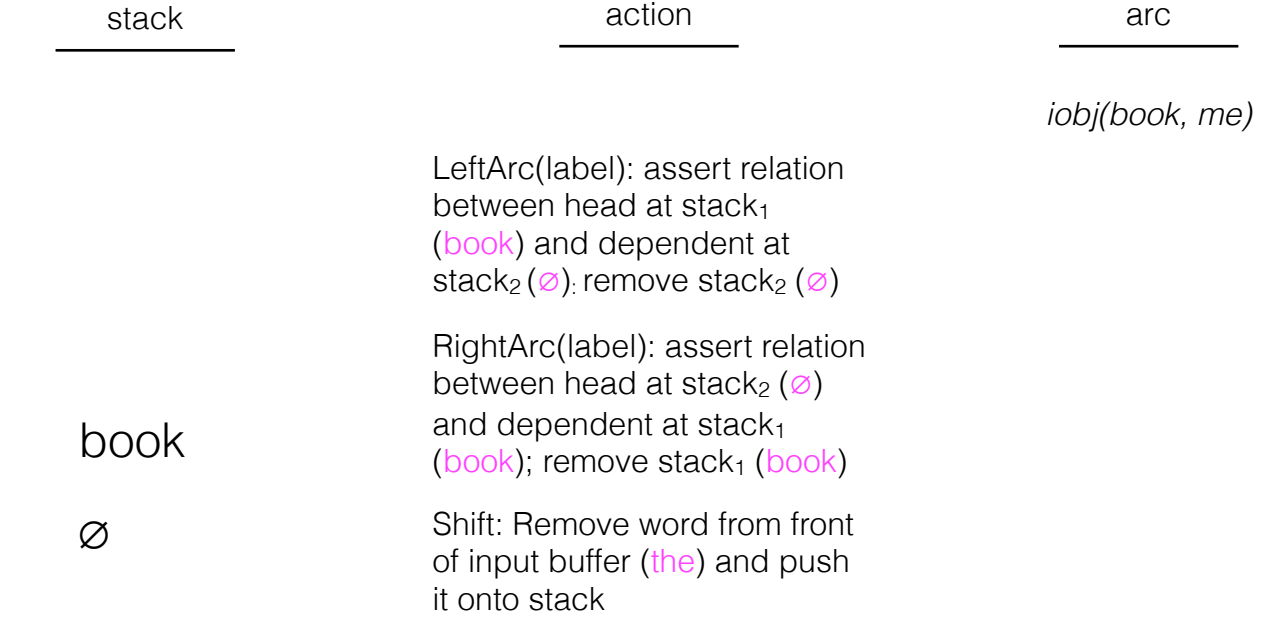

# morning flight

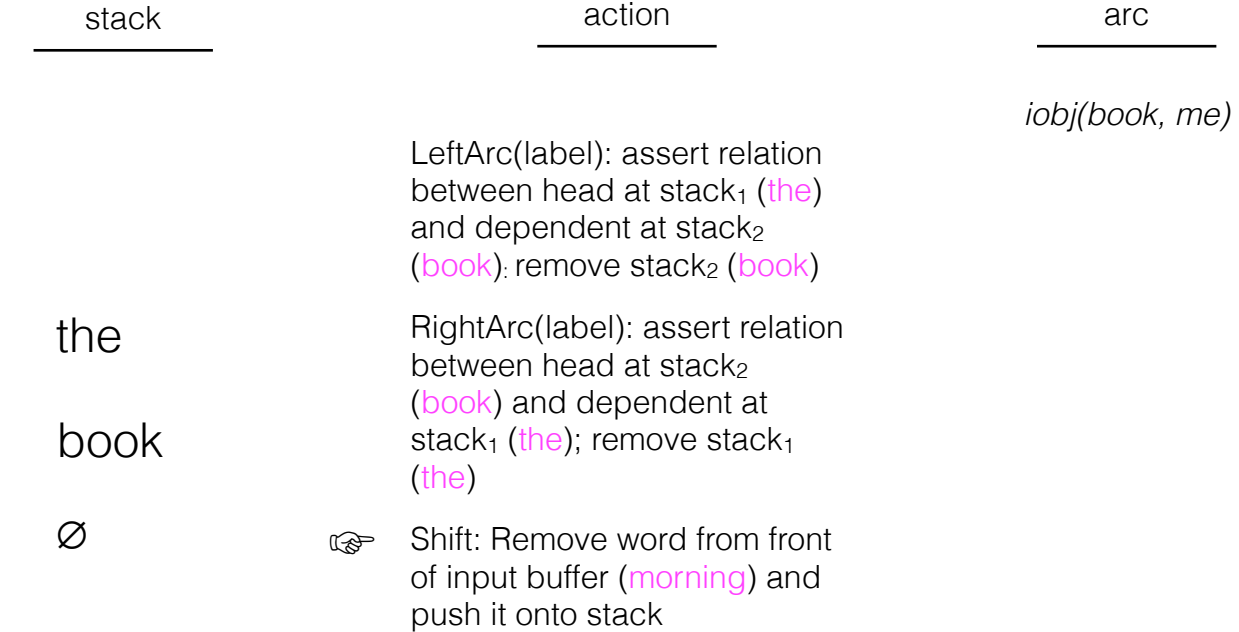

# flight

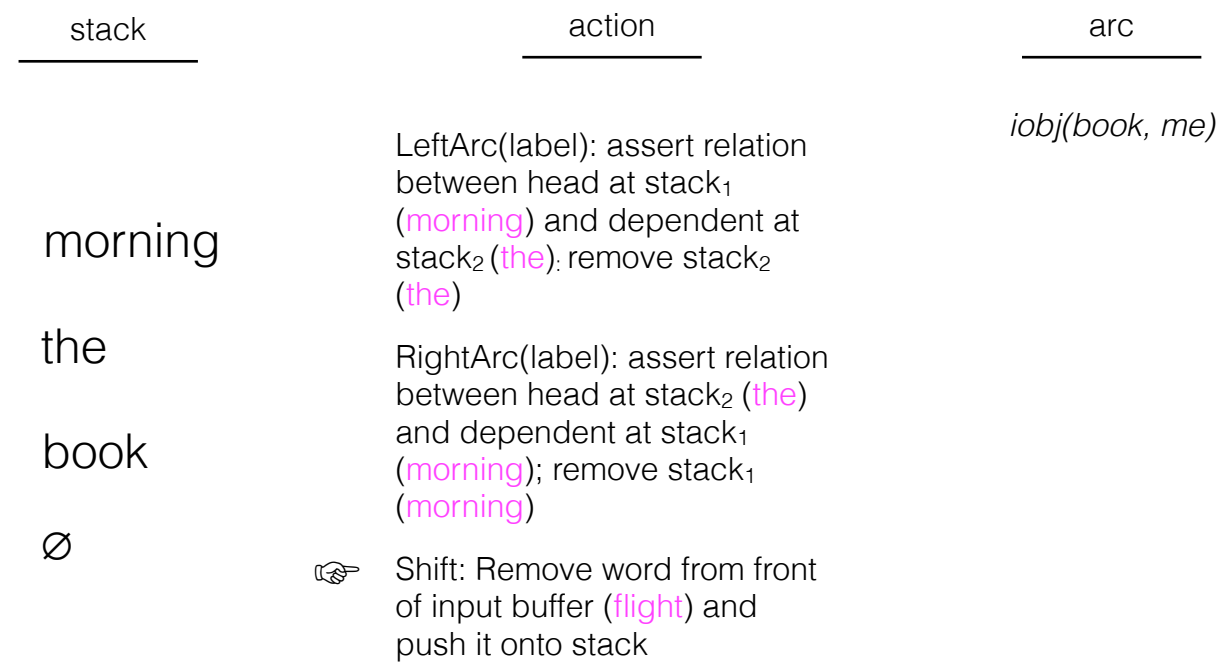

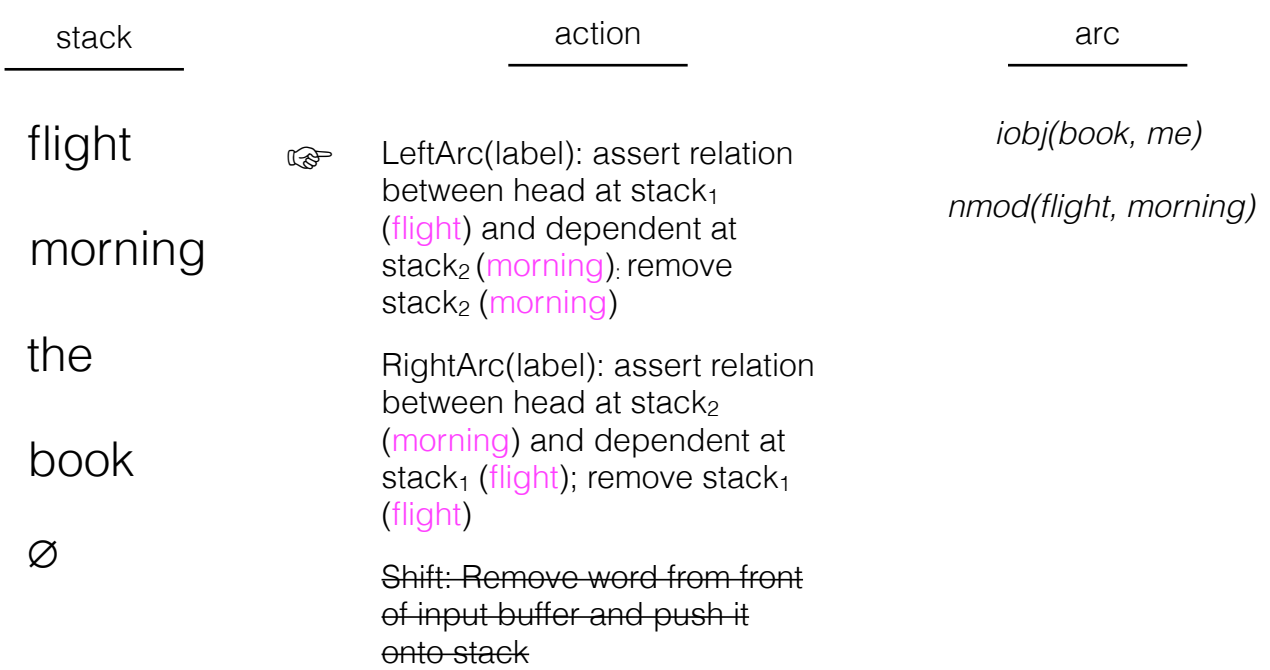

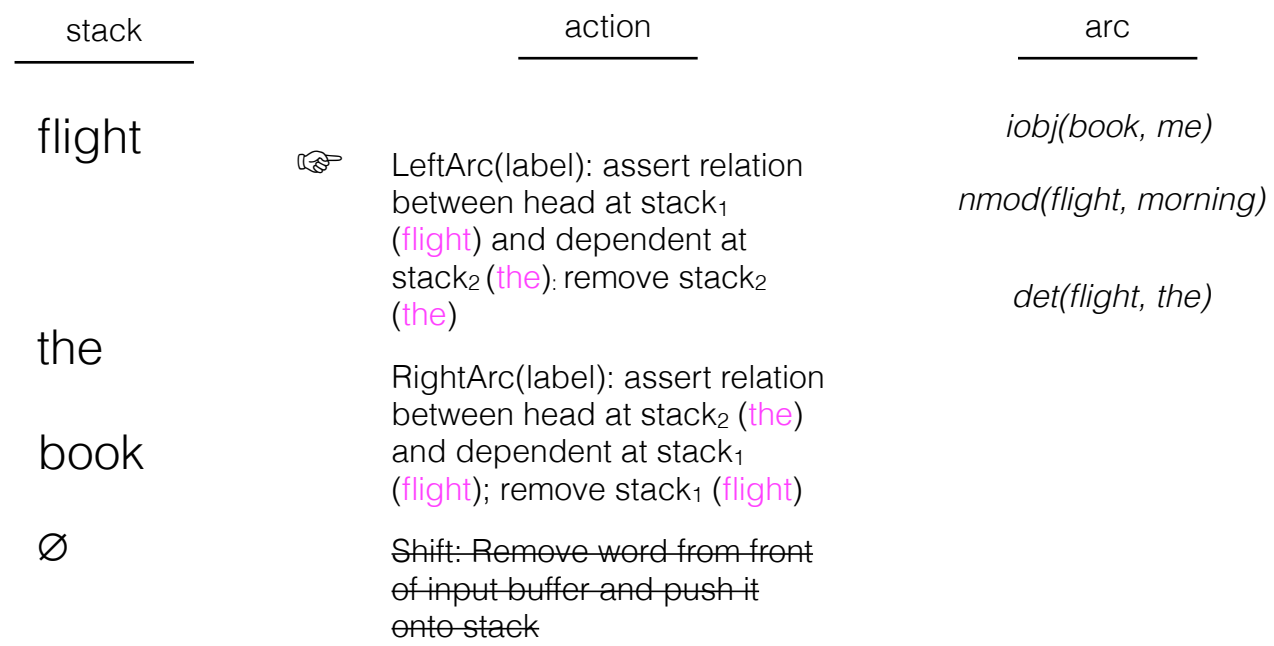

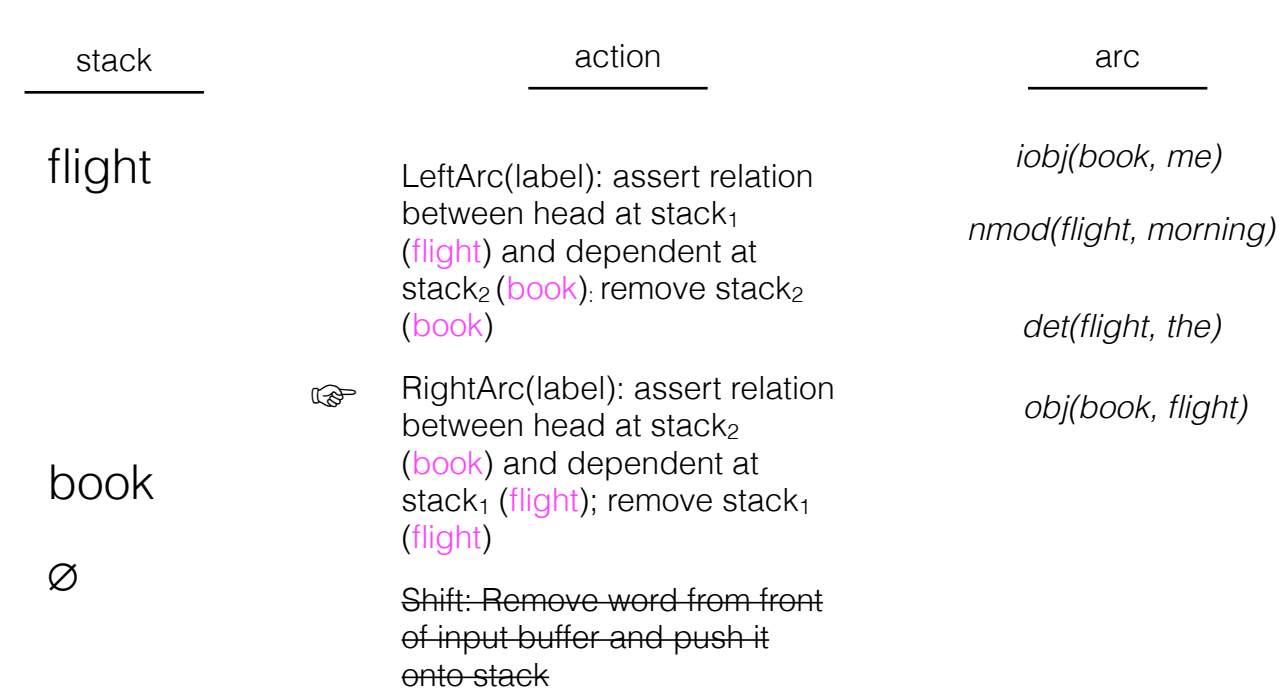

This is our parse

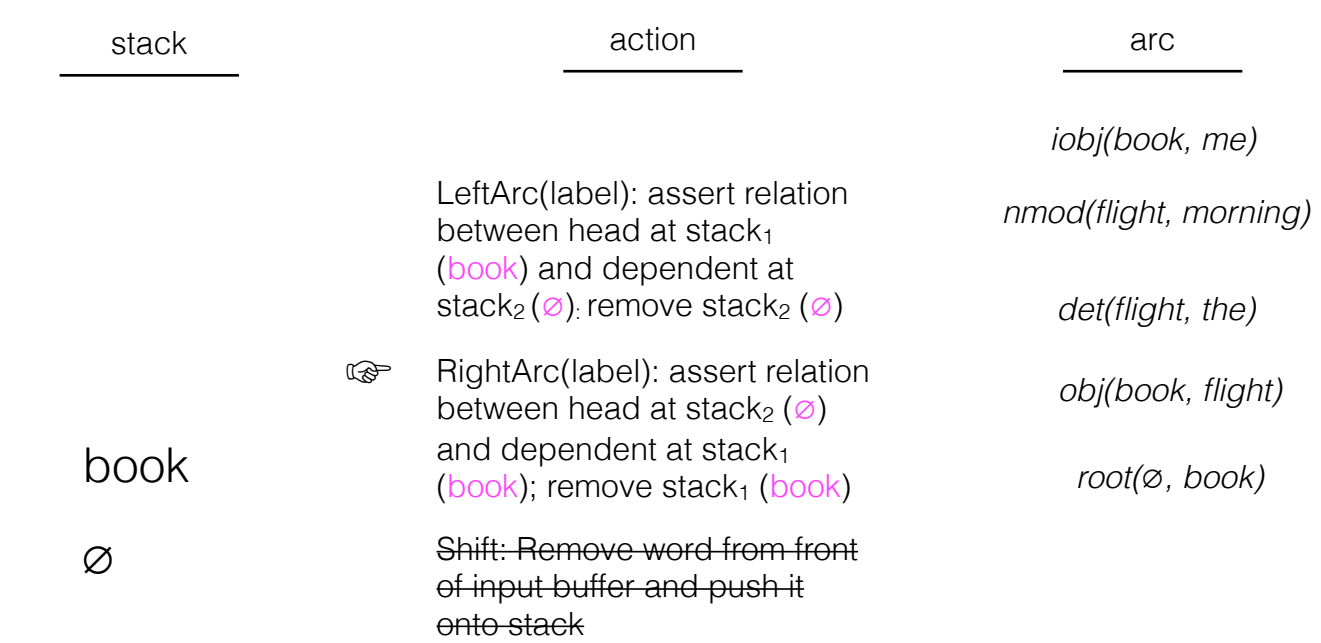

This is our parse

#### arc

*iobj(book, me)* 

*nmod(flight, morning)* 

*det(flight, the)* 

*obj(book, flight)* 

*root(*∅*, book)* 

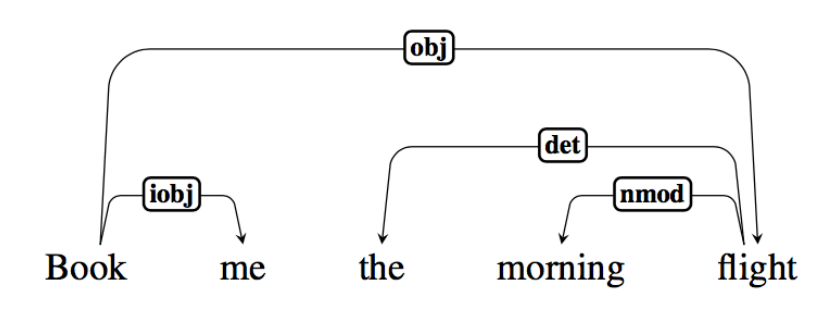

Let's go back to this earlier configuration

## the morning flight

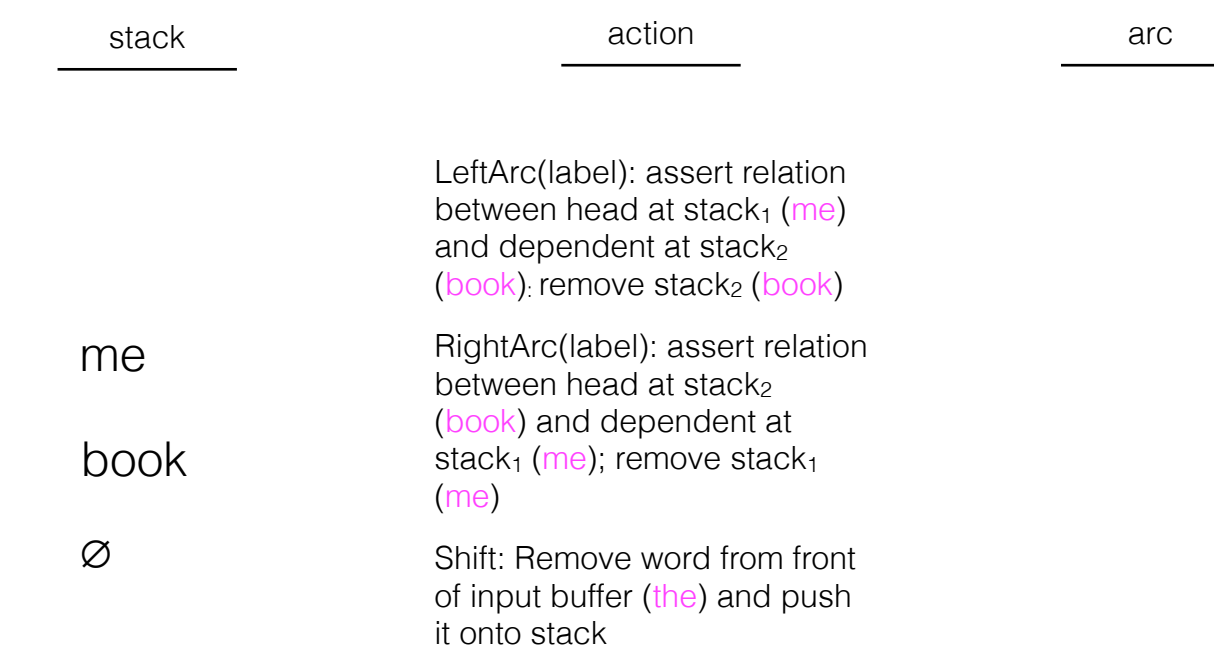

• This is a multiclass classification problem: given the current configuration — i.e., the elements in the stack, the words in the buffer, and the arcs created so far, what's the best transition?

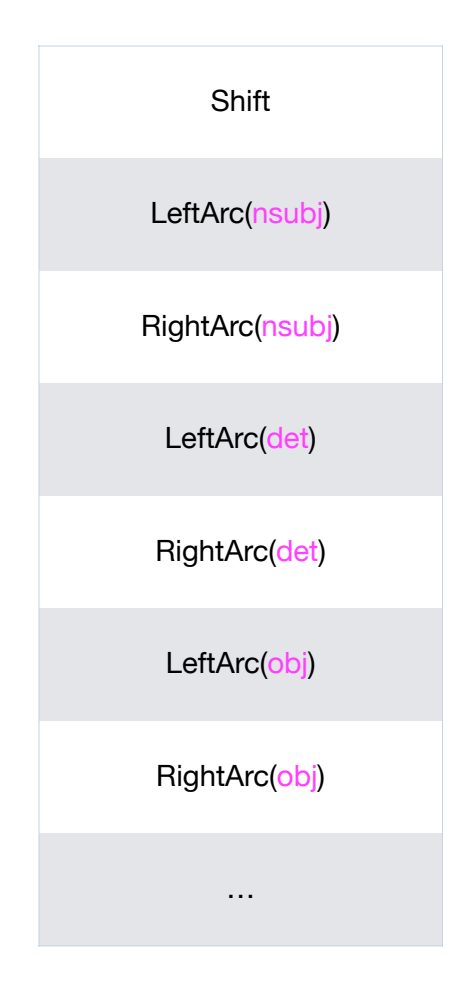

Features are scoped over the stack, buffer, and arcs created so far

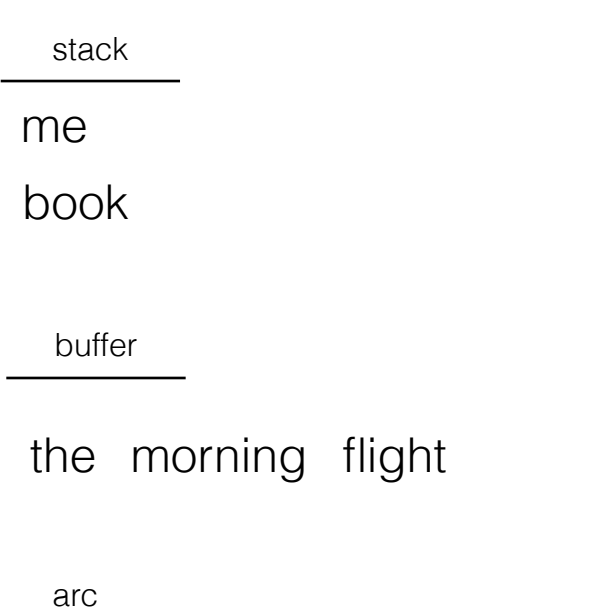

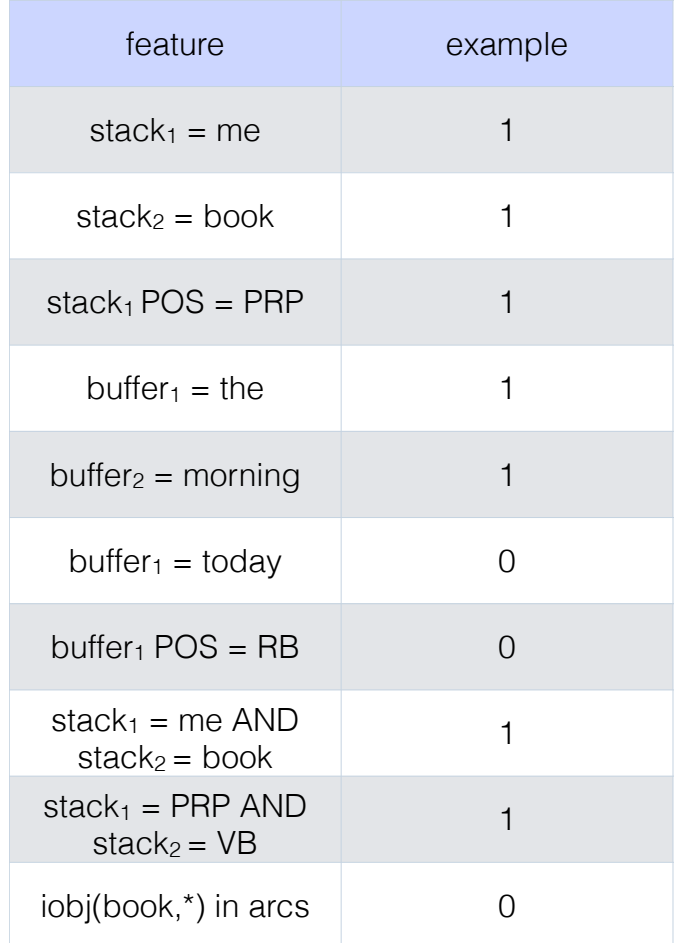

## Use any multiclass classification model

- Logistic regression
- SVM
- NB
- Neural network

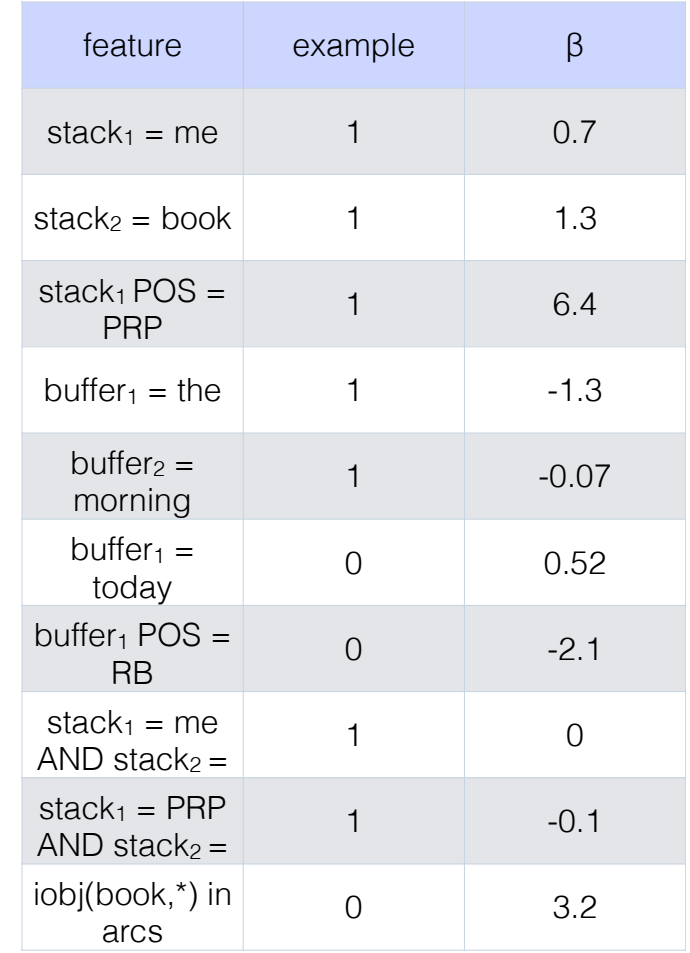

# **Training**

We're training to predict the parser action —Shift, RightArc(label), LeftArc(label)—given the featurized configuration

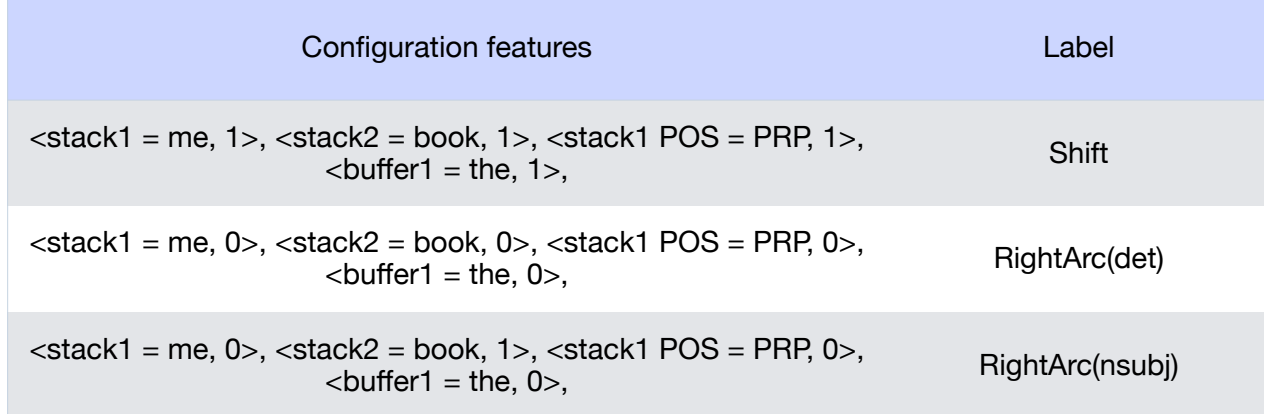

# Neural Shift-Reduce Parsing

- We can train a neural shift-reduce parser by just changing how we:
	- represent the configuration
	- predict the label from that representation
- Otherwise training and prediction remains the same.

# Neural Shift-Reduce Parsing

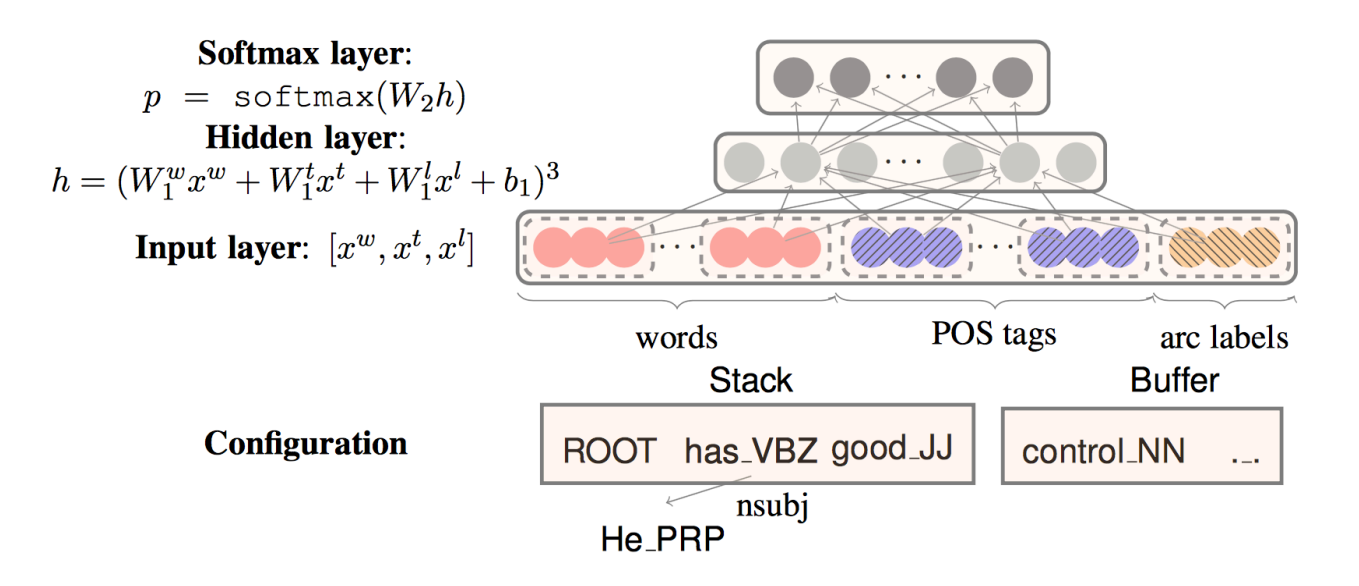

Chen and Manning (2014), "A Fast and Accurate Dependency Parser using Neural Networks"

# Neural Shift-Reduce Parsing

Representation for configuration:

- Embeddings for words/POS tags on top of stack
- Embeddings for words/POS tags at front of buffer
- Embeddings for existing arc labels

Classifier:

• Feed-forward neural network (input representation has a fixed dimensionality)

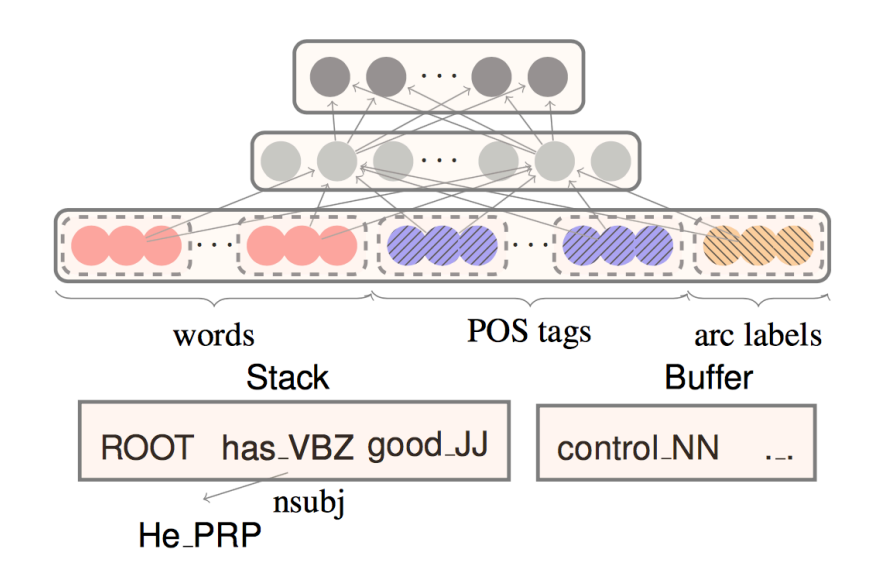

# Training data

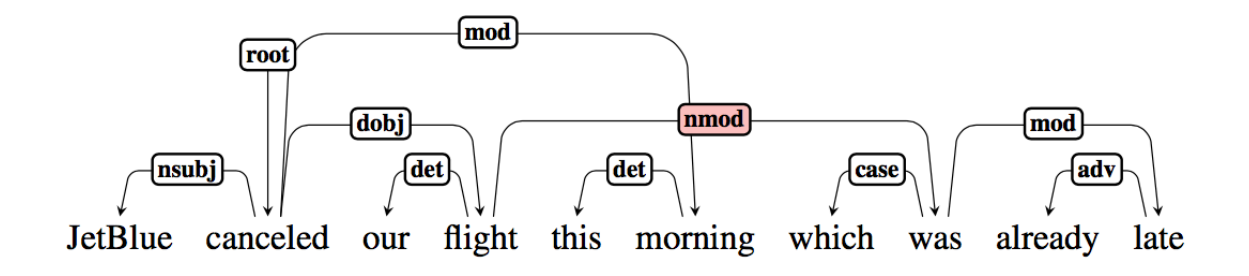

Our training data comes from treebanks (native dependency syntax or converted to dependency trees).

# **Oracle**

• An algorithm for converting a gold-standard dependency tree into a series of actions a transition-based parser should follow to yield the tree.

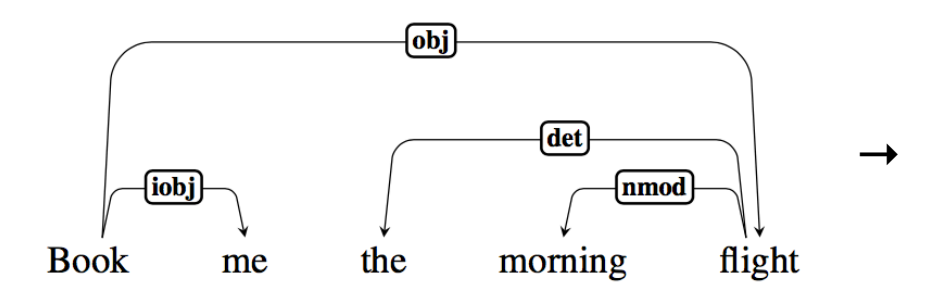

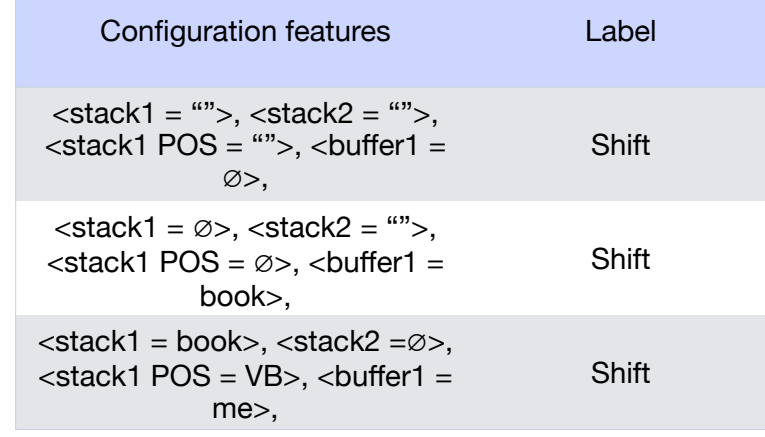

This is our parse

#### arc

*iobj(book, me)* 

*nmod(flight, morning)* 

*det(flight, the)* 

*obj(book, flight)* 

*root(*∅*, book)* 

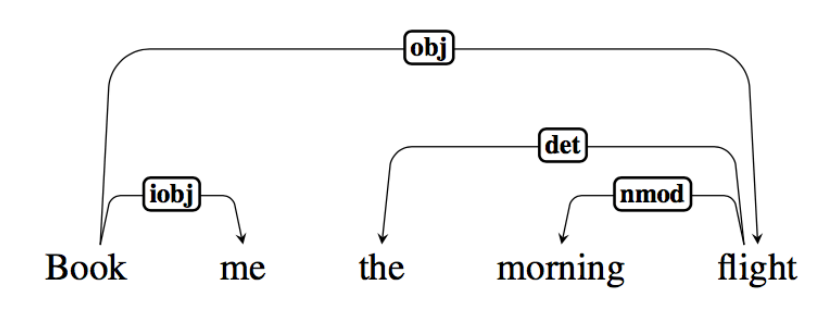

### ∅ book me the morning flight

stack action action action action action action action action and the stack and the stack and the stack and the stack and the stack and the stack and the stack and the stack and the stack and the stack and the stack and th

*iobj(book, me)* 

*nmod(flight, morning)* 

*det(flight, the)* 

*obj(book, flight)* 

*root(*∅*, book)* 

#### ∅ book me the morning flight

stack action action action action action action and  $\mathfrak{g}$ old tree *iobj(book, me) nmod(flight, morning) det(flight, the) obj(book, flight) root(*∅*, book)*  Choose LeftArc(label) if  $label(stat<sub>1</sub>,stack<sub>2</sub>) exists in$ gold tree. Remove stack<sub>2</sub>. Else choose RightArc(label) if  $label(state<sub>2</sub>, stack<sub>1</sub>) exists in$ gold tree and all arcs  $label(start)$ , \*). have been generated. Remove stack1 Else shift: Remove word from front of input buffer and push it onto stack

#### root(∅, book) exists but book has dependents in gold tree!

### book me the morning flight

Choose LeftArc(label) if  $label(stat<sub>1</sub>,stack<sub>2</sub>) exists in$ gold tree. Remove stack2.

Else choose RightArc(label) if  $label(state<sub>2</sub>, stack<sub>1</sub>) exists in$ gold tree and all arcs label(stack $_1$ ,  $*$ ). have been generated. Remove stack1

Else shift: Remove word from front of input buffer and push it onto stack

stack action action action action action action and  $\mathfrak{g}$ old tree

*iobj(book, me)* 

*nmod(flight, morning)* 

*det(flight, the)* 

*obj(book, flight)* 

*root(*∅*, book)* 

∅

#### iobj(book, me) exists and me has no dependents in gold tree

### me the morning flight

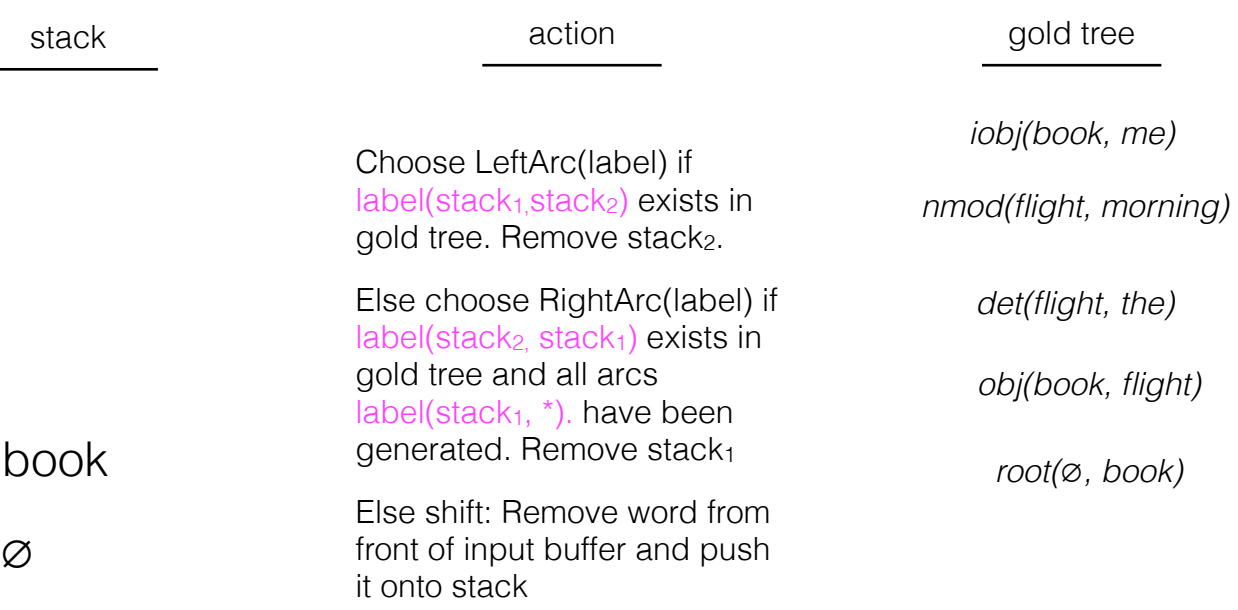

# the morning flight

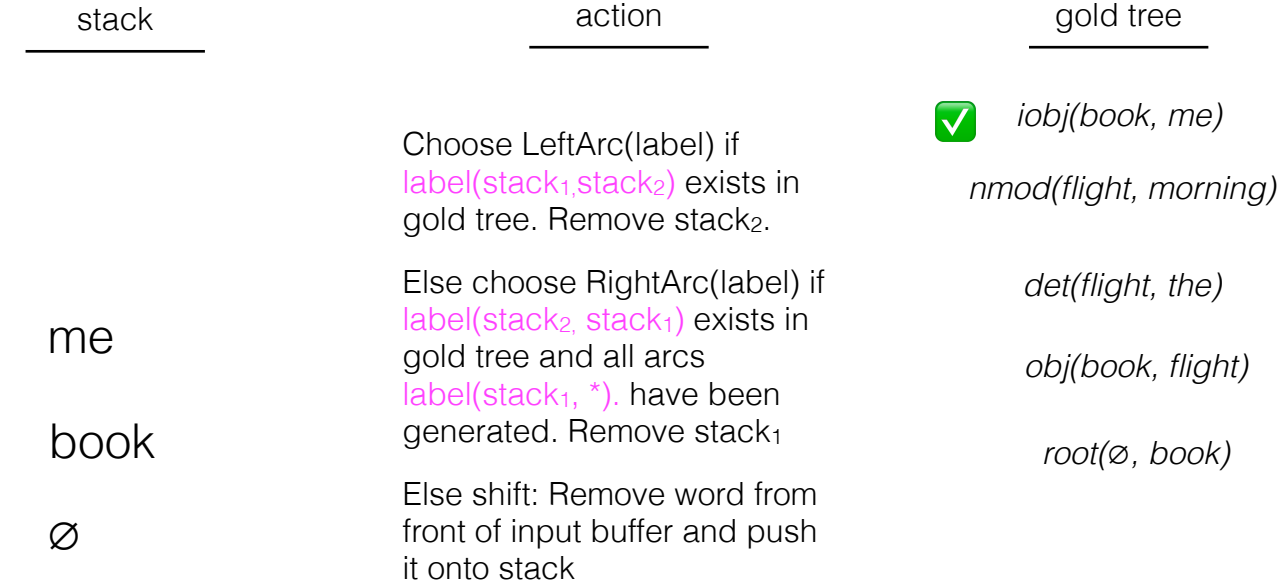

# morning flight

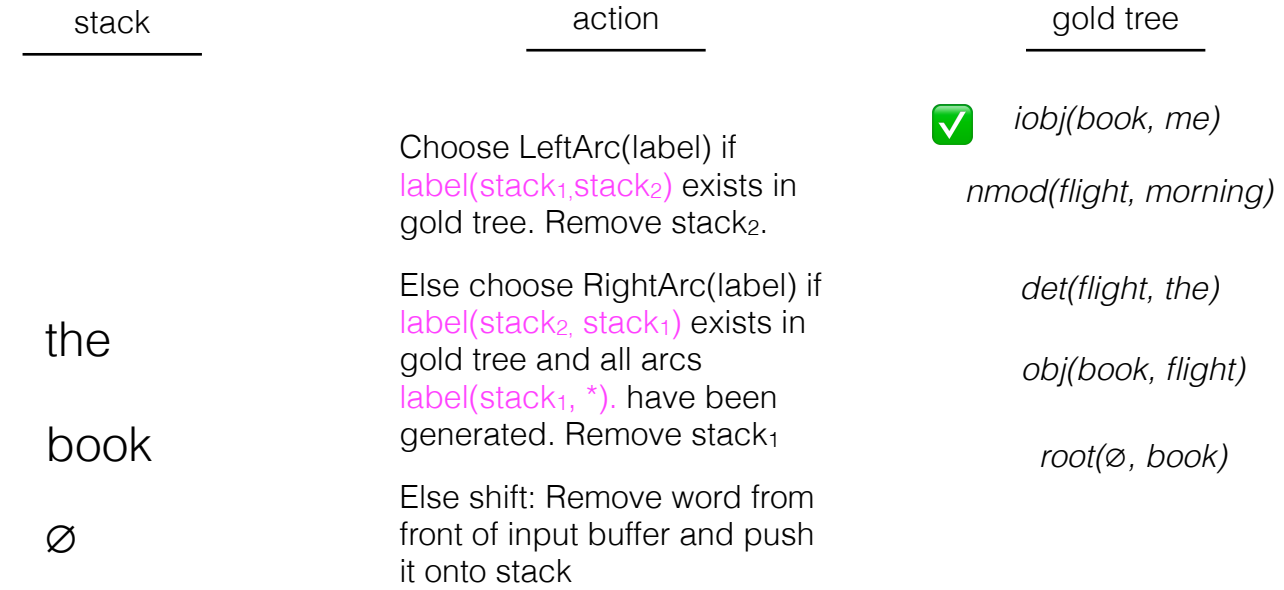

# flight

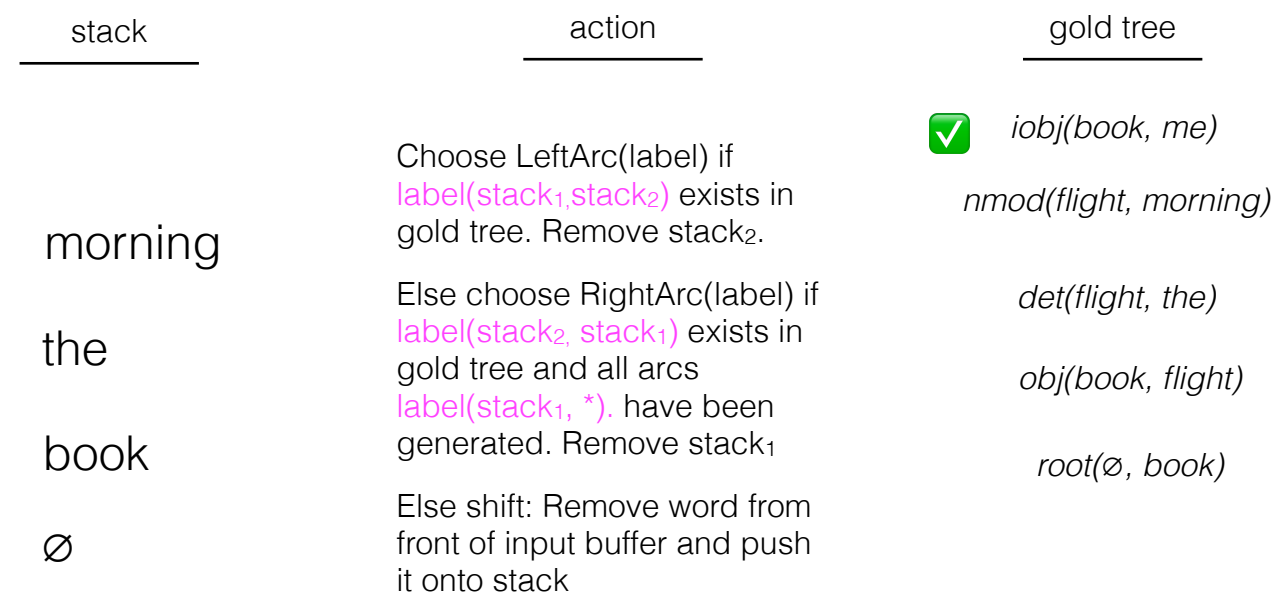

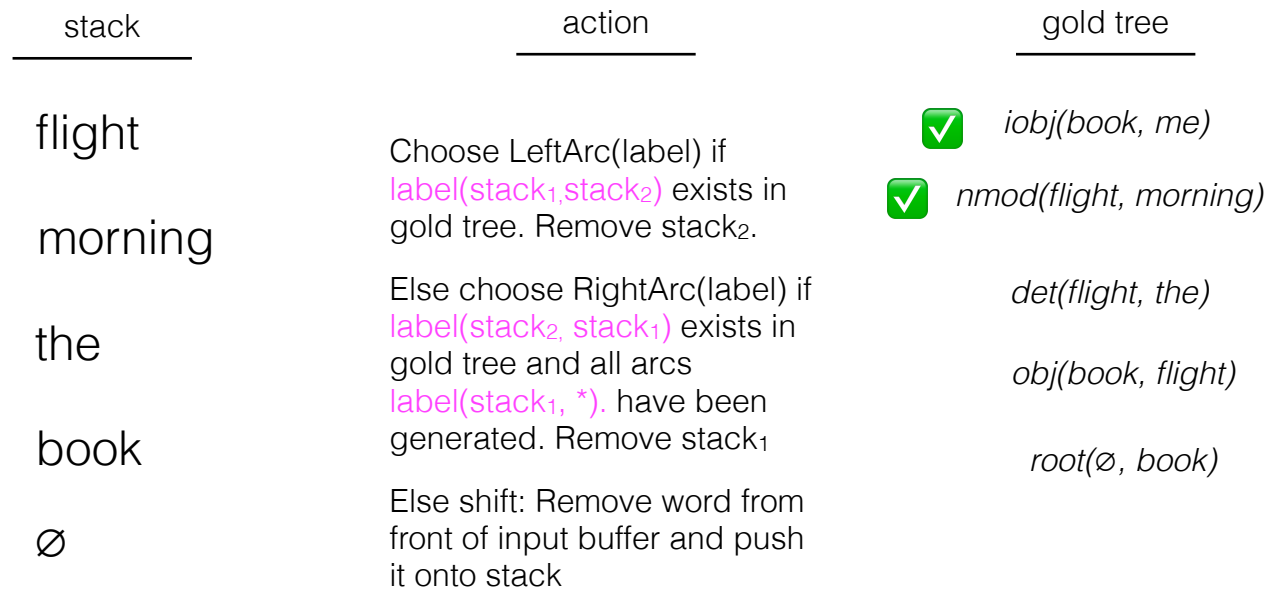

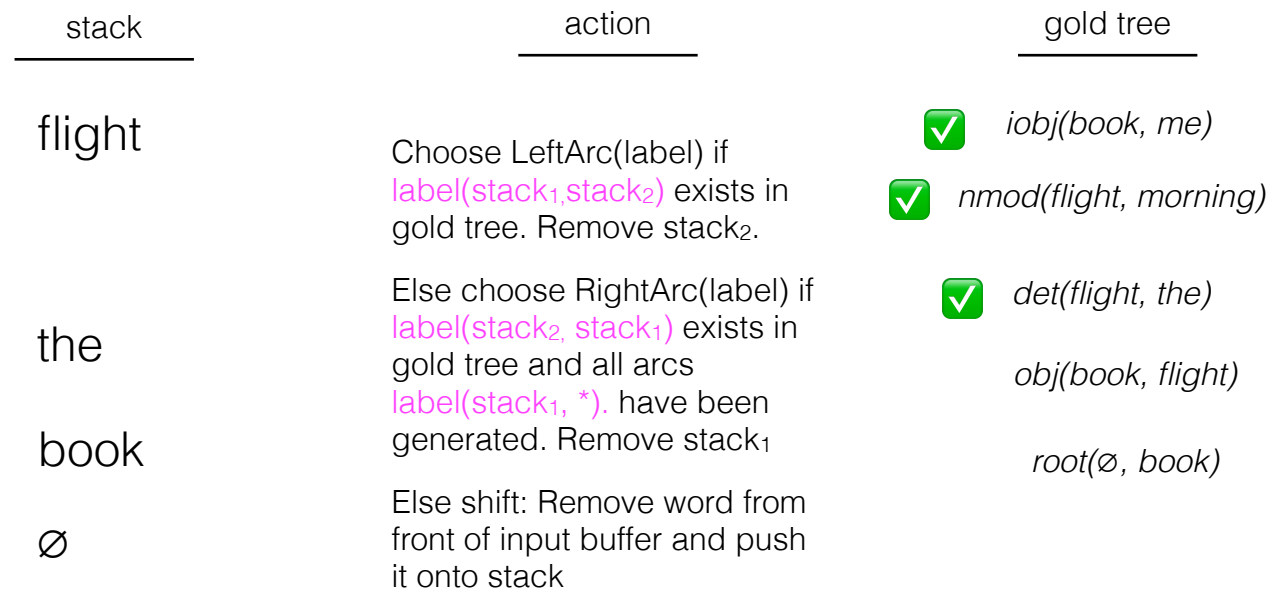
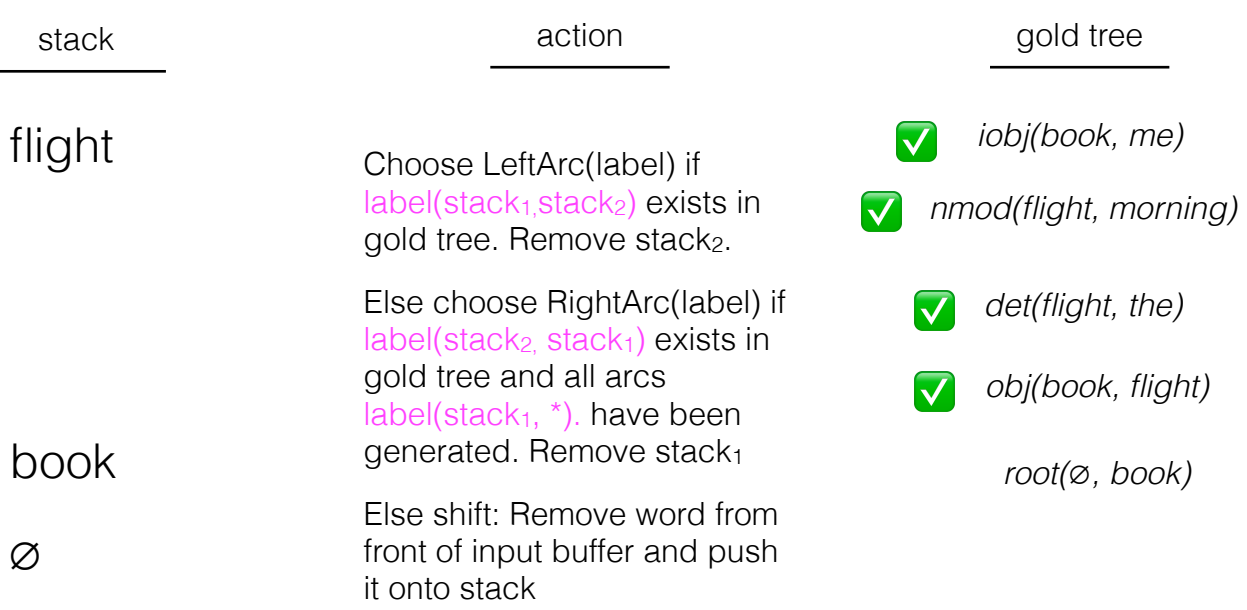

root(∅, book) *and* book has no more dependents we haven't seen

book

∅

Choose LeftArc(label) if  $label(stat<sub>1</sub>,stack<sub>2</sub>) exists in$ gold tree. Remove stack2.

Else choose RightArc(label) if  $label(state<sub>2</sub>, stack<sub>1</sub>) exists in$ gold tree and all arcs  $label(start, *)$ . have been generated. Remove stack1

Else shift: Remove word from front of input buffer and push it onto stack

## stack action action action action action action and  $\mathfrak{g}$ old tree

*iobj(book, me)*  ✅

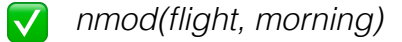

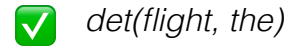

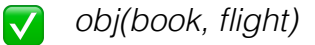

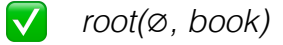

With only ∅ left on the stack and nothing in the buffer, we're done

∅

Choose LeftArc(label) if  $label(stat<sub>1</sub>,stack<sub>2</sub>) exists in$ gold tree. Remove stack<sub>2</sub>.

Else choose RightArc(label) if  $label(state<sub>2</sub>, stack<sub>1</sub>) exists in$ gold tree and all arcs label(stack<sub>1,</sub>  $*$ ). have been generated. Remove stack1

Else shift: Remove word from front of input buffer and push it onto stack

## stack action action action action action action and  $\mathfrak{g}$ old tree

*iobj(book, me)*  ✅

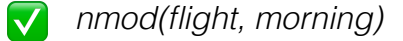

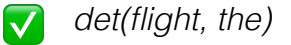

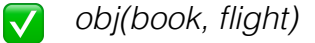

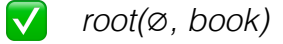

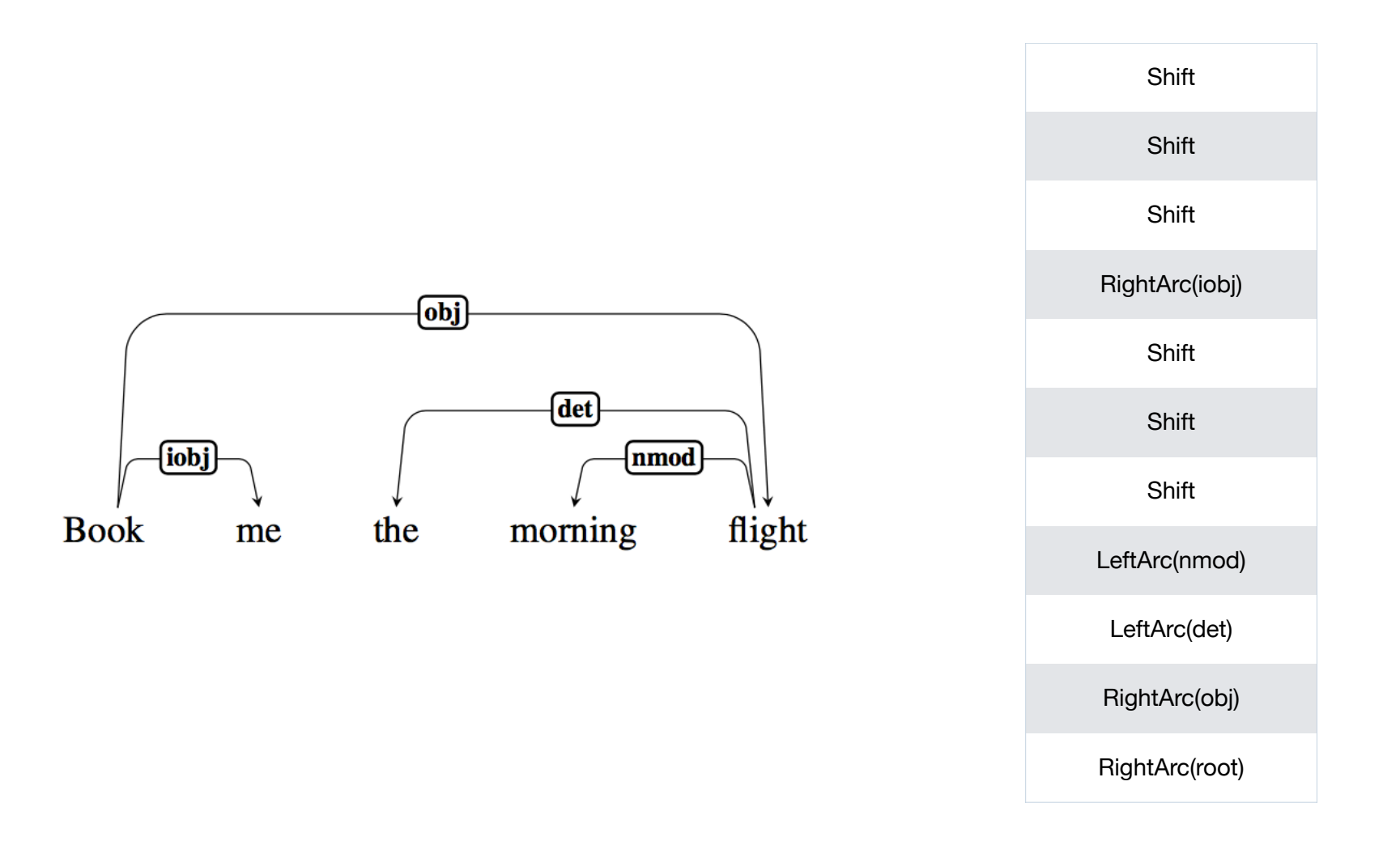

## Logistics

- Homework 4 is due this Friday 3/8 (start now if you haven't already)
	- Open AI API keys
- Quiz 6 will be out on Friday afternoon (due Monday)
- Next week: Semantics